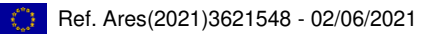

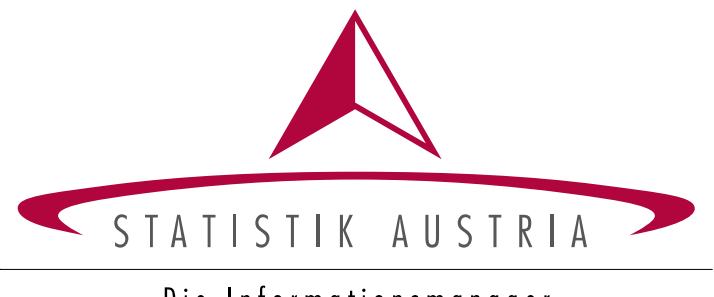

Die Informationsmanager

# **METHODENINVENTAR**

## **ZU DEN**

## **REGIONALEN GESAMTRECHNUNGEN (BRUTTOWERTSCHÖPFUNG)**

## **IN ÖSTERREICH**

## **GEMÄß ESVG 2010**

**EUROSTAT GRANT AGREEMENT 101054400: 2021-AT-NA**

**DOKUMENT D1.2: FINAL REGIONAL INVENTORY** 

Dezember 2023

**WWW.STATISTIK.AT**

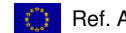

#### **Herausgeber:**

STATISTIK AUSTRIA Bundesanstalt Statistik Österreich A-1110 Wien Guglgasse 13

#### **Verantwortlich für den Inhalt:**

Christian Leupold Tel.: +43 (1) 711 28-7705 Email: christian.leupold@statistik.gv.at

Anna Bauer Tel.: +43 (1) 711 28-8125 Email: anna.bauer@statistik.gv.at

Philipp Kohlgruber Tel.: +43 (1) 711 28-7719 Email: philipp.kohlgruber@statistik.gv.at

Marcel Mayer Tel.: +43 (1) 711 28-8158 Email: marcel.mayer@statistik.gv.at

Ulrike Metzner Tel.: +43 (1) 711 28-7022 Email: ulrike.metzner@statistik.gv.at

Florian Plackner Tel.: +43 (1) 711 28-7568 Email: florian.plackner@statistik.gv.at

#### Copyright STATISTIK AUSTRIA

Das Produkt und die darin enthaltenen Daten sind urheberrechtlich geschützt. Alle Rechte sind der Bundesanstalt Statistik Österreich (STATISTIK AUSTRIA) vorbehalten. Bei richtiger Wiedergabe und mit korrekter Quellenangabe "STATISTIK AUSTRIA" ist es gestattet, die Inhalte zu vervielfältigen, verbreiten, öffentlich zugänglich zu machen und sie zu bearbeiten. Bei auszugsweiser Verwendung, Darstellung von Teilen oder sonstiger Veränderung von Dateninhalten wie Tabellen, Grafiken oder Texten ist an geeigneter Stelle ein Hinweis anzubringen, dass die verwendeten Inhalte bearbeitet wurden..

© STATISTIK AUSTRIA

### **Einleitung**

Das vorliegende Dokument ist ein Inventar der für das Berichtsjahr 2017 verwendeten statistischen Methoden und Quellen zur Berechnung der in den Regionalen Volkswirtschaftlichen Gesamtrechnungen (RGR) behandelten Größe Bruttowertschöpfung.

Die vorliegende Publikation entstand im Rahmen eines EU-kofinanzierten Projektes (Grant 2021-AT-NA) und ist hinsichtlich ihres Aufbaus EU-weit harmonisiert. Das Dokument gibt zunächst einen groben Überblick über die Organisation der Regionalen Gesamtrechnungen (RGR), Methoden und wichtigsten Datenquellen (Kapitel 1). Kapitel 2 bezieht sich dann ausführlich auf Publikationstermine und Publikationsmedien und gibt allgemeine Auskünfte über die für die RGR relevante Revisionspolitik. Danach werden im Kapitel 3 zuerst die allgemeinen Grundprinzipien und Methoden (Kapitel 3.1) und daran anschließend die in den einzelnen Wirtschaftsbereichen (Kapitel 3.2) verwendeten speziellen Methoden zur Schätzung der regionalen Bruttowertschöpfung erläutert. Ebenso werden die Berechnungen des aktuellsten Jahres ("t+12") sowie die Ermittlung der Bruttowertschöpfung zu konstanten Preisen (reale Wachstumsraten) beleuchtet. Das darauffolgende Kapitel 4 behandelt in einem kurzen Überblick die allgemeinen Qualtitätsaspekte und liefert auch eine kurze Vorschau auf künftige Revisionen, die dieses wichtige Aggregat betreffen.

Neben einer Darstellung der RGR-Berechnungsmethoden enthält der vorliegende Bericht auch einen Anhang mit Zusatzinformationen ("Compilation table" und "Metadatentabelle") für das Berichtsjahr 2017.

## <span id="page-3-0"></span>Inhaltsverzeichnis

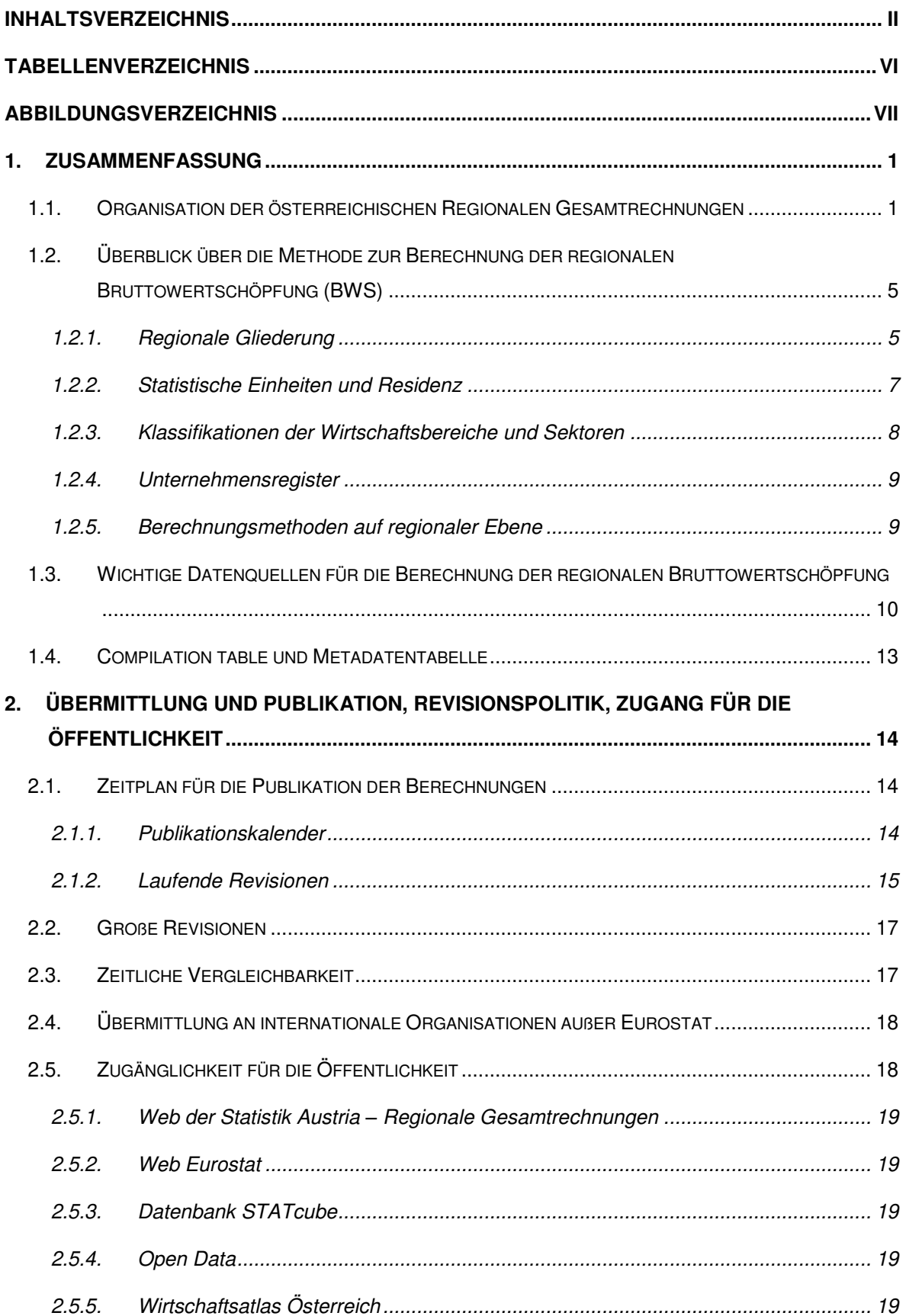

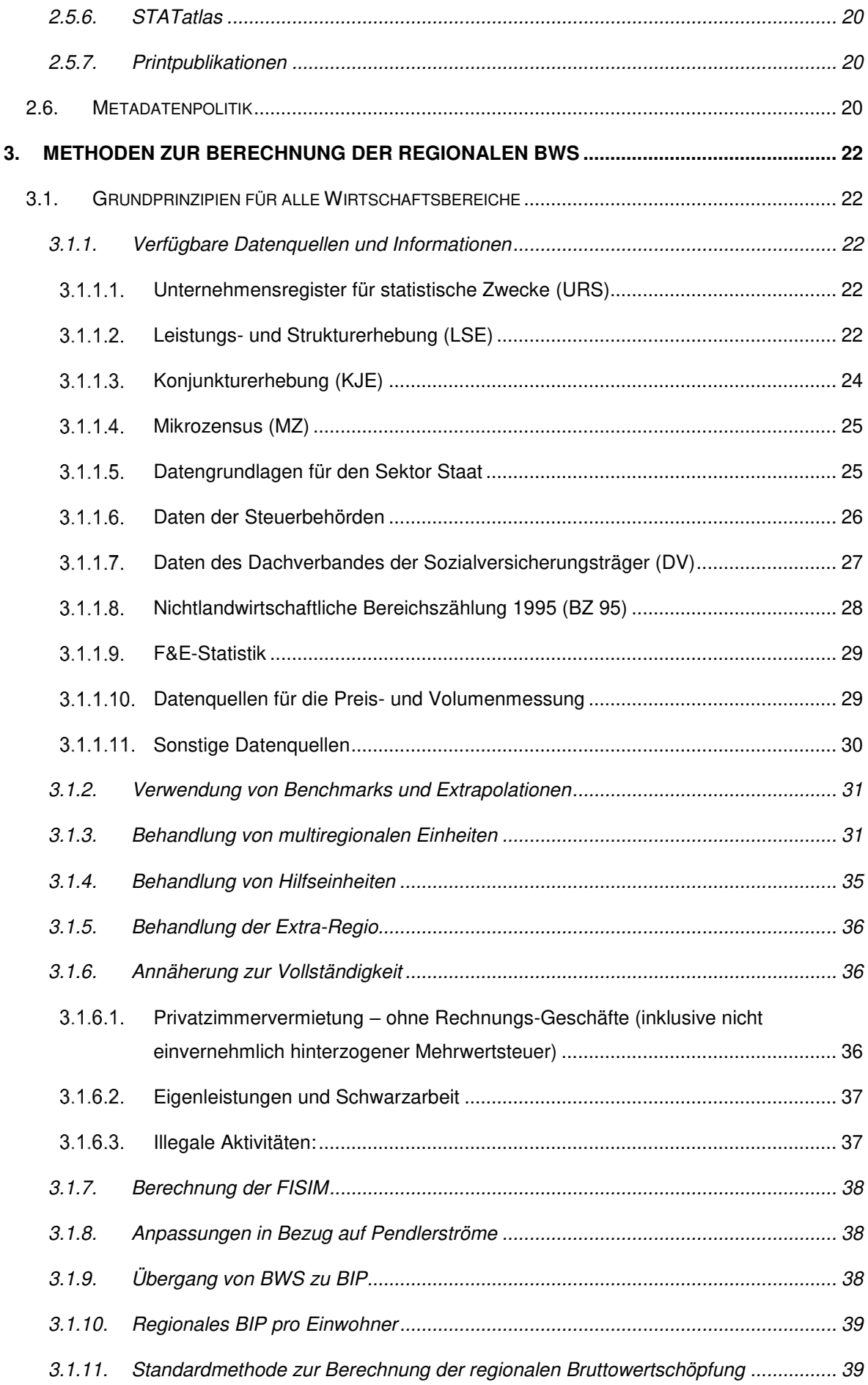

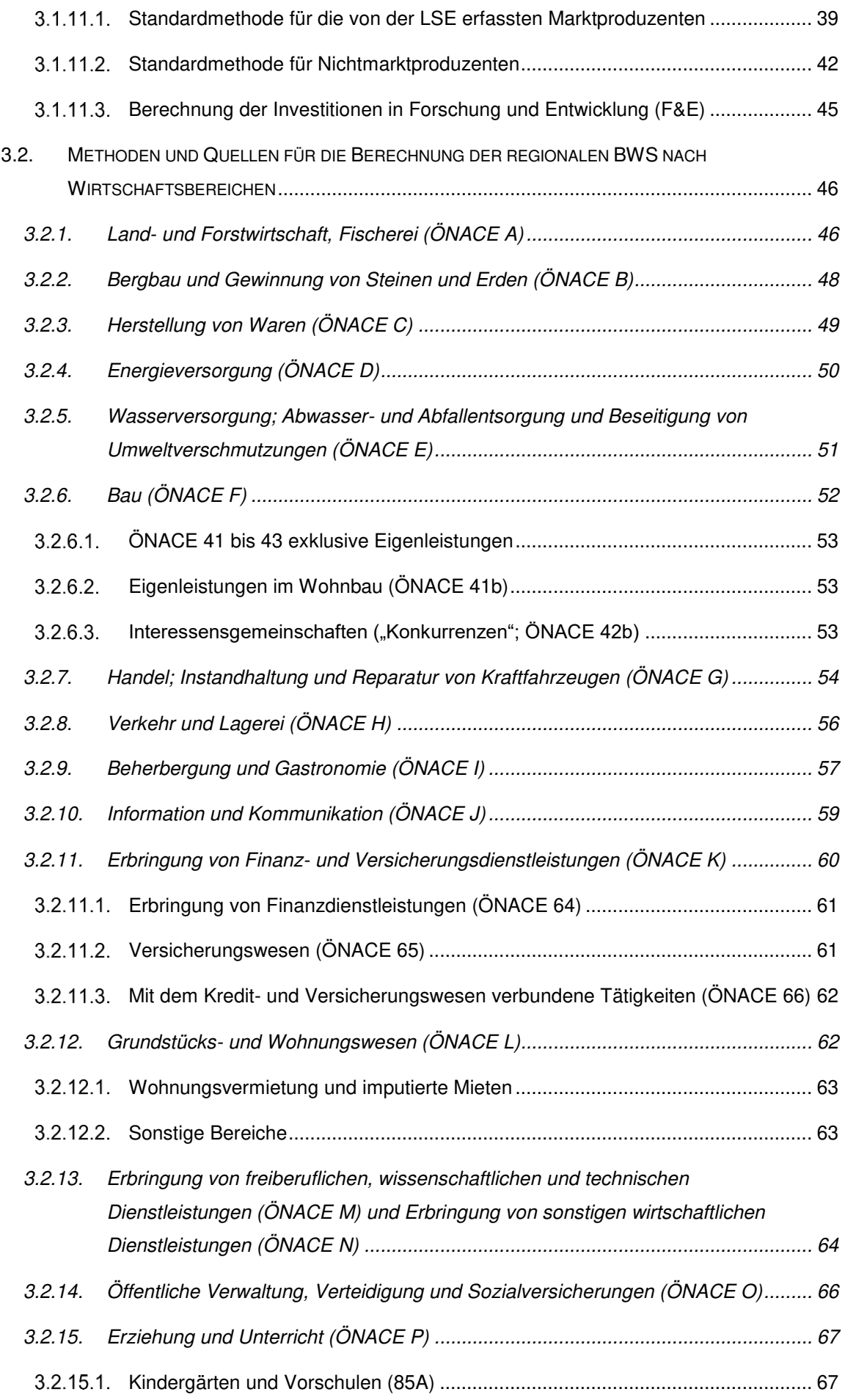

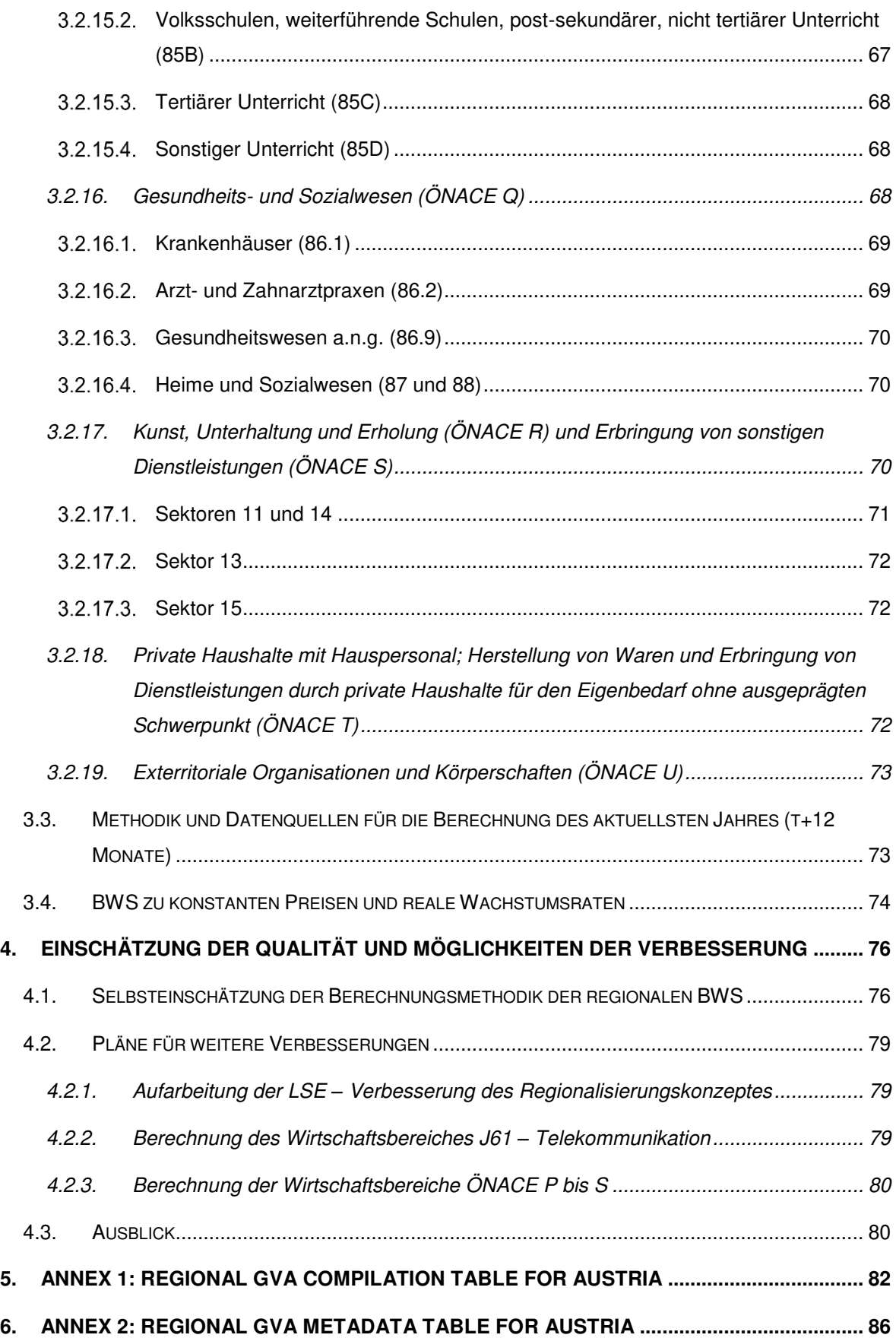

## <span id="page-7-0"></span>**Tabellenverzeichnis**

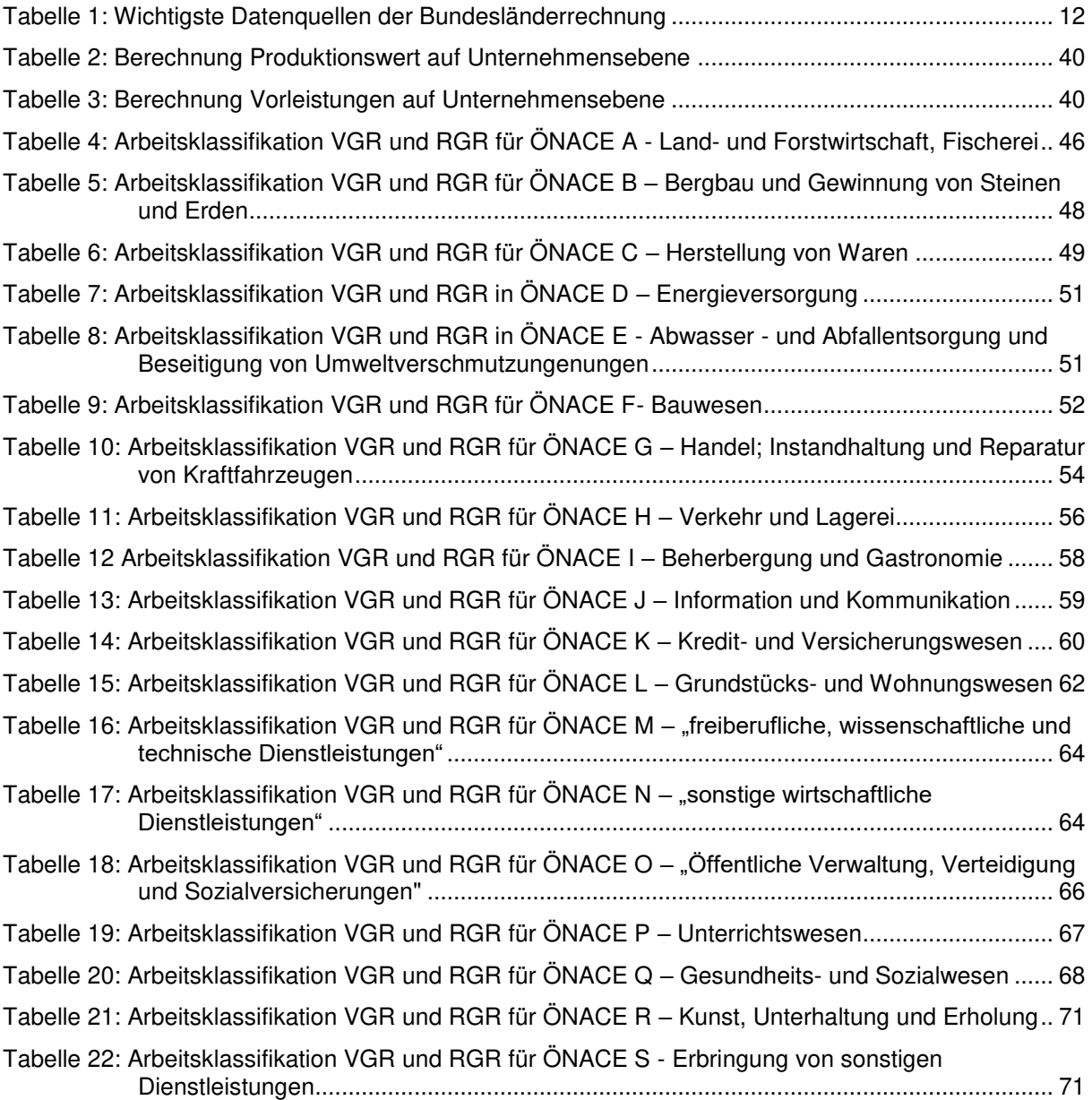

## <span id="page-8-0"></span>**Abbildungsverzeichnis**

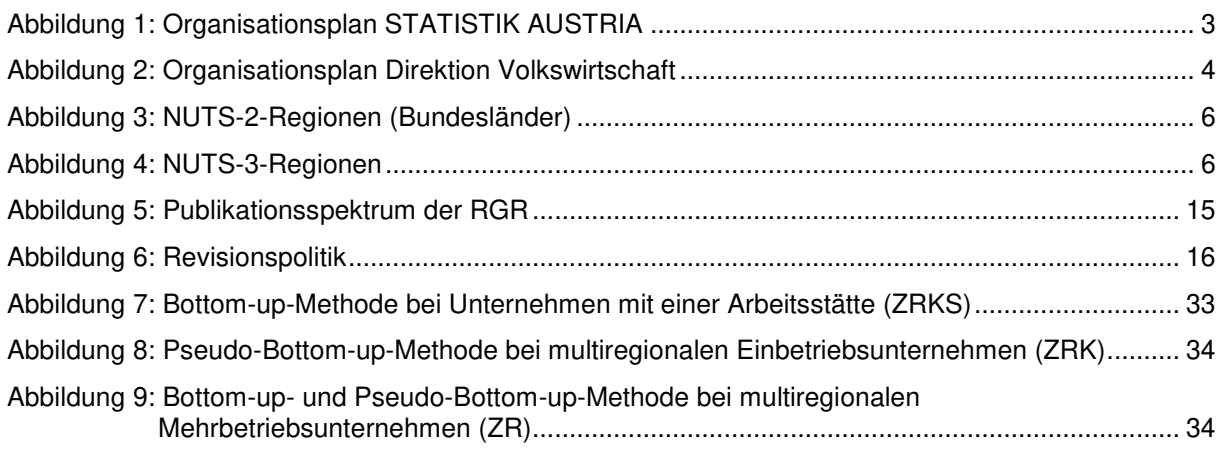

## <span id="page-9-0"></span>**1. Zusammenfassung**

## <span id="page-9-1"></span>**1.1. Organisation der österreichischen Regionalen Gesamtrechnungen**

Die amtliche Statistik ist in Österreich überwiegend zentral organisiert. Durch das Bundesstatistikgesetz 2000<sup>1</sup> (BStatG) wurde das Österreichische Statistische Zentralamt mit Wirksamkeit vom 1. Jänner 2000 aus dem Bundesdienst der Republik Österreich ausgegliedert und als selbständige, nicht gewinnorientierte Bundesanstalt öffentlichen Rechts Statistik Österreich mit dem Namen Statistik Austria errichtet.

Seit Beginn der siebziger Jahre obliegt die Erstellung der Volkswirtschaftlichen Gesamtrechnungen (VGR) der Statistik Austria. Die Regionalberechnungen, die ursprünglich dem Österreichischen Institut für Wirtschaftsforschung (NUTS 2) bzw. dem Österreichischen Institut für Raumplanung (NUTS 3) oblagen, wurden im Zusammenhang mit dem EU-Beitritt – und der resultierenden Koordination nationaler statistischer Büros auf europäischer Ebene – ab 1993 schrittweise in die Statistik Austria integriert. Seit 1996 werden daher NUTS-2-Daten von Statistik Austria publiziert, NUTS-3-Daten werden seit 2001 ebenso veröffentlicht.

Sämtliche Arbeiten im Rahmen der RGR-Jahresrechnung, abgesehen von den Berechnungen zur Land- und Forstwirtschaft (ÖNACE-Abschnitt A) werden in der Direktion Volkswirtschaft (siehe [Abbildung 2: Organisationsplan Direktion Volkswirtschaft\)](#page-12-0) durchgeführt. Die Daten der Landwirtschaftlichen und Forstwirtschaftlichen Gesamtrechnungen werden von der Direktion Raumwirtschaft der Statistik Austria bereit gestellt.

Im Bereich der Volkswirtschaftlichen Gesamtrechnungen sind ca. 35 Personen beschäftigt (Stand Juli 2023), davon einige teilzeit. Im Bereich der Regionalen Gesamtrechnungen sind 6 Personen tätig.

<sup>&</sup>lt;sup>1</sup> Bundesgesetz über die Bundesstatistik (Bundesstatistikgesetz 2000) BGBL I Nr.163/1999, zuletzt geändert durch BGBL I Nr. 205/2021

#### **Verantwortliche Organisationseinheit: Regionale Gesamtrechnungen**

Bereich Volkswirtschaftliche Gesamtrechnungen; Direktion Volkswirtschaft.

Mag. Christian Leupold

Tel. +43 1 71128-7705, email: *christian.leupold@statistik.gv.at* 

Teamleitung, Projektleitung NUTS 2, verantwortlich für die ÖNACE-Abschnitte B, M und N sowie für das Aggregat Arbeitsvolumen (geleistete Arbeitsstunden)

#### Anna Bauer MSc

Tel. +43 1 71128-8125, email:<anna.bauer@statistik.gv.at> Projektleitung NUTS 3, verantwortlich für die ÖNACE-Abschnitte J und K

Philipp Kohlgruber MSc

Tel. +43 1 71128-7719, email: [philipp.kohlgruber@statistik.gv.at](mailto:philipp.kohlgruber@statistik.gv.at)

verantwortlich für die ÖNACE-Abschnitte E, F, I, O, P und Q sowie den Sektor Staat (S.13)

#### Marcel Mayer MSc

Tel. +43 1 71128-8158, email:<marcel.mayer@statistik.gv.at> verantwortlich für die ÖNACE-Abschnitte A, L, R, S und T

Mag. Ulrike Metzner

Tel. +43 1 71128-7022, email:<ulrike.metzner@statistik.gv.at>

Projektleitung Private Haushaltskonten NUTS 2, verantwortlich für die ÖNACE-Abschnitte D, G und H

Mag. Florian Plackner Tel. +43 1 71128-7568, email:<florian.plackner@statistik.gv.at> verantwortlich für den ÖNACE-Abschnitt C

<span id="page-11-0"></span>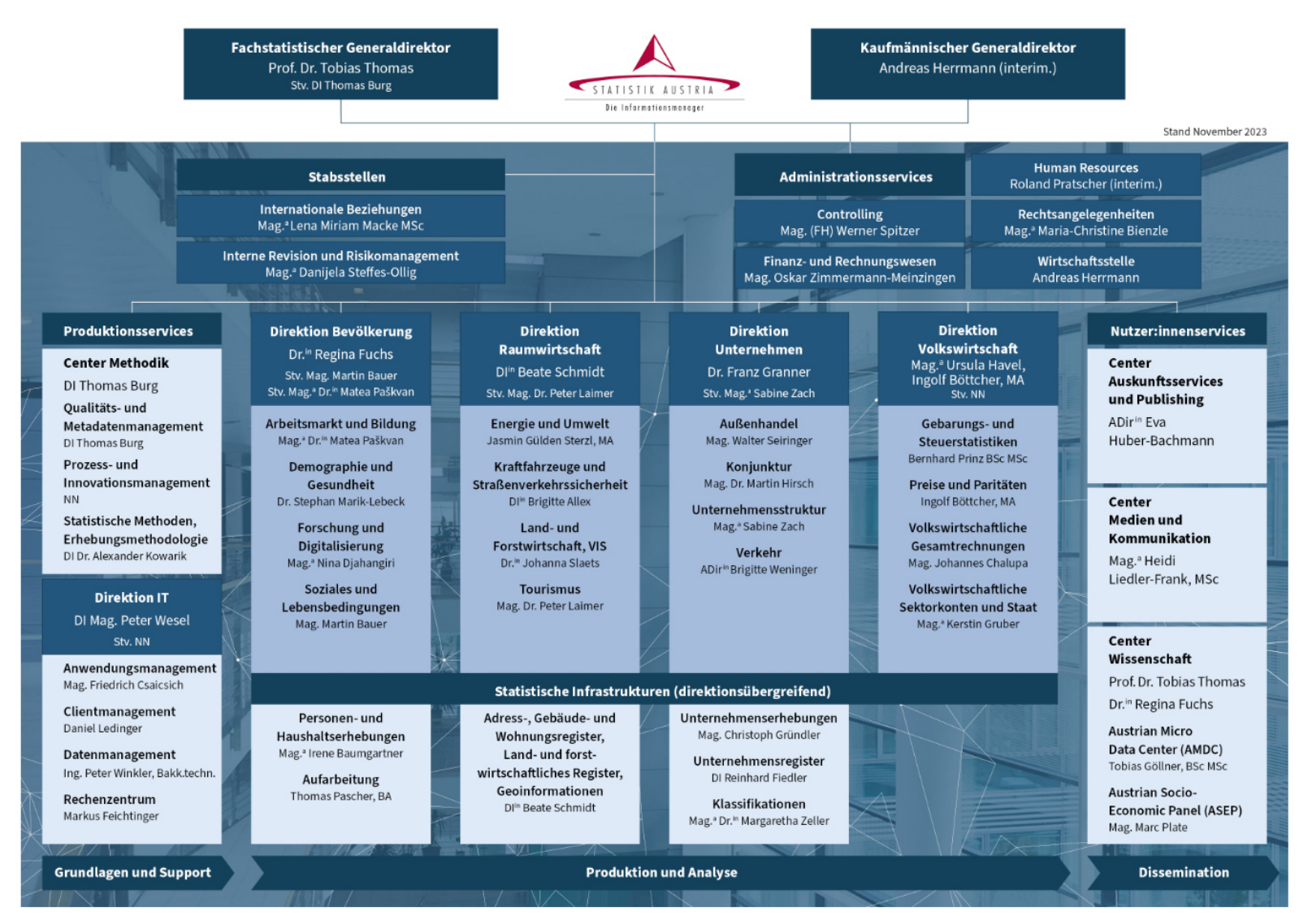

#### Abbildung 1: Organisationsplan STATISTIK AUSTRIA

#### Abbildung 2: Organisationsplan Direktion Volkswirtschaft

<span id="page-12-0"></span>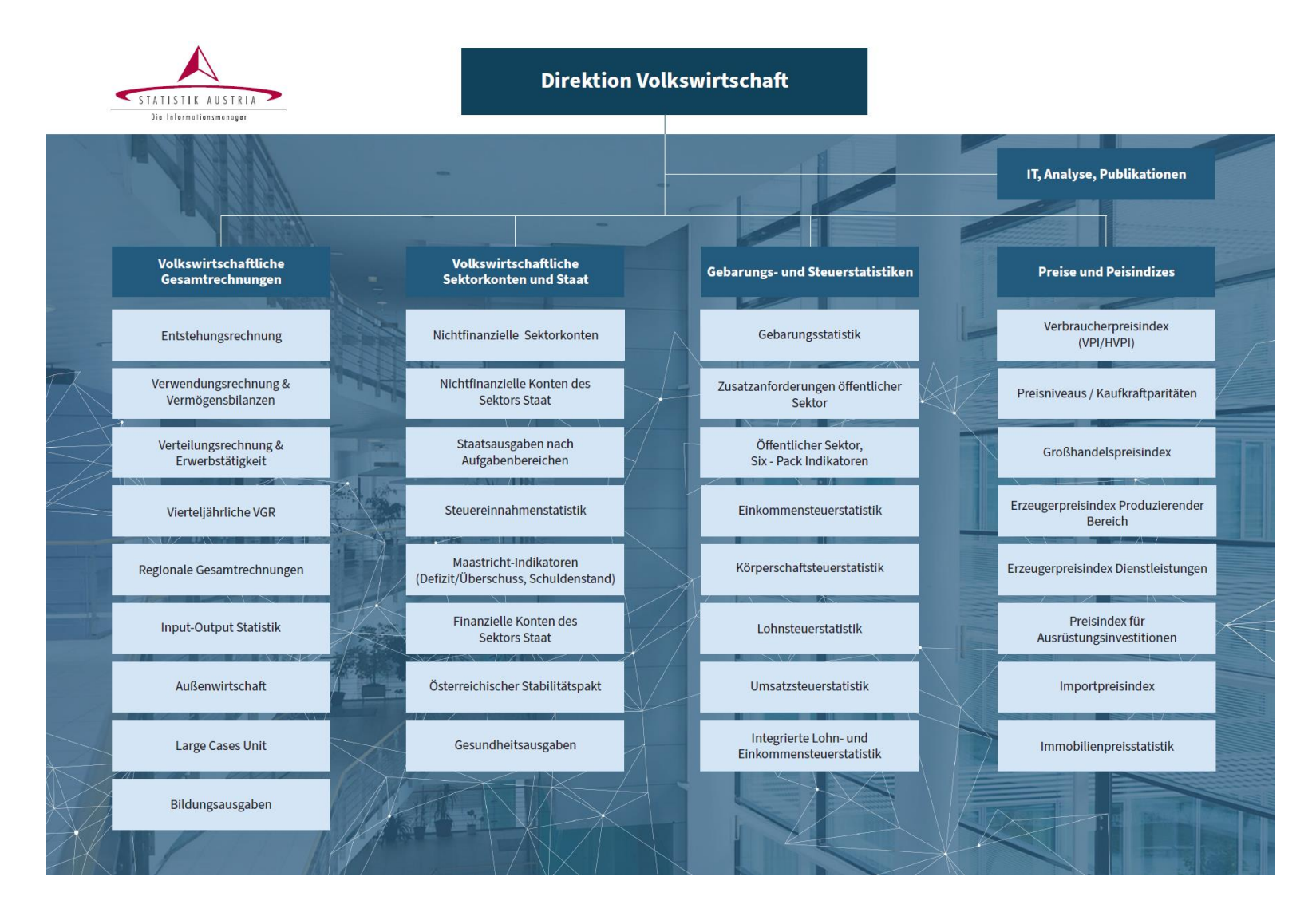

## <span id="page-13-0"></span>**1.2. Überblick über die Methode zur Berechnung der regionalen Bruttowertschöpfung (BWS)**

Die Regionalen Gesamtrechnungen (RGR) berechnen unabhängig von den nationalen Volkswirtschaftlichen Gesamtrechnungen Produktions- und Beschäftigtenniveaus für neun Bundesländer (NUTS-2-Regionen) und 35 NUTS-3-Regionen, die jede für sich eine eigene Ökonomie darstellen.

Basis für die Berechnungen der volkswirtschaftlichen Aggregate auf regionaler Ebene ist das Europäische System Volkswirtschaftlicher Gesamtrechnungen (ESVG) – in der derzeit gültigen Version [ESVG 2010.](https://ec.europa.eu/eurostat/documents/3859598/5925749/KS-02-13-269-DE.PDF/0f8f50e6-173c-49ec-b58a-e2ca93ffd056) Es enthält die grundlegenden Konzepte und Definitionen sowie Buchungsregeln zur Erstellung Volkswirtschaftlicher Gesamtrechnungen. Deren Anwendung soll eine kohärente und vergleichbare quantitative Beschreibung der Volkswirtschaften der Europäischen Union ermöglichen. Die regionale VGR wird in Kapitel 13 behandelt.

Ausgehend von diesem ESVG-Kapitel veröffentlichte Eurostat (die Statistikbehörde der Europäischen Union) Handbücher, in denen die praktische Anwendung der Empfehlungen des ESVG verdeutlicht wird. Für die RGR nach Wirtschaftsbereichen und NUTS 2 ist das 2013 erschienene Handbuch "Manual [on regional accounts methods](https://ec.europa.eu/eurostat/de/web/products-manuals-and-guidelines/-/KS-GQ-13-001)" relevant. Es beschäftigt sich u. a. mit Konzepten und Methoden zur Berechnung von BIP und BWS je Region.

#### <span id="page-13-1"></span>**1.2.1. Regionale Gliederung**

l

Das Wirtschaftsgebiet eines Landes umfasst das von einem Staat verwaltete geografische Gebiet (inkl. Zollfreigebiete) und wird im ESVG 2010, Ziffer 2.05, genau definiert. Für die Zwecke der Regionalen Gesamtrechnungen wird es untergliedert in die **Gebiete der Regionen** und die **Extra-Regio**. Die Abgrenzung der Gebiete der Regionen erfolgt anhand der "NUTS-Gliederung"; folgende Karten bieten einen Überblick über die NUTS-Regionen in Österreich. NUTS ist das Kürzel für die hierarchisch aufgebaute, einheitliche territoriale Gliederung zur Erstellung regionaler Statistiken der EU und steht für "Nomenclature des unités territoriales statistiques" oder Systematik der Gebietseinheiten für die Statistik. Demnach entsprechen die österreichischen Bundesländer den NUTS-2-Regionen und Gruppen von Bezirken und Gerichtsbezirken den NUTS-3-Regionen.<sup>2</sup>

<sup>&</sup>lt;sup>2</sup> Detaillierte Informationen finden sich unter <u>https://www.statistik.at/services/tools/services/regionales/regionale-gliederungen</u> beim Unterpunkt "Weiterführende Daten"

<span id="page-14-0"></span>Abbildung 3: NUTS-2-Regionen (Bundesländer)

**Bundesländer Österreichs**<br>Gebietsstand 01.01.2023

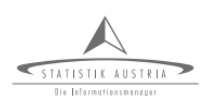

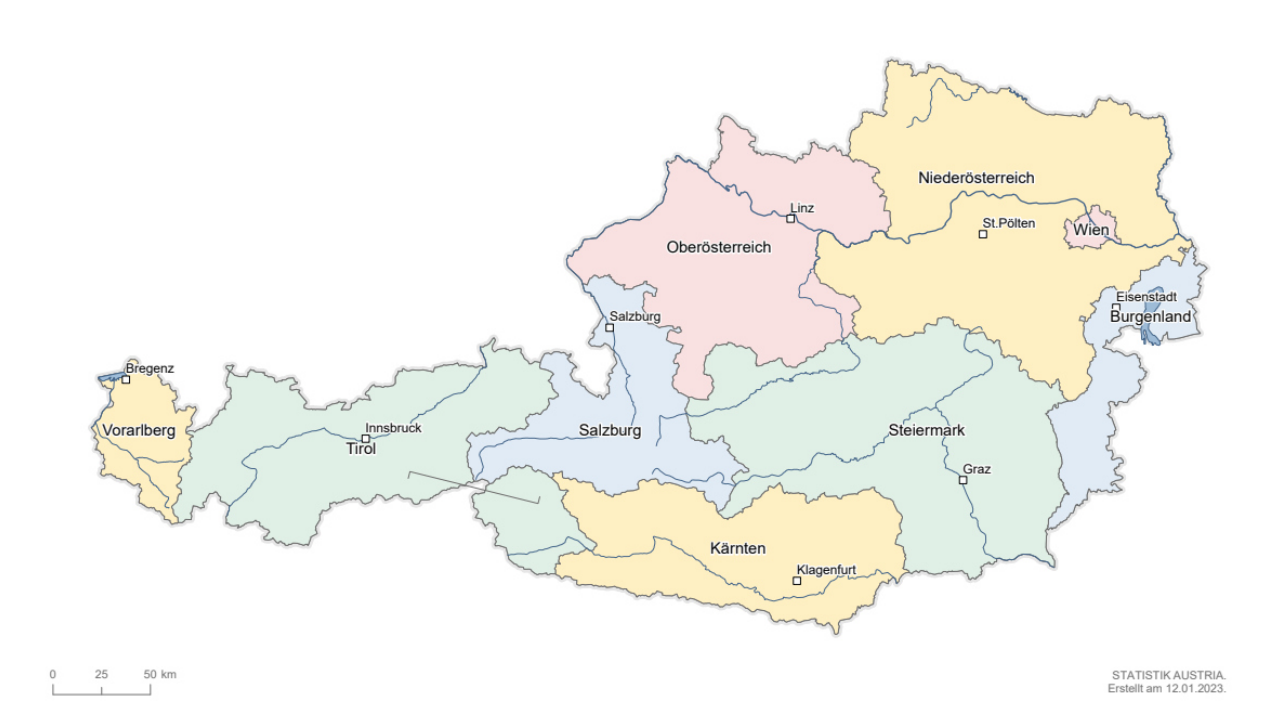

<span id="page-14-1"></span>Abbildung 4: NUTS-3-Regionen

**NUTS 3 Gliederung Österreichs**<br>Gebietsstand 01.01.2023

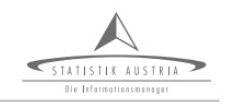

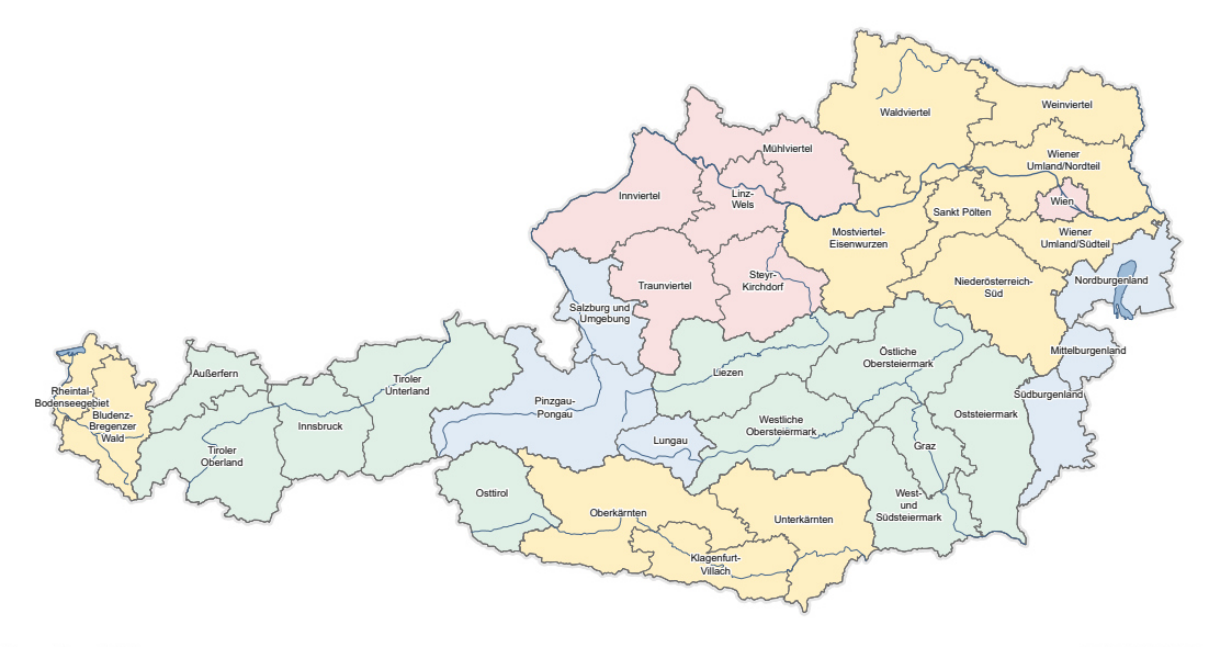

STATISTIK AUSTRIA<br>Erstellt am 12.01.2023

Die Extra-Regio umfasst die Teile des Wirtschaftsgebiets eines Landes, die nicht einer einzelnen Region zuzurechnen sind. Berechnungen zur Extra-Regio werden nur im Wirtschaftsbereich O (Öffentliche Verwaltung, Verteidigung; Sozialversicherung) durchgeführt und betreffen in Österreich nur die Botschaften im Ausland (siehe auch Kapitel [3.1.5\)](#page-44-0).

#### <span id="page-15-0"></span>**1.2.2. Statistische Einheiten und Residenz**

Die Volkswirtschaft eines Landes ist ein System, in dem Institutionen und Menschen Waren, Dienstleistungen und Zahlungsmittel (z.B. Geld) austauschen und übertragen, um Waren und Dienstleistungen zu produzieren und zu konsumieren. In der Volkswirtschaft sind die miteinander verkehrenden Einheiten wirtschaftliche Einheiten, die Eigentümer von Vermögenswerten sein, Verbindlichkeiten eingehen, wirtschaftliche Tätigkeiten ausüben und Transaktionen mit anderen Einheiten vornehmen können. Sie werden als institutionelle Einheiten bezeichnet (ESVG 2.01).

Dies führt zur Definition der institutionellen Einheiten laut ESVG (2.12): Eine institutionelle Einheit ist eine wirtschaftliche Einheit, die durch Entscheidungsfreiheit in der Ausübung ihrer Hauptfunktion gekennzeichnet ist. Eine gebietsansässige Einheit gilt als institutionelle Einheit in dem Wirtschaftsgebiet, in dem ihr Schwerpunkt des wirtschaftlichen Hauptinteresses liegt, wenn sie neben der Entscheidungsfreiheit entweder über eine vollständige Rechnungsführung verfügt oder in der Lage ist, eine vollständige Rechnungsführung zu erstellen.

Meist finden in institutionellen Einheiten mehrere Arten von Produktionstätigkeiten statt (ESVG 2.144). Um die Produktion und die Verwendung der Waren und Dienstleistungen möglichst gut analysieren zu können, sollten Darstellungseinheiten gewählt werden, die die ökonomisch-technischen Zusammenhänge am besten widerspiegeln. Die institutionellen Einheiten sollten daher in kleinere mit Hinblick auf die Produktion homogenere Einheiten aufgeteilt werden. Um dieser Anforderung operationell gerecht zu werden, wird das Konzept der örtlichen fachlichen Einheit eingeführt (ESVG 2.147).

In Österreich wird dieses Konzept weitestgehend umgesetzt. Die Erhebungseinheit ist jene Einheit, bei der die für die Statistik relevanten Merkmale erhoben werden. Da es sich bei der regionalen VGR um eine Gesamtrechnung handelt, werden Daten, die in anderen Statistiken erhoben werden, verwendet und ins Gesamtrechnungssystem eingespeist. Es handelt sich dabei, je nach Datenquelle, um rechtliche Einheiten (Unternehmen), fachliche Einheiten (in Österreich: Betriebe) oder örtliche Einheiten (Arbeitsstätten). Weiterführende Informationen und Details zur **fachlichen Einheit auf örtlicher Ebene** (**LKAU**, local kind of activity unit) als maßgeblicher Beobachtungseinheit in den regionalen VGR können Kapitel [3.1.3](#page-39-1) entnommen werden.

Neben einem festen Standort müssen eine örtliche Einheit bzw. eine LKAU auch einen Mindestarbeitseinsatz aufweisen – laut ESVG 13.21 das Äquivalent von mindestens einer Halbtagskraft pro Jahr; Standorte ohne Arbeitseinsatz können nur in Spezialfällen örtliche Einheiten sein (z.B. SB-Tankstellen, Windkraftanlagen, Erdöl- und Erdgasförderung etc.).

Bei produzierenden Einheiten mit Standorten in mehr als einer Region ("multiregionale Unternehmen") bzw. in unterschiedlichen Wirtschaftsbereichen ist eine möglichst genaue und korrekte Zuordnung der Tätigkeit auf die örtlichen fachlichen Einheiten vorzunehmen. Wie genau diese Zuordnung vorgenommen werden kann, hängt von der Datensituation ab. Im Optimalfall wäre das Unternehmen in der Lage, vollständige Daten für die LKAU zu liefern. Häufig liegen jedoch vollständige Daten nur für die Unternehmensebene vor, während sie für die fachlichen Einheiten bzw. die fachlichen Einheiten auf örtlicher Ebene mit Hilfe der vorhandenen Daten geschätzt werden müssen (siehe Kapitel [3.1.3\)](#page-39-1).

Um interregionale Produktionstätigkeiten, wie z.B. Verkehrsdienstleistungen, konsistent regionalisieren zu können, ist eine Regel für die regionale Zuordnung notwendig. Grundsätzlich ist die BWS in der regionalen VGR der Region zuzuordnen, in der die **produzierende Einheit gebietsansässig** ist. Bei multiregionalen Unternehmen mit festen Standorten in mehreren Regionen ist die Tätigkeit auf ihre einzelnen Einheiten (örtliche fachliche Einheiten, LKAU) aufzuteilen.<sup>3</sup> Dieses so genannte **Residenzprinzip** ist als vorrangiges Konzept in den regionalen VGR anzuwenden und wird auch in den österreichischen RGR angewandt.

Ein alternatives Konzept für die Regionalisierung wäre das Territorialprinzip. Hier würden Produktionstätigkeiten der Region zugeordnet, in der sie tatsächlich ausgeübt werden, unabhängig davon, wo die produzierenden Einheiten gebietsansässig sind.

#### <span id="page-16-0"></span>**1.2.3. Klassifikationen der Wirtschaftsbereiche und Sektoren**

Grundsätzlich erfolgen die Berechnungen zur Bruttowertschöpfung getrennt nach Wirtschaftsbereichen und nach institutionellen Sektoren.

Die Gliederung nach Wirtschaftstätigkeiten (Wirtschaftszweigen) erfolgt aktuell anhand der **[ÖNACE](http://www.statistik.at/KDBWeb/kdb_Einstieg.do?FAM=WZWEIG&NAV=DE&KlassID=10501&EXT=J&KDBtoken=?)  [2008](http://www.statistik.at/KDBWeb/kdb_Einstieg.do?FAM=WZWEIG&NAV=DE&KlassID=10501&EXT=J&KDBtoken=?)** (Systematik der Wirtschaftstätigkeiten).

Das ESVG unterscheidet nach folgenden institutionellen Sektoren:

- ➢ "Nichtfinanzielle Kapitalgesellschaften" (Sektor 11) umfassen neben Aktiengesellschaften, GmbH, Genossenschaften etc. auch (a) Personengesellschaften, (b) aus dem Staat ausgegliederte Betriebe/Unternehmen mit marktbestimmter Tätigkeit.
- ➢ "Finanzielle Kapitalgesellschaften" (S.12) umfassen die Nationalbank, Kredit- und sonstige Finanzinstitute, Versicherungen und Pensionskassen, sowie das Kredit- und Versicherungshilfsgewerbe. Die Abgrenzung deckt sich mit jener des Wirtschaftszweiges "Erbringung von Finanz- und Versicherungsdienstleistungen" (ÖNACE K).
- ➢ Der Staat (S.13) umfasst S.1311 (Bund, Bundesfonds, Bundeskammer, ausgegliederte Bundesbetriebe), S.1312 (Länder, Landesfonds, Landeskammern, ausgegliederte Landesbetriebe), S.1313 (Gemeinden, Wien als Gemeinde, Gemeindefonds, ausgegliederte Gemeindebetriebe), S.1314 (Sozialversicherung).

<sup>&</sup>lt;sup>3</sup> So ist z.B. eine Baustelle eines Bauunternehmens der Region zuzuordnen, in der sich das Bauunternehmen befindet - es sei denn die Baustelle ist so groß und besteht so lange, dass sie eine eigene örtliche Einheit darstellt.

- ➢ Private Haushalte (S.14) umfassen neben Marktproduzenten (wie z.B. Einzelunternehmern) auch Haushalte, die im Sinne des Systems keine Produzenten sind (Arbeitnehmer, Bezieher von Vermögens- oder Transfereinkommen).
- ➢ Der Sektor 15 (Non Profit Institutions serving Households NPIsH), im deutschsprachigen ESVG als "Private Organisationen ohne Erwerbszweck" bezeichnet, inkludiert u.a. Kirchen, politische Parteien, den ÖGB sowie Vereine, die in Fürsorge, Umweltschutz, Erwachsenenbildung und dgl. tätig sind.

Es wird in den österreichischen RGR keine Unterscheidung gemacht zwischen S.11 und S.14. Die beiden Sektoren werden in Summe ausgewiesen (eine Ausnahme bilden die imputierten Mieten) und können auch als Sektor I<sup>4</sup> (S.I) bezeichnet werden.

#### <span id="page-17-0"></span>**1.2.4. Unternehmensregister**

Siehe Kapitel [3.1.1.1.](#page-30-3)

#### <span id="page-17-1"></span>**1.2.5. Berechnungsmethoden auf regionaler Ebene**

Welche statistischen Schätzmethoden in den österreichischen RGR zur Berechnung der Bruttowertschöpfung maßgeblich zur Anwendung kommen, ist von den jeweiligen institutionellen Sektoren (oder Produzenten) und Wirtschaftsbereichen abhängig. Generell kann festgehalten werden, dass die zu berechnenden Aggregate in möglichst disaggregierter Form, insbesondere gegliedert nach institutionellen Sektoren und Wirtschaftszweigen, erstellt werden. Grundsätzlich überwiegt für die Berechnung der Bruttowertschöpfung zu Marktpreisen die **Bottom-up**-Methode. Diese ist zu favorisieren wenn vollständige und zuverlässige Mikrodaten auf der Ebene der LKAU vorliegen (ESVG 13.29)<sup>5</sup> . Detaillierte und weiterführende Informationen diesbezüglich finden sich in Kapitel [3.1.3.](#page-39-1)

Das Verhältnis von Bottom-up- zu Top-down-Ansätzen verbesserte sich über die Jahre fortlaufend in Richtung Bottom-up-Ansatz und liegt im Berichtsjahr 2017 bereits bei 84:16. Wie sich diese Verteilung im Detail (also in den Wirtschaftsbereichen) zusammensetzt, kann der im Anhang beigelegten "Compilation table" entnommen werden.

In der Regel ergeben sich die Bundesländerkonten aus den aufsummierten NUTS-3-Werten. Die Prüfung auf Plausibilität sowie allfällige Korrekturen finden für gewöhnlich auf der tiefstmöglichen Ebene und somit bei den Einzeldaten bzw. LKAUs statt. Der Abgleich mit den Wertschöpfungsniveaus der nationalen VGR (auch "Randwertausgleich" genannt) erfolgt auf der tiefsten verfügbaren Arbeitsebene in den jeweiligen Wirtschaftsbereichen. Vor der Endabstimmung werden die Teilergebnisse der Regionaltabelle nach NUTS 2 auf der Ebene der Wirtschaftsabschnitte (A 20) zusammengeführt.

<sup>4</sup> I steht hier für Industrie

<sup>&</sup>lt;sup>5</sup> Siehe auch Eurostat: <u>Manual on regional accounts methods</u> – 2013 edition, Kapitel 3.5 (S. 38).

Die Berechnungen zur regionalen Bruttowertschöpfung werden sowohl zu laufenden als auch zu konstanten Preisen durchgeführt. Die reale Bruttowertschöpfung wird in Form von Wachstumsraten publiziert; Details zur Berechungsmethodik und weiterführende Informationen finden sich in Kapitel [3.4.](#page-82-0)

## <span id="page-18-0"></span>**1.3. Wichtige Datenquellen für die Berechnung der regionalen Bruttowertschöpfung**

Die Regionalen Gesamtrechnungen verwenden in ihren Berechnungen eine Fülle von Datenquellen. Grundsätzlich ist eine Unterscheidung zwischen den Quellen der Wirtschaftsstatistik, die als **Erhebungen** der Statistik Austria (STAT) durchgeführt werden, und **Verwaltungsdaten** (inkl. der Sekundärstatistiken aus Daten der Steuerverwaltung) zu machen.

Bei den Erhebungen kann ein Problem in ihrer **regionalen Repräsentativität** bestehen, da sie zumeist als Fragebogenerhebungen bei den betroffenen Einheiten durchgeführt werden und im Sinne einer geringen Respondentenbelastung sowie aus Gründen der Kosteneffizienz eine Minimierung der **Anzahl der zu erhebenden Einheiten** angestrebt wird. Dagegen liegt das Problem bei den Verwaltungsdaten, die üblicherweise eine (annähernd) vollständige Erfassung der betroffenen statistischen Einheiten gewährleisten, in **konzeptionellen Unterschieden** zu den gesamtrechnerischen Erfordernissen. So kommt es z.B. in verschiedenen Statistiken aufgrund unterschiedlicher Aufgabenstellungen zur Anwendung abweichender Definitionen, Unterschieden in klassifikatorischen (ÖNACE) und regionalen Zuordnungen etc.

Einen Überblick über die wesentlichen Quellen zeigt [Tabelle 1: Wichtigste Datenquellen der](#page-20-0)  [Bundesländerrechnung.](#page-20-0) Ausführliche Informationen und detaillierte Beschreibungen der Datenquellen finden sich in Kapitel [3.1.1.](#page-30-2) In der Tabelle werden folgende Charakteristika der einzelnen Quellen dargestellt:

- ➢ Ursprung (STAT oder extern),
- ➢ Art der Statistik (Voll- oder Stichprobenerhebung, Verwaltungsdaten etc.),
- ➢ Abdeckung nach ÖNACE-Aktivitäten und Vollständigkeit,
- ➢ angewandte Einheitenkonzepte,
- ➢ Regionalkonzept (Sitz der Einheit versus Produktionsort, vs. Wohnort),
- ➢ tiefste verfügbare regionale Gliederung und
- ➢ Periodizität der Statistik.

#### Abkürzungen:

l

ZR … Unternehmen; K … Betrieb; S … Arbeitsstätte<sup>6</sup> ;

<sup>6</sup> Die Abkürzungen entsprechen der Terminologie des Unternehmensregisters und bedeuten: Z = zentrale Meldeeinheit; R = rechtliche Einheit; K = Kostenrechnungseinheit; S = Standort. Die (ausschließliche) Angabe "ZR" in [Tabelle 1](#page-20-0) bedeutet beispielsweise, dass die jeweilige Quelle nur Informationen für die rechtliche Einheit (Unternehmen) beinhaltet, nicht jedoch für Betriebe (K) und Standorte (S). Weitere Informationen zu den Einheiten finden sich in Kapitel [3.1.3.](#page-39-1) 

- STAT ... Statistik Austria;
- DV … Dachverband der Sozialversicherungsträger

#### Tabelle 1: Wichtigste Datenquellen der Bundesländerrechnung

<span id="page-20-0"></span>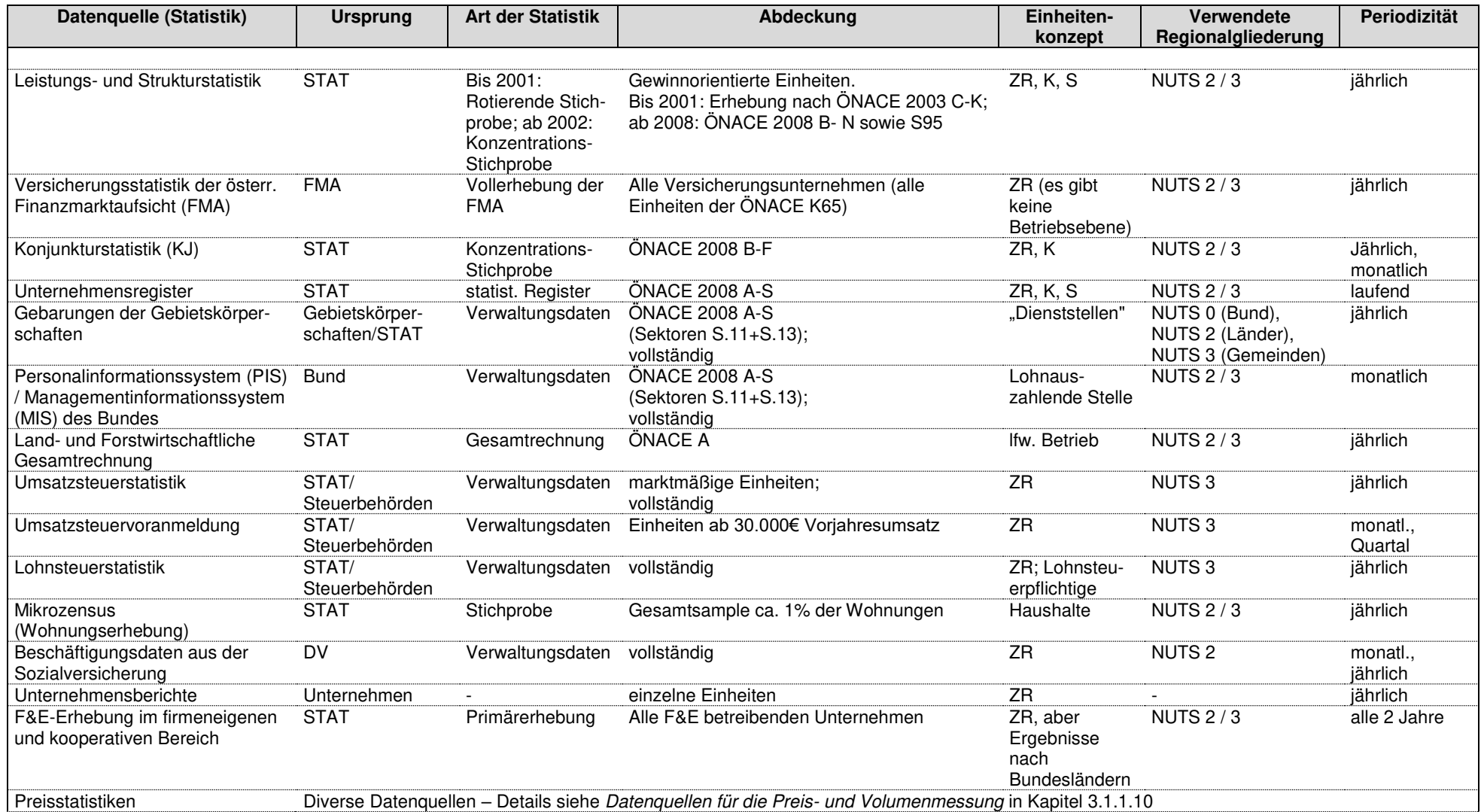

## <span id="page-21-0"></span>**1.4. Compilation table und Metadatentabelle**

Siehe Annex (Kapitel 5 und 6).

## <span id="page-22-0"></span>**2. Übermittlung und Publikation, Revisionspolitik, Zugang für die Öffentlichkeit**

### <span id="page-22-1"></span>**2.1. Zeitplan für die Publikation der Berechnungen**

#### <span id="page-22-2"></span>**2.1.1. Publikationskalender**

Die Ergebnisse der RGR werden gemäß **[ESVG-Lieferprogramm](https://ec.europa.eu/eurostat/de/web/products-manuals-and-guidelines/-/ks-01-13-429-3a-c)** jährlich im Dezember zu den Zeitpunkten t+12, t+24, t+36 und t+48 Monate an Eurostat übermittelt (siehe auch [Abbildung 6\)](#page-24-0). Die Daten der t+12-Rechnung sind vorläufig und werden auch als "Erstschätzung" bezeichnet, da der RGR-(aber auch der VGR-) Jahresrechnung zu diesem frühen Termin einige detaillierte Datenquellen (v.a. die Leistungs- und Strukturstatistik) noch nicht zur Verfügung stehen. Ergebnisse, die t+48 Monate geliefert werden, sind in der Regel endgültig und können nur im Rahmen einer [großen Revision](#page-25-0)  geändert werden. Die zu den jeweiligen Zeitpunkten publizierten Aggregate können [Abbildung 5:](#page-23-1)  [Publikationsspektrum der RGR\)](#page-23-1) entnommen werden. Die Veröffentlichung im Internet erfolgt parallel zur Datenlieferung an Eurostat. Die publizierten Zeitreihen reichen bis ins Jahr 2000 zurück – mit Ausnahme der Berechnung der privaten Haushaltskonten, deren Zeitreihe mit 2012 beginnt – und orientieren sich im Wesentlichen am ESVG-Lieferprogramm.

### <span id="page-23-1"></span>t+12 Monate\*

### **NUTS 2 (A17)**

- **BRP zu laufenden Preisen**
- Reale Wachstumsraten der BWS und des **BRP**
- **BWS zu Herstellungspreisen (laufende** Preise)
- Erwerbstätige insgesamt
	- Beschäftigungsverhältnisse
	- Personen (A10)
	- Geleistete Arbeitsstunden (A10)

### **NUTS 2 (Haushalte)**

- Primäreinkommen der privaten Haushalte
	- Arbeitnehmerentgelt
	- Betriebsüberschuss/Selbständigen- $\bullet$ einkommen
	- Vermögenseinkommen
- Verfügbares Einkommen der privaten Haushalte
	- · Monetäre Sozialleistungen
	- Einkommen/Vermögensteuern
	- Sozialbeiträge
	- Sonstige laufende Transfers

### t+24 Monate

Alle Aggregate der t+12 Lieferung und zusätzlich:

**TIM** 

### **NUTS 2 (A17)**

- ArbeitnehmerInnen insgesamt
	- Beschäftigungsverhältnisse
		- Personen (A10)
	- Geleistete Arbeitsstunden (A10)
- Arbeitnehmerentgelt
- Bruttoanlageinvestitionen

### **NUTS 3 (A6)**

- **BRP zu laufenden Preisen**
- **BWS zu Herstellungspreisen (laufende** Preise)
	- Erwerbstätige insgesamt und ArbeitnehmerInnen
		- Beschäftigungsverhältnisse
			- Personen

\*Vorläufige Zahlen A6, A10, A17: Gliederung der publizierten Branchen auf Basis der ÖNACE 2008

#### <span id="page-23-0"></span>**2.1.2. Laufende Revisionen**

Da laufend aktuell verfügbare Daten in das Berechnungssystem eingearbeitet werden, sind auch bereits fertig gestellte Berichtsjahre Revisionen unterworfen. Auch Revisionen auf nationaler Ebene erfordern eine entsprechende Anpassung der regionalen Werte. Grundsätzlich ist zwischen laufenden Revisionen, die aufgrund der unterschiedlichen zeitlichen Verfügbarkeit von Datenquellen, und großen Revisionen, die eine Rückrechnung der gesamten Zeitreihe nach sich ziehen, zu unterscheiden. Bezüglich einer genaueren Beschreibung der Revisionspolitik sei auch auf einen Artikel in den Statistischen Nachrichten<sup>7</sup> bzw. auf die <u>Standard-Dokumentation der VGR</u> (S. 69ff.) verwiesen.

Eine grafische Darstellung dieser Revisionspolitik findet sich in folgender Abbildung. Es ist hervorzuheben, dass die Revisionen für gewöhnlich in den aktuelleren Berichtsjahren höher ausfallen als in den weiter zurück liegenden Jahren. Dies ist in der Abbildung symbolisiert durch den Farbverlauf im Kästchen "Revisionen". Die Revisionspolitik der VGR und RGR steht in enger Verbindung mit den Lieferterminen gemäß ESVG Lieferprogramm. Die regionalen Konten werden erstmals zum Zeitpunkt t+12 Monate geliefert und sind mit der VGR-Jahresrechnung [t+9 Monate] konsistent. Statistische Revisionen werden in den VGR und RGR in der Regel für die drei Jahre vor dem aktuellsten Berichtsjahr vorgenommen<sup>8</sup>. Um es an einem Bespiel zu verdeutlichen: Im Dezember 2021 wurde das Jahr 2020 als aktuellstes Berichtsjahr (T) publiziert. Die Ergebnisse des Jahres 2020 (T) sind eine Erstschätzung. Da die Datenqualität mit zunehmender Zeit steigt, werden die Ergebnisse der letzten Jahre mithilfe zusätzlicher und genauerer Datenquellen überarbeitet: Revisionen erfolgen in diesem Beispiel für die Jahre 2019 (T-1), 2018 (T-2) und 2017 (T-3). Das Jahr 2017 (T-3) wird in den nationalen und Regionalen Gesamtrechnungen gleichzeitig endgültig gestellt.

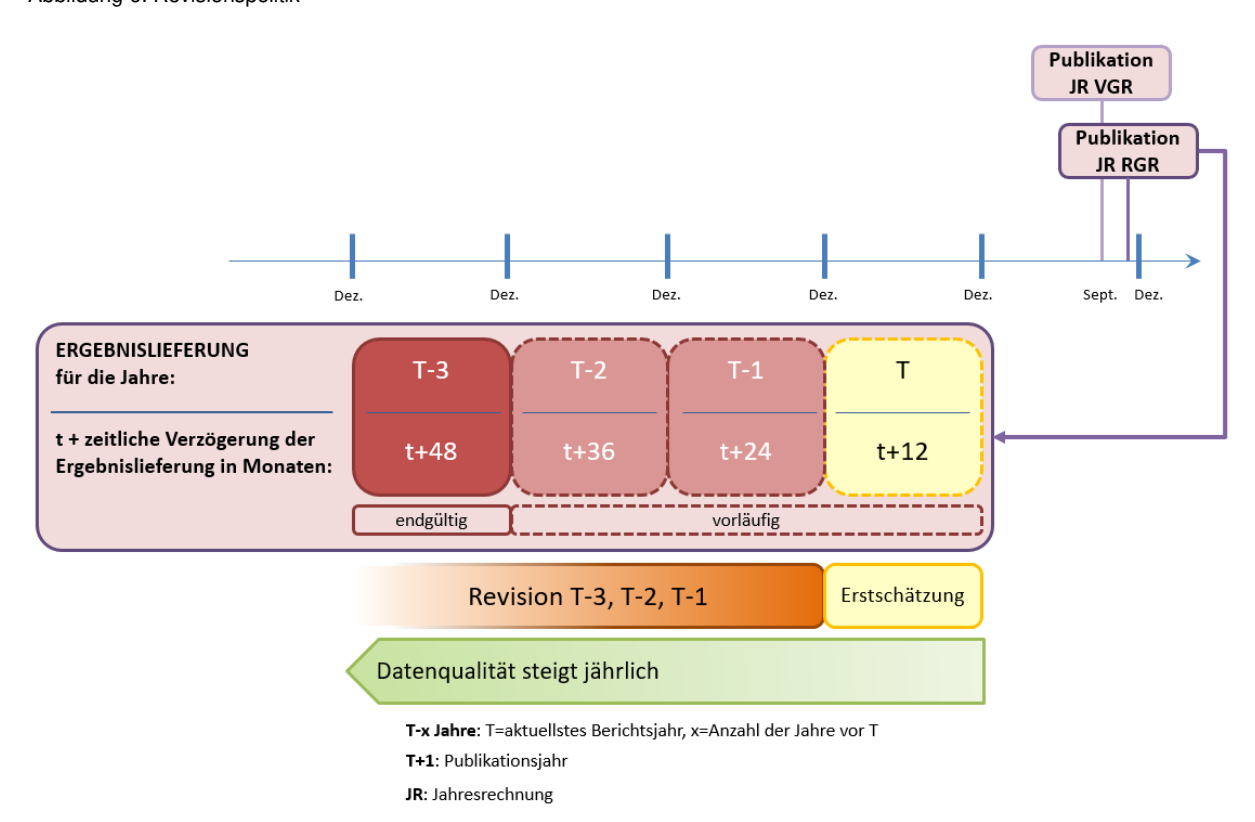

<span id="page-24-0"></span>Abbildung 6: Revisionspolitik

<sup>7</sup> Siehe Statistische Nachrichten 03/2019: Hauptergebnisse der Regionalen Gesamtrechnungen 2017

<sup>8</sup> Die Aggregate Erwerbstätigkeit (Beschäftigungsverhältnisse, erwerbstätige Personen, Arbeitsvolumen) und Arbeitnehmerentgelt werden im Regelfall nur 2 Jahre zurück revidiert.

Im Kapitel [2.3 Vergleichbarkeit über die Zeit](#page-25-1) wird der Konnex zwischen Revisionen und zeitlicher Vergleichbarkeit aufgezeigt und die Notwendigkeit von Revisionen erläutert.

### <span id="page-25-0"></span>**2.2. Große Revisionen**

Große Revisionen, die die gesamte Zeitreihe zurück bis 2000 umfassen, werden nicht laufend durchgeführt, sondern nur, wenn neue Konzepte und Methoden zu implementieren sind (z.B. neues ESVG), zugrundeliegende Klassifikationen umgestellt werden (z.B. überarbeitete ÖNACE-Klassifikation) oder umfassende neue Datenquellen zur Verfügung stehen, wie etwa die Leistungs- und Strukturerhebungen bei der Umstellung der Erhebungsmethodik im Berichtsjahr 2002 (vgl. Kapitel [3.1.1.2\)](#page-30-4). Die letzten beiden großen Revisionen fanden 2014 (Einführung des ESVG 2010) und 2017 (u.a. Integration neuer Schätzungen für Organisationen ohne Erwerbszweck, Behandlung des öffentlich-rechtlichen Rundfunks als Nichtmarktproduzent im Sektor Staat)<sup>9</sup> statt.

Bei der nächsten großen Revision, die im Jahr 2024 erfolgt, stehen durch die Implementierung von FRIBS/EBS (Framework regulation integrating business statistics) ab dem Berichtsjahr 2021 auch [LSE-](#page-30-4)[Daten](#page-30-4) für die Wirtschaftsbereiche P, Q, R und S96 (ÖNACE 2008 Klassifikation) zur Verfügung.

### <span id="page-25-1"></span>**2.3. Zeitliche Vergleichbarkeit**

Die Vergleichbarkeit von statistischen Daten kann im Wesentlichen von zwei Aspekten beeinflusst werden:

- ➢ der Vergleichbarkeit der angewendeten Konzepte und Definitionen
- ➢ der Vergleichbarkeit der verwendeten Mess- oder Schätzverfahren.

Unter Mess- oder Schätzverfahren ist in den RGR u.a. die Verwendung von Primär- oder Sekundärstatistiken zur Umsetzung der im ersten Punkt genannten Konzepte und Definitionen (des ESVG 2010) zu verstehen, es sind darin also auch allfällige Änderungen der Konzepte in den Basisstatistiken zu subsumieren.

Während der erste Aspekt in den RGR durch das umfassende Regelwerk des ESVG weitgehend gewährleistet ist, ist der zweite durch sich ständig ändernde Konzepte in den Basisstatistiken (Stichprobenänderungen, Änderung der statistischen Einheit, Änderungen bei den erhobenen Variablen etc.) eher seltener gegeben.

Eine zeitliche Vergleichbarkeit der Konzepte und Definitionen ist in den RGR wie gesagt durch die Vorgaben des ESVG weitgehend gegeben.

Einflüsse durch Änderungen in der Interpretation oder, häufiger der Fall, in den verwendeten Verfahren (Datenquellen etc.) wurden bisher durch mehrmalige umfangreiche Revisionen der Daten (wenn nötig der gesamten Zeitreihen) möglichst auszuschalten versucht. Eine solche Vorgehensweise ist zwar nicht

<sup>&</sup>lt;sup>9</sup> Mehr Details können dem <u>VGR Methodeninventar</u> (Kapitel 2.1.1.2. und 2.1.1.3.) entnommen werden.

unbedingt förderlich für die Benutzerfreundlichkeit (im Sinne von Kontinuität), wurde aber zugunsten der zeitlichen Vergleichbarkeit der Daten bisher zumeist bevorzugt.

Anderer Art sind Auswirkungen auf die zeitliche Vergleichbarkeit aufgrund von Besonderheiten des ESVG: so wird z.B. durch die ESVG-konforme Berücksichtigung von Ausgliederungen einzelner statistischer Einheiten aus dem Sektor Staat die konzeptionelle Vergleichbarkeit der Daten erfüllt, es ergeben sich dadurch jedoch rein zahlenmäßige Zeitreihenbrüche, die – wie die Erfahrung zeigt – für die Datennutzer:innen oft schwer nachvollziehbar sind.

Einen weiteren Aspekt der zeitlichen Vergleichbarkeit stellen die in den VGR, und somit auch in den RGR, üblichen Revisionszyklen dar (vorläufige vs. endgültige Daten). Da die vorläufigen Daten (Daten am aktuellen Rand) üblicherweise auf einer etwas anderen Datenbasis erstellt werden müssen als die endgültigen Daten, ergibt sich hier zwangsläufig ein ständiger Anpassungsbedarf (z.B. liegen wie erwähnt die Ergebnisse der LSE erst t+18 Monate vor). Die zeitliche Vergleichbarkeit stellt aber jedenfalls eines der wesentlichen Kriterien schon bei der Erstellung der Tabellen selbst dar, d.h. dass die Daten vor Abschluss der Arbeiten durch Vorperiodenvergleiche speziell auf die dargestellte zeitliche Entwicklung und ihre diesbezügliche Vergleichbarkeit überprüft werden.

Nicht direkt vergleichbar sind die aktuellen Datenreihen mit früheren Datenreihen, die nach älteren Regelwerken wie dem ESVG 95 oder ESVG 79 erstellt wurden, da hier abweichende Konzepte und Definitionen zugrunde gelegt wurden. Diese Zeitreihen wurden von den RGR historisch gestellt. In der Datenbank STATcube steht interessierten Nutzer:innen das komplette Datenkonvolut nach ESVG 95 zur Verfügung. Berechnungen nach dem ESVG 79 liegen für das Bruttoregionalprodukt und die Bruttowertschöpfung für die Zeitreihe von 1988 bis 1995 sowohl für NUTS 2 als auch für NUTS 3 vor. Für die Jahre 1961 bis 1992 existiert auf NUTS-2-Ebene eine Zeitreihe des Bruttoregionalprodukts nach SNA 68 (System of National Accounts), das auf Berechnungen des WIFO zur Bruttowertschöpfung beruht. Es sei jedoch bei historischen Daten erneut darauf hingewiesen, dass deren Vergleichbarkeit mit aktuellen Zeitreihen aufgrund der unterschiedlichen Berechnungsmethoden und -vorschriften nur eingeschränkt möglich ist.

## <span id="page-26-0"></span>**2.4. Übermittlung an internationale Organisationen außer Eurostat**

Nein.

### <span id="page-26-1"></span>**2.5. Zugänglichkeit für die Öffentlichkeit**

Wie bereits in Kapitel [2.1](#page-22-1) angedeutet, werden grundsätzlich alle Ergebnisse, die im Rahmen der jährlichen Datenmeldung an Eurostat übermittelt werden, zeitgleich im **Internet** publiziert.

#### <span id="page-27-0"></span>**2.5.1. Web der Statistik Austria – Regionale Gesamtrechnungen**

Das [Internet](https://www.statistik.at/statistiken/volkswirtschaft-und-oeffentliche-finanzen/volkswirtschaftliche-gesamtrechnungen/regionale-gesamtrechnungen) kann als zentrales Veröffentlichungsmedium der RGR schon seit geraumer Zeit bezeichnet werden. Hier finden sich sämtliche von den RGR publizierten Tabellen in einem eigenen Download-Bereich, ergänzt um die jeweils letzten Pressemitteilungen, weitere (abgeleitete) Tabellen, zentrale Grafiken und Kartogramme sowie ein Glossar, das den Nutzer:innen Metadaten (v.a. Definitionen der einzelnen Größen) zum besseren Verständnis und zur richtigen Verwendung der Daten bietet. Den Nutzer:innen steht auch eine Standard-Dokumentation zur Verfügung, die Metadaten zum besseren Verständnis und zur richtigen Verwendung der Daten bietet. Auf dieser Seite findet sich auch ein Hinweis auf die aktuellen Beiträge in den "Statistischen Nachrichten". Um eine möglichst breite Öffentlichkeit auf neu verfügbare Daten hinzuweisen, werden die Einlagerungen ins Internet zumeist von einer Pressemitteilung begleitet.

#### <span id="page-27-1"></span>**2.5.2. Web Eurostat**

Hier finden sich sämtliche von den [Regional Accounts](https://ec.europa.eu/eurostat/web/national-accounts/methodology/european-accounts/regional-accounts) der einzelnen Mitgliedsländer im Rahmen der Erfüllung der Lieferverpflichtungen des ESVG 2010 an Eurostat übermittelten Wirtschafts-kennzahlen. Diese werden kostenlos allen Nutzer:innen uneingeschränkt zur Verfügung gestellt.

#### <span id="page-27-2"></span>**2.5.3. Datenbank STATcube**

[STATcube](https://www.statistik.at/datenbanken/statcube-statistische-datenbank/login) ist das statistische Datenbanksystem von Statistik Austria und steht unter www.statcube.at online zur Verfügung. Mit der Datenbank STATcube können die Nutzer Auswertungen nach ihren Bedürfnissen online erstellen und in verschiedenen Formaten ausgeben lassen. Alle von den RGR an Eurostat übermittelten und zum Teil auch detailiertere Daten stehen unentgeltlich zur Verfügung. Außerdem sind in den Kommentaren Metainformationen, v.a. zur Definiton der einzelnen Größen, enthalten.

#### <span id="page-27-3"></span>**2.5.4. Open Data**

Das Portal [data.statistik.gv.at](https://data.statistik.gv.at/web/) bietet eine Reihe von Datensätzen aus dem Datenschatz der amtlichen Statistiken in Österreich an. Die angebotenen Daten entsprechen den Open Data-Prinzipien, sind also insbesondere maschinenlesbar. Diese Daten können frei genutzt werden — zur persönlichen Information und auch für kommerzielle Zwecke wie Applikationen oder Visualisierungen. Die RGR stellen auf Open Data alle Daten zur Verfügung, die auch auf STATcube angeboten werden.

#### <span id="page-27-4"></span>**2.5.5. Wirtschaftsatlas Österreich**

Der [Wirtschaftsatlas Österreich](https://www.statistik.at/services/tools/tools/wirtschaftsatlas) bietet die Möglichkeit, sich einfach, schnell und übersichtlich einen Überblick über die Struktur der österreichischen Gesamtwirtschaft zu verschaffen, sodass zahlreiche Fragen zum nationalen und europäischen Wirtschaftsgeschehen beantwortet werden können. Diese Datenbank ist in 13 Themenblöcke gegliedert und umfasst mehr als 270 Merkmale. Zusätzlich können die im Wirtschaftsatlas verwendeten Daten interaktiv und über die statistische Datenbank STATcube unentgeltlich abgerufen werden. Weiters können individuelle Tabellen zusammengestellt und einfache grafische Darstellungen vorgenommen werden.

#### <span id="page-28-0"></span>**2.5.6. STATatlas**

Der **STATatlas** ist ein online Atlas-System von Statistik Austria. Es ist die zentrale Sammlung für online-Kartenprodukte von Statistik Austria und bietet eine breite Übersicht über verschiedenste statistische Produkte. Unterschiedlichste Themenbereiche können hier an einer Stelle umfassend erkundet werden. Die digitalen thematischen Karten sollen komplexe Themen einfach visualisieren und regionale Unterschiede auf einen Blick verdeutlichen.

#### <span id="page-28-1"></span>**2.5.7. Printpublikationen**

[Statistisches Jahrbuch Österreichs:](https://www.statistik.at/services/tools/services/publikationen) Die Hauptergebnisse der RGR werden jährlich im Statistischen Jahrbuch Österreichs veröffentlicht.

[Statistische Nachrichten:](https://www.statistik.at/services/tools/services/publikationen) Aktuelle Ergebnisse, aber auch neu erstellte Größen, wurden und werden jeweils ausführlich in Artikeln der Statistischen Nachrichten mit einer – soweit es dieses Medium zulässt – umfangreichen methodischen Erläuterung, sowie tabellarischer und grafischer Präsentation der Ergebnisse vorgestellt.

[Österreichischer Zahlenspiegel:](https://www.statistik.at/services/tools/services/publikationen) Der monatlich erscheinende Folder soll einen Einblick in alle Bereiche der amtlichen Statistik bieten. Auf fünf Seiten werden aktuellste Ergebnisse von Statistik Austria – jeweils kurz zusammengefasst und graphisch aufbereitet – präsentiert. Einmal jährlich erscheint auch ein Beitrag der RGR.

[Österreich.Zahlen.Daten.Fakten:](https://www.statistik.at/services/tools/services/publikationen) Hier gibt es einen Einblick in die Lebensbedingungen der Menschen in Österreich. Die statistischen Ergebnisse und Kenngrößen aus Wirtschaft und Gesellschaft bieten präzise Informationen zu vielfältigen Themen, wie Bevölkerung, Bildung, Beschäftigung und Arbeitsmarkt, Wirtschaft, Wissenschaft und Technologie, Tourismus, Umwelt, Verkehr etc. und, in einem eigenen Teil, über Charakteristika der neun Bundesländer.

### <span id="page-28-2"></span>**2.6. Metadatenpolitik**

Statistik Austria stellt in standardisierter Form Informationen über die zugrunde liegenden Konzepte, Definitionen und Erläuterungen samt Angaben zu den verwendeten Methoden und zur Qualität der Statistiken zur Verfügung (Metainformationen).

Durch die angebotenen Metainformationen haben die Nutzer:innen die Möglichkeit, die angebotenen statistischen Informationen richtig zu interpretieren, deren Informationsgehalt auszuschöpfen und ihre Qualität einzuschätzen.

In Kooperation mit dem Statistikrat-Ausschuss "Qualitätssicherung" werden im Rahmen des Qualitätsmanagements von Statistik Austria laufend "Feedback-Gespräche" zur Qualität der verschiedenen statistischen Produkte auf Basis von "Standard-Dokumentationen" durchgeführt.

Inhalt und Ziele der "Feedback-Gespräche" sind die kritische Auseinandersetzung mit den Qualitätsaspekten der Statistiken unter besonderer Berücksichtigung der verwendeten Methoden und Verfahren, die Identifikation von Qualitätsverbesserungspotenzialen und Erarbeitung von Empfehlungen für Verbesserungsmaßnahmen sowie die Verbesserung der "Standard-Dokumentation" der jeweils besprochenen Statistiken, wobei insbesondere die Sicht von Nutzer:innen und externen Expert:innen einfließen soll.

Im Jahr 2019 wurde für die Regionalen Gesamtrechnungen nach Wirtschaftsbereichen und NUTS 2 (Bundesländer) eine überarbeitete Standard-Dokumentation erstellt und im Internet<sup>10</sup> veröffentlicht.

<sup>&</sup>lt;sup>10</sup> Siehe https://www.statistik.at/fileadmin/shared/QM/Standarddokumentationen/VW/std\_v\_rgr.pdf

## <span id="page-30-0"></span>**3. Methoden zur Berechnung der regionalen BWS**

### <span id="page-30-1"></span>**3.1. Grundprinzipien für alle Wirtschaftsbereiche**

#### <span id="page-30-2"></span>**3.1.1. Verfügbare Datenquellen und Informationen**

#### <span id="page-30-3"></span> $3.1.1.1$ **Unternehmensregister für statistische Zwecke (URS)**

Informationen aus dem Unternehmensregister werden teilweise direkt für die Erstellung der Daten in der Bundesländerrechnung verwendet (Berechnung der Selbständigen) und andererseits zur Plausibilitätsprüfung. In erster Linie hat das URS für die RGR aber Bedeutung durch seine Funktion als Grundgesamtheit für die Stichprobenziehung (und – bis zum Berichtsjahr 2001 – die Hochrechnung) der LSE und der KJE. Für beide Verwendungen kommen sowohl der Vollständigkeit als auch der Aktualität des URS (hinsichtlich Unternehmensstrukturen, Aktivitätszuordnungen etc.) große Bedeutung zu. Beide Eigenschaften werden durch die laufende Aufnahme von Informationen aus externen Quellen (Wirtschaftskammer, Dachverband der Sozialversicherungsträger, Steuerregister, Firmenbuch etc.) sichergestellt.

In den letzten Jahren wurden auch die öffentlichen und privaten gemeinnützigen Einheiten sowie die land- und forstwirtschaftlichen Betriebe sukzessive ins URS aufgenommen. Probleme bestehen allerdings nach wie vor, da die Einheiten im URS oftmals nicht der Rechentiefe der VGR bzw. RGR entsprechen, insbesondere in den Sektoren 13 (Staat) und 15 (private Organisationen ohne Erwerbszweck).

Mit dem Jahr 2020 wurde im URS das Statistische Unternehmen als neues Einheitenkonzept implementiert. Ein Statistisches Unternehmen entspricht der kleinsten Kombination rechtlicher Einheiten, die eine organisatorische Einheit bildet und in Bezug auf die Verwendung ihrer zufließenden Mittel über eine gewisse Entscheidungsfreiheit verfügt. Ein Statistisches Unternehmen kann aus einer einzigen oder mehreren rechtlichen Einheiten bestehen, und dabei eine oder mehrere Tätigkeiten an einem oder mehreren Standorten ausüben. Da die zentrale Erhebungseinheit für sämtliche wirtschaftsstatistischen Erhebungen das rechtliche Unternehmen bleibt, hat diese Erweiterung des Einheitenkonzepts keine unmittelbaren Auswirkungen auf VGR bzw. RGR.

#### <span id="page-30-4"></span> $3.1.1.2.$ **Leistungs- und Strukturerhebung (LSE)<sup>11</sup>**

Die LSE ist eine nach EU-Vorgaben seit 1997 jährlich durchgeführte Erhebung, bei der in Österreich ansässige Unternehmen samt ihren Betrieben und Arbeitsstätten erfasst werden. Die Ergebnisse der LSE stehen eineinhalb Jahre (t+18 Monate) nach Ablauf des Berichtsjahres zur Verfügung.

<sup>&</sup>lt;sup>11</sup> Für ausführliche Informationen sieh[e Standard-Dokumentation LSE.](https://www.statistik.at/fileadmin/shared/QM/Standarddokumentationen/U/std_u_ls_ab_2018.pdf)

Vor 2002 gab es allerdings vor allem auf Ebene der Betriebe Einschränkungen beim Merkmalsspektrum, was in erster Linie deren Vorleistungsseite betraf. Die LSE wurde zudem in Form einer rotierenden Stichprobe durchgeführt, d. h. dass es, abgesehen von den vollerhobenen Bereichen, jährlich zu einem Austausch der befragten Unternehmen kam. Die sich dadurch ergebenden Unschärfen hatten auch Auswirkungen auf die Ergebnisse der Bundesländerrechnung.

Seit dem Berichtsjahr 2002 wird die LSE in Form einer Konzentrationsstichprobe durchgeführt. Dies bedeutet, dass bei Erreichen eines bestimmten Schwellenwertes Unternehmen primärstatistisch erhoben werden. Im Produzierenden Bereich sind dies grundsätzlich 20 Beschäftigte<sup>12</sup>, wobei in manchen Wirschaftsbereichen auch Unternehmen mit weniger Beschäftigten in die Erhebungsmasse fallen, wenn sie bestimmte Umsatzschwellen überschreiten. Im Dienstleistungsbereich gibt es sowohl Umsatz- als auch Beschäftigtengrenzen, wobei die jeweiligen Schwellen branchenabhängig sind. Im Berichtsjahr 2017 lagen sie zwischen 0,45 Mio. Euro und 3,15 Mio. Euro bzw. zwischen 10 und 20 Beschäftigten.<sup>13</sup> Die Schätzung der benötigten Variablen für die Unternehmen unterhalb dieser Schwellenwerte wird mithilfe statistischer Modelle anhand von Beschäftigtendaten des Dachverbandes der Sozialversicherungsträger, Umsatz-, Körperschafts- und Einkommensteuerdaten der Finanzbehörden sowie Lohnzetteldaten der Finanzbehörden durchgeführt.

Der Erhebungsbereich der LSE umfasste bis zum Berichtsjahr 2020 die ÖNACE-2008-Abschnitte B bis N<sup>14</sup> und die Abteilung S95. Die Primärerhebung schließt gut 10% der Unternehmen der Grundgesamtheit ein und erzielt damit einen hohen Abdeckungsgrad der relevanten Merkmale: Im Berichtsjahr 2017 etwa wurden rund 33.700 Unternehmen befragt (10% der Grundgesamtheit), welche rund 81% der Umsatzerlöse und 72% der unselbständig Beschäftigten abdeckten.<sup>15</sup>

Die im Rahmen der LSE erhobenen Daten beziehen sich auf das Wirtschaftsjahr. Diesem Umstand muss in den Berechnungen der VGR bzw. der RGR mit entsprechenden Korrekturen Rechnung getragen werden (siehe Kapitel [3.1.11\)](#page-47-1).

Mit der Leistungs- und Strukturerhebung 2018 wurde erstmals das Statistische Unternehmen produktiv in einer Wirtschaftsstatistik verwendet (siehe [3.1.1.1\)](#page-30-3). Da die zentrale Erhebungseinheit für die LSE weiterhin das rechtliche Unternehmen ist und die Erhebungsdaten nach wie vor auf dieser Ebene vorliegen, hat diese Erweiterung des Einheitenkonzepts keine unmittelbaren Auswirkungen auf VGR bzw. RGR.

<sup>&</sup>lt;sup>12</sup> Herangezogen wird der Beschäftigtenstand zum 30. September des Berichtsjahres.

<sup>13</sup> Die aktuellen Schwellenwerte je Branche sind auf [https://www.statistik.at/ueber-uns/erhebungen/unternehmen/leistungs-und](https://www.statistik.at/ueber-uns/erhebungen/unternehmen/leistungs-und-strukturerhebung)[strukturerhebung e](https://www.statistik.at/ueber-uns/erhebungen/unternehmen/leistungs-und-strukturerhebung)insehbar.

<sup>14</sup> Nach wie vor stammen jedoch die Daten zu den Finanz- und Versicherungsdienstleistungen (ÖNACE K64 und K65) aus Sekundärquellen (Daten der Oesterreichischen Nationalbank bzw. der Finanzmarktaufsichtsbehörde).

<sup>15</sup> Siehe Statistische Nachrichten 08/2019: Leistungs- und Strukturstatisitk 2017

#### Erhebungen der Oesterreichischen Nationalbank

Für den Wirtschaftsbereich Erbringung von Finanzdienstleistungen (Abteilung 64 der ÖNACE 2008) werden im Rahmen der LSE von der Oesterreichischen Nationalbank Detaildaten auf Unternehmensebene erhoben und Statistik Austria zur Verfügung gestellt. Sie stammen aus der Bankenstatistik, wobei die Nationalbank darüber hinaus weitere für die LSE erforderliche Daten von den rund 100 größten Kreditinstituten dazu erhebt. Für die regionale Aufteilung der Unternehmensdaten werden von der Direktion Unternehmen der Statistik Austria Informationen zum Arbeitsort aus der Lohnsteuerstatistik herangezogen. In diesem Bereich gibt es keine Betriebsebene.

#### Daten der Aufsichtsbehörde über Pensionskassen und Versicherungen

Der Wirtschaftsbereich Versicherungswesen (ÖNACE 65, inkl. Pensionskassen), wird zur Gänze aus Sekundärquellen berechnet. Es handelt sich dabei um Daten der Aufsichtsbehörde über Pensionskassen und Versicherungsunternehmen, der Finanzmarktaufsicht (FMA). Versicherungen und Pensionskassen werden vollständig erfasst, allerdings stehen aus dieser Quelle die wirtschaftsstatistisch relevanten Merkmale nur auf Unternehmensebene zur Verfügung. Eine Aufteilung der Unternehmensdaten auf Arbeitsstättenebene wird in der Direktion Unternehmen der Statistik Austria anhand von Teilmerkmalen (Anzahl der Beschäftigten aus dem Unternehmensregister, die wiederum auf Informationen zum Arbeitsort aus der Lohnsteuerstatistik beruhen) vorgenommen. Eine Betriebsebene existiert in diesem Bereich nicht.

Aufgrund einer Umstellung des Meldewesens im Zuge der Implementierung von Solvabilität 2 (Solvency 2) kam es für die Berichtsjahre 2020 und 2021 zu einem Ausfall einzelner Meldedaten. Diese mussten seitens RGR geschätzt werden, um eine plausible Trennung direktes-indirektes Geschäft zu ermöglichen.

#### <span id="page-32-0"></span> $3.1.1.3$ **Konjunkturerhebung (KJE)<sup>16</sup>**

Die Konjunkturerhebung im Produzierenden Bereich umfasst die ÖNACE-2008-Abschnitte B bis F und wurde erstmals im Jahr 1996 durchgeführt. Vorläufige Ergebnisse (Summe der monatlichen Erhebungen Jän. bis Dez. des Berichtsjahres) stehen im April des Folgejahres zur Verfügung, die endgültigen Ergebnisse liegen im Herbst des Folgejahres vor. Die Erhebungsform der KJE ist eine Konzentrationsstichprobe, wobei Unternehmen mit 20 und mehr Beschäftigten<sup>17</sup> sowie deren Betriebe voll erhoben werden. Die Unternehmen der kleineren Beschäftigtengrößenklassen werden für jene ÖNACE-Abteilungen erhoben, bei denen dies zur Erreichung des 90%-Umsatzkriteriums (Qualitätskriterium der EU im Rahmen der Verordnung über die Güterproduktion – PRODCOM) nötig ist. Aus Gründen der Respondentenentlastung werden jedoch Unternehmen mit weniger als zehn Beschäftigten nicht erfasst, selbst wenn das Qualitätskriterium noch nicht erfüllt ist.

<sup>&</sup>lt;sup>16</sup> Für ausführliche Informationen siehe Standard-Dokumentation KJE.

<sup>17</sup> Herangezogen wird der Beschäftigtenstand am 30. September des dem Berichtsjahr vorangegangenen Jahres.

Die Erhebung wird auf Unternehmens- und Betriebsebene durchgeführt. Die Betriebsinformationen von multiregionalen Unternehmen werden von der Direktion Unternehmen in bilateraler Zusammenarbeit mit den Unternehmen regional auf Bundesländerebene ("Bundesländerbetriebe") abgegrenzt.<sup>18</sup> Seit dem Berichtsjahr 2002 fließen die in der KJE für den Produzierenden Bereich gewonnenen Informationen in die LSE ein.

Aus den Daten der Konjunkturerhebung können zum einen Informationen über den regionalen Produktionswert (abgesetzte Produktion und durchgeführte Lohnarbeit) auf Branchenebene (ÖNACE-Klassifikation) gewonnen werden. Der regionale Produktionswert lässt sich aber auch noch detaillierter, nämlich nach einzelnen Gütern (ÖPRODCOM-Klassifikation) gegliedert darstellen. Die Güterebene der KJE ist insbesondere für die regionale Preis- und Volumenmessung im Produzierenden Bereich von Bedeutung (siehe Kapitel [3.4\)](#page-82-0).

#### <span id="page-33-0"></span> $3.11.4$ **Mikrozensus (MZ)<sup>19</sup>**

l

Als Datenquelle für die Berechnung der Regionalindikatoren zur Wohnungsvermietung und zu den imputierten Mieten dient der österreichische Mikrozensus. Die Stichprobe des Mikrozensus ist nach Bundesländern geschichtet und umfasst pro Quartal österreichweit etwa 22.500 Wohnungen (Definition der bewohnten Wohnung = Hauptwohnsitz). Die Wohnungserhebung des Mikrozensus deckt alle wesentlichen wohnungsspezifischen Fragen ab, die für die Berechnung von Wohnungsvermietung und imputierten Mieten relevant sind (Nutzfläche, Rechtsverhältnis an der Wohnung, Wohnungsaufwand, Betriebskosten, etc.). Die im Rahmen des Mikrozensus durchgeführte **Arbeitskräfteerhebung** (AKE) ist die Hauptdatenquelle bei der Ermittlung der regionalen tatsächlich geleisteten Arbeitsstunden (Arbeitsvolumen).

#### <span id="page-33-1"></span> $3.1.1.5.$ **Datengrundlagen für den Sektor Staat**

Eine Hauptquelle für die Daten des Sektors Staat ist die Gebarungsstatistik von Statistik Austria, deren Aufgabe die Erfassung und Aufarbeitung von Verwaltungsdaten der öffentlichen Rechtsträger ist. Vollständige Daten der Rechnungsabschlüsse stehen für den Rechtsträger Bund (Sektor 1311) zur Verfügung, jedoch ohne regionale Zuordnungen. Daher werden regionale Informationen zu den Beschäftigten bzw. zur Lohn- und Gehaltssumme zwischen 2000 und 2005 aus den vom Finanzministerium zur Verfügung gestellten Daten des Personalinformationssystems und ab dem Jahr 2006 aus dem vom Bundeskanzleramt bereitgestellten Management-Informationssystem des Bundes (MIS) gewonnen. Hier kann anhand der regionalen Informationen der lohnauszahlenden Dienststellen eine regionale Zuordnung des Arbeitnehmerentgeltes (Hauptbestandteil der Bruttowertschöpfung, da diese im Sektor Staat per Kostenkonvention berechnet wird) getroffen werden.

<sup>18</sup> Näheres dazu: Statistische Nachrichten 07/2004: Konjunkturerhebung im Produzierenden Bereich 2003

<sup>&</sup>lt;sup>19</sup> Für ausführliche Informationen sieh[e https://www.statistik.at/ueber-uns/erhebungen/personen-und](https://www.statistik.at/ueber-uns/erhebungen/personen-und-haushaltserhebungen/mikrozensus)[haushaltserhebungen/mikrozensus](https://www.statistik.at/ueber-uns/erhebungen/personen-und-haushaltserhebungen/mikrozensus) 

Für die Bundesländer (Sektor 1312) und auch für Wien werden direkt die Informationen aus den von den nationalen VGR aufbereiteten Rechnungsabschlüssen verwendet. Aus den Gebarungsstatistiken ist für diesen Rechtsträger zumindest die Bundesländerkennung verfügbar.

Statistik Austria stehen auch die Gemeinderechnungsabschlüsse (S.1313) zur Verfügung. Diese werden auch in der Regionalrechnung herangezogen.

Der Teilsektor der Sozialversicherung (S.1314) wird mit Daten aus der Finanzstatistik des Dachverbandes der Sozialversicherungsträger abgedeckt (Details dazu siehe Kapitel [3.1.1.7\)](#page-35-0).

Für die sonstigen Rechtsträger des Sektors Staat (ausgegliederte Einheiten, Kammern, Fonds, Universitäten, etc.) wird auf die von der Gebarungsstatistik aufbereiteten Informationen zurückgegriffen. Im Falle von ausgegliederten Bundeseinheiten (S.1311), zu denen in der Gebarungsstatistik in der Regel keine regionale Kennzeichnung vorliegt, wird über Informationen aus dem Unternehmensregister oder aus der Lohnsteuerstatistik eine Regionalisierung durchgeführt. Selbiges gilt für jene (seltenen) sonstigen Landes- und Gemeindeeinheiten (S.1312 und S.1313), welche zwar über eine Bundesländerkennzeichnung verfügen, aber Arbeitsstätten in weiteren Bundesländern haben.

#### <span id="page-34-0"></span> $3.1.1.6$ . **Daten der Steuerbehörden**

l

Die RGR verwenden aus diesem Bereich in erster Linie regionale Auswertungen der Umsatzsteuerstatistik und der Lohnsteuerstatistik. Umsatzsteuerdaten sind vor allem für jene Wirtschaftsbereiche von Bedeutung, die nicht von der Leistungs- und Strukturerhebung umfasst sind. Die Sektoren Nichtfinanzielle Kapitalgesellschaften (S.11) und Private Haushalte (S.14) sind von der Umsatzsteuerstatistik weitgehend vollständig abgedeckt. Dieser Vorteil wird durch das von den VGR abweichende Einheitenkonzept gemindert. Zum einen kann ein "Unternehmen" im Sinne der Steuer etwas anderes sein als für die VGR (z.B. im Fall von Steuerorganschaften) und zum anderen sind die Objekte der Umsatzsteuerstatistik Unternehmen anstelle von Betrieben. Ein Schwachpunkt in diesem Zusammenhang ist die Aktivitätszuordnung. Die ÖNACE wird zwar weitgehend vom Unternehmensregister übernommen (und ist somit VGR-konform), doch erfolgt die Aktivitätszuordnung nur für das Unternehmen, und nicht für die einzelnen Betriebe des Unternehmens. Problematisch ist dies dann, wenn ein Betrieb einer anderen Aktivität angehört als das übergeordnete Unternehmen. Die genannten Einschränkungen können die regionale Genauigkeit beeinträchtigen und zu Vertragungen zwischen den Aktivitäten und dadurch bedingten Ungenauigkeiten führen.

Da die (endgültigen) Ergebnisse der Umsatzsteuerstatistik – aufgrund der von den Steuerbehörden eingeräumten Fristen – erst sehr spät vorliegen (ca. t+27 Monate), können sie in den Erstberechnungen eines Berichtsjahres in der Bundesländerrechnung (t+12 und t+24) nicht berücksichtigt werden. Stattdessen werden für diese Berichtsjahre Daten der Umsatzsteuervoranmeldungen herangezogen.<sup>20</sup>

<sup>&</sup>lt;sup>20</sup> Nähere Informationen zur Statistik der Umsatzsteuervoranmeldungen bezüglich Erhebungszeitraum und Schwellenwerte können de[r Standard-Dokumentation zur Umsatzsteuer](https://www.statistik.at/fileadmin/shared/QM/Standarddokumentationen/VW/std_v_umsatzsteuerstatistik.pdf) entnommen werden.

Eine für die Regionalen Gesamtrechnungen sehr bedeutende Datenquelle ist die Lohnsteuerstatistik.<sup>21</sup> Die Lohnsteuer ist eine spezielle Form der Einkommensteuer: für Einkünfte aus nichtselbständiger Arbeit. Der Vorteil dieses Datenbestandes liegt darin, dass er als weitgehend vollständig angesehen werden kann. Er ist gerade im Sektor Private Organisationen ohne Erwerbszweck (S.15) von Bedeutung, für dessen Berechnung keine Umsatzsteuerdaten verfügbar sind. Aus Sicht der Regionalen Gesamtrechnungen müssen momentan folgende Punkte beachtet werden:

- ➢ Erst seit dem Berichtsjahr 2010 stehen auch Ergebnisse auf Arbeitsstättenebene zur Verfügung, zuvor erfolgte die Meldung nur auf Unternehmensebene.
- ➢ Die oben erwähnte Einheitenproblematik trifft besonders auf die Lohnsteuerdaten zu. Im Sektor Staat (S.13) können sie daher nur sehr eingeschränkt verwendet werden.
- ➢ Die ÖNACE-Zuordnung kann vom UR abweichend sein.
- ➢ Die Lohnsteuerstatistik beinhaltet Daten zu den Beschäftigten und Arbeitnehmerentgelten, jedoch keine Erlös- bzw. Umsatzdaten.
- ➢ Die Lohnsteuerdaten stehen in der Regel erst zum Zeitpunkt t+12 Monate zur Verfügung. Für die Berechnung des Randjahres in der RGR-Bundesländerrechnung können diese Daten daher nur sehr eingeschränkt verwendet werden.

#### <span id="page-35-0"></span> $3.11.7.$ **Daten des Dachverbandes der Sozialversicherungsträger<sup>22</sup> (DV)**

#### DV-Beschäftigungsstatistik:

l

Laut Dachverband der Sozialversicherungsträger werden all jene Personen als erwerbstätig bezeichnet, die in einem sozialversicherungspflichtigen Arbeitsverhältnis stehen oder einer sozialversicherungspflichtigen selbständigen Erwerbstätigkeit nachgehen. Gezählt werden Versicherungsverhältnisse, d.h. eine Person, die gleichzeitig bei mehreren Dienstgebern beschäftigt ist, wird mehrfach gezählt, was dem Konzept der Beschäftigungsverhältnisse entspricht. Aus dem Ausland einpendelnde Personen ohne Wohnsitz in Österreich sind erfasst. Umgekehrt sind ins Ausland auspendelnde Personen, die im Ausland versichert sind, nicht erfasst; somit ist das Inlandskonzept gewahrt. Die DV-Daten umfassen Beschäftigung aus unselbständiger Erwerbstätigkeit (Arbeiter, Angestellte, Vertragsbedienstete, Beamte, Lehrlinge, geringfügig Erwerbstätige, Präsenz- und Zivildiener) und Beschäftigung aus selbständiger Erwerbstätigkeit (Land- und Forstwirtschaft, gewerbliche Wirtschaft, Freie Berufe, Kleinunternehmer, freie Dienstverträge).

Durch die Ausweisung eines Qualifikationsmerkmals besteht die Möglichkeit, die Stellung im Beruf auszuwerten. Dadurch können Selbständige von Unselbständigen unterschieden bzw. ein Dominanzkriterium für die Bestimmung der Haupterwerbstätigkeit gebildet werden. Der DV erweist sich somit nicht nur für Beschäftigungsverhältnisse, sondern auch für die Berechnung der erwerbstätigen Personen als wichtige Datenquelle.

<sup>&</sup>lt;sup>21</sup> Für nähere Informationen siehe z.B[. Publikation: Statistik der Lohnsteuer 2021.](https://www.statistik.at/services/tools/services/publikationen/detail/1430)

<sup>&</sup>lt;sup>22</sup> Der Hauptverband der österreichischen Sozialversicherungsträger (HV) wurde im Zuge der Organisationsreform der Sozialversicherung mit 1.1.2020 in Dachverband der Sozialversicherungsträger umbenannt.
Gemäß ESVG 2010 müssen bei den Arbeitnehmer:innen auch alle Militärpersonen (Berufssoldaten, Soldaten auf Zeit und Wehrpflichtige einschließlich der für zivile Zwecke eingesetzten Wehrpflichtigen) erfasst werden. Die Informationen über die Anzahl der einberufenen Präsenz- und Zivildiener des DV können regional nicht verwendet werden. Zur Schätzung der Präsenz- und Zivildiener wird auf Informationen der Zivildienstserviceagentur und andere Datenquellen zurückgegriffen.

Eine Schwäche der DV-Daten sind Unschärfen bei der Erfassung des genauen Arbeitsortes. Die auszahlenden Stellen mit eigenem "Dienstgeberkonto" sind zumeist die Unternehmen. Unternehmen mit Standorten in mehreren Bundesländern besitzen zwar grundsätzlich verschiedene Konten, die nach Bundesländern getrennt sind. Dies gilt jedoch nur eingeschränkt für multiregionale Einheiten des Sektors Staat. Weiters werden einerseits in der Gruppe der Unselbständigen einige spezielle Sozialversicherungsträger (Krankenfürsorgeanstalten) und andererseits in der Gruppe der Selbständigen Freiberufler bzw. mithelfende Familienangehörige nicht ausreichend erfasst. Ebenfalls liegen keine Informationen über die geleistete Arbeitszeit vor, lediglich eine Unterscheidung zwischen geringfügiger und nicht geringfügiger Erwerbstätigkeit ist möglich.

Die Aktivitätszuordnungen entsprechen zwar weitgehend den Konzepten der VGR, da der DV bereits seit einigen Jahren die ÖNACE vom UR übernimmt. Allerdings kann es durch Umstrukturierungen von Unternehmen zu Falschzuordnungen kommen, was an der Einheitenproblematik (DV-Dienstgeberkonten vs. rechtliche Einheiten gemäß UR) liegt. Die Aktualisierung der Verknüpfung von Unternehmenskennzahl (UR) und Dienstgeberkonto (DV) kann in diesem Fall eine gewisse Zeit dauern und zwischenzeitlich aufgrund dieser Verzögerung zu Zuordnungsfehlern führen.

Vorteile der DV-Daten liegen v.a. in der sehr raschen Verfügbarkeit und der weitgehend gegebenen Vollständigkeit innerhalb der erfassten Bereiche. Die Daten stehen als über Versicherungsperioden errechenbare Durchschnittswerte (für das Jahr, Quartal, Monat…) zur Verfügung. Für einige Aktivitäten in den Volkswirtschaftlichen Gesamtrechnungen wie die Hauswartung (im ÖNACE-Abschnitt L) und im t+12-Jahr auch für den Sektor Private Organisationen ohne Erwerbszweck (S.15) bilden die (Regional- ) Daten des DV auch für die Berechnung der Bruttowertschöpfung eine wesentliche Quelle.

### DV-Finanzstatistik:

Wie bereits oben erwähnt, findet die Finanzstatistik des DV in den Berechnungen für den Bereich der Sozialversicherung (SV) Verwendung. Für den marktbestimmten Bereich ("eigene Einrichtungen" der SV im Wirtschaftsbereich Gesundheitswesen) stehen aus den Publikationen der SV-Träger auch Regionaldaten zu den einzelnen Einrichtungen zur Verfügung. Für den nicht marktbestimmten Teil der SV (Wirtschaftsbereich O: Öffentliche Verwaltung, Verteidigung; Sozialversicherung) stehen jedoch nur Werte der einzelnen Versicherungsträger zur Verfügung, die dann durch geeignete Indikatoren regional zugeordnet werden.

#### $3.1.1.8$ . **Nichtlandwirtschaftliche Bereichszählung 1995 (BZ 95)**

Bis zur LSE 2021 stellte die Nichtlandwirtschaftliche Bereichszählung 1995 die letzte wirtschaftsstatistische Vollerhebung dar, in der alle Bereiche der gewerblichen Wirtschaft erfasst wurden, ausgenommen Land- und Forstwirtschaft und die sogenannten Nichtmarktproduzenten

(Öffentlicher Dienst, Private Organisationen ohne Erwerbszweck). Dabei wurden auch freiberufliche Tätigkeiten (Ärzte, Rechtsanwälte, Zivilingenieure, Unternehmensberater etc., ausgenommen freischaffende Künstler) erhoben. Die BZ 95 beinhaltet detaillierte Informationen über Produktionserlöse, Vorleistungen, Beschäftigte, Personalaufwand und Bruttoinvestitionen. Die Erhebungseinheiten der BZ 95 waren das Unternehmen, der Betrieb (die fachliche Einheit) und die Arbeitsstätte (örtliche Einheit). In einzelnen Wirtschaftsbereichen, die nicht von der LSE (vor 2021) umfasst sind, dienen Informationen zu den Vorleistungen nach wie vor als Benchmark (siehe auch Kapitel [3.1.2](#page-39-0) bzw. im Detail Kapitel [3.2\)](#page-54-0).

#### <span id="page-37-0"></span> $3.11.9.$ **F&E-Statistik**

Die F&E-Statistik ist eine ab 2002 im 2-Jahres-Abstand durchgeführte primärstatistische Vollerhebung bei Einrichtungen und Unternehmen, welche F&E ausüben. Durch die Notwendigkeit einer gesetzlichen Umstellung 2007 erfolgte ausnahmsweise sowohl 2006 als auch 2007 eine Erhebung, sodass sie seitdem in den ungeraden Kalenderjahren vorgenommen wird. Methodische Basis der F&E-Statistik ist das Frascati-Handbuch der OECD, welches das weltweit gültige Methodenhandbuch für die statistische Erfassung von F&E ist. Die F&E durchführenden Institutionen werden in vier "Durchführungssektoren" $^{\prime\prime}$ 3 unterteilt: in den "Unternehmenssektor", den "Hochschulsektor", den "Sektor Staat" und den "Privaten gemeinnützigen Sektor". Der Unternehmenssektor beinhaltet wiederum den "firmeneigenen" und den "kooperativen Bereich".<sup>24</sup> An wesentlichen Merkmalen werden insbesondere erhoben: Beschäftigte in F&E, Ausgaben für F&E, die Finanzierung dieser Ausgaben sowie die Art (Grundlagenforschung, angewandte Forschung, experimentelle Entwicklung) und Zielrichtung der F&E-Tätigkeiten. Die tiefste regionale Gliederung, die publiziert wird, ist die Bundesländerebene. Detaillierte Informationen zur Verwendung dieser Quelle für die Berechnung der regionalen Investitionen in F&E finden sich in Kapitel [3.1.11.3.](#page-53-0)

#### $3.1.1.10.$ **Datenquellen für die Preis- und Volumenmessung**

Für die Preis- und Volumenmessung auf regionaler Ebene müssen je nach Wirtschaftsbereich und Verfügbarkeit von Preis- oder Mengeninformationen unterschiedliche Datenquellen herangezogen werden.

Grundsätzlich werden in den Volkswirtschaftlichen Gesamtrechnungen hauptsächlich die verschiedenen Preisstatistiken von Statistik Austria als Datenquellen für die Preis- und Volumenmessung verwendet (siehe auch [Standard-Dokumentation Volkswirtschaftliche Gesamtrechnungen](https://www.statistik.at/fileadmin/shared/QM/Standarddokumentationen/VW/std_v_vgr-jahresrechnung.pdf) S. 47). Folgende Preisindizes stehen auch auf regionaler Ebene zur Verfügung und werden in den RGR zur Deflationierung herangezogen:

- ➢ Regionale Auswertungen des Verbraucherpreisindex
- ➢ Regionaler Baupreisindex für den Hochbau

<sup>&</sup>lt;sup>23</sup> Die Sektoreinteilung gemäß F&E-Statistik entspricht nicht derjenigen des ESVG.

<sup>&</sup>lt;sup>24</sup> Ausführliche Informationen finden sich in den jeweiligen Standard-Dokumentationen zum firmeneigenen sowie zum übrigen [Bereich.](https://www.statistik.at/statistiken/forschung-innovation-digitalisierung/forschung-und-experimentelle-entwicklung-fe/fe-in-allen-volkswirtschaftlichen-sektoren/fe-im-unternehmenssektor)

- ➢ Regionaler Tariflohnindex
- ➢ Immobilienpreisspiegel der Wirtschaftskammer Österreich

Nationaler Preisindex mit regionaler, jährlich variierender Gütergewichtung aus der Konjunkturerhebung

Aufgrund fehlender regionaler Erzeugerpreise, Importpreise und Großhandelspreise werden für den Produzierenden Bereich nationale Preisindizes mit regionalen Daten aus der Konjunkturerhebung kombiniert. Die Indizes werden der Preisdatenbank der Volkswirtschaftlichen Gesamtrechnungen entnommen. Diese enthält für jeden Wirtschaftsbereich (auf VGR-Rechenebene) jährliche Preisindizes für alle Erlös- und Vorleistungskategorien. Diese Preisindizes setzen sich wiederum jeweils aus mehreren, auf Basis von Supply-Use-Informationen gewichteten Preisindizes für konkrete Güter zusammen. Für die Zwecke der regionalen Preis- und Volumenmessung wird der regional zugeordnete Produktionswert aus der Konjunkturerhebung auf Güterebene mit den zugehörigen nationalen Preisindizes deflationiert (weiterführende Informationen finden sich in Kapitel [3.4\)](#page-82-0).

Sonstige Datenquellen für die eigene Berechnung von Indizes für die regionale Preis und Volumenmessung

In einzelnen Wirtschaftsbereichen werden mit Hilfe sonstiger regional verfügbarer Daten Produktionswert und/oder Vorleistungen deflationiert:

- ➢ Mikrozensus-Wohnungserhebung zur Berechnung regionaler Preisindizes
- ➢ Regionale Daten aus der Gütereinsatzstatistik in Kombination mit nationalen Preisindizes (ÖNACE E)
- ➢ Nächtigungsstatistik in Kombination mit nationalen Preisindizes

### Volumenindikatoren

In einzelnen Wirtschaftsbereichen werden Volumenindikatoren für die Realrechnung herangezogen:

- ➢ LKF-Punkte (Leistungsorientierte Krankenanstaltenfinanzierung) als Volumenindikator im Gesundheitswesen
- ➢ Anzahl betreuter Kinder, Schüler, Studierender als Volumenindikatoren im Wirtschaftsbereich Erziehung und Unterricht

# **Sonstige Datenquellen**

### **Aquakulturstatistik**

[Kindertagesheimstatistik](https://www.statistik.at/statistiken/bevoelkerung-und-soziales/bildung/kindertagesheime-kinderbetreuung)

**Schulstatistik** 

l

Wohnbaukostenerhebung<sup>25</sup>

<sup>&</sup>lt;sup>25</sup> Link: http://www.statistik.at/web\_de/dokumentationen/WohnungenGebaude/index.html

Gebäude- und Wohnbaustatistik Baumaßnahmenstatistik<sup>26</sup> Nächtigungsstatistik [Statistik des Bevölkerungsstandes im Jahresdurchschnitt](https://www.statistik.at/statistiken/bevoelkerung-und-soziales/bevoelkerung/bevoelkerungsstand/bevoelkerung-im-jahresdurchschnitt) [Arbeitsstättenzählung](https://www.statistik.at/statistiken/industrie-bau-handel-und-dienstleistungen/arbeitsstaettenzaehlung/arbeitsstaetten) Gesundheitsstatistik<sup>27</sup> [Zivildienst-Bilanz](https://www.zivildienst.gv.at/service/zivildienst-statistiken.html)

Geschäftsberichte

l

# <span id="page-39-0"></span>**3.1.2. Verwendung von Benchmarks und Extrapolationen**

Grundsätzlich erfolgt in den Regionalen Gesamtrechnungen in allen Wirtschaftsbereichen eine originäre Berechnung der Bruttowertschöpfung für jedes Berichtsjahr.

In einigen Wirtschaftsbereichen erlauben die Daten der LSE für die Jahre 2000 und 2001 aufgrund der in diesen Jahren zugrundeligenden rotierenden Stichprobe keine zuverlässige regionale Schätzung der Bruttowertschöpfung. In diesen Fällen wird die regionale Struktur des Berichtsjahres 2002 als Benchmark für die Schätzung der Berichtsjahre 2000 und 2001 herangezogen (siehe Kapitel [3.2\)](#page-54-0).

Für die Berechnung der Vorleistungen wird in einzelnen Wirtschaftsbereichen, die nicht von der LSE abgedeckt sind, noch auf Informationen aus der BZ 95 zurückgegriffen (siehe Kapitel [3.2\)](#page-54-0).

Auch für das jeweils aktuellste Berichtsjahr gibt es in den meisten marktmäßigen Wirtschaftsbereichen zum Zeitpunkt der Erstellung der Regionalen Gesamtrechnungen – abgesehen von Geschäftsberichten – noch keine Daten zu den Vorleistungen. Für die Extrapolation der Bruttowertschöfpung des Randjahres wird die Nettoquote des Vorjahres (basierend auf der LSE) herangezogen (siehe Kapitel [3.3\)](#page-81-0).

# <span id="page-39-1"></span>**3.1.3. Behandlung von multiregionalen Einheiten**

Da für die Zwecke der regionalen VGR sowohl die Region als auch der Wirtschaftsbereich zutreffend abgegrenzt werden müssen, wird – wie bereits in Kapitel [1.2.2](#page-15-0) erwähnt – gemäß ESVG **die fachliche Einheit auf örtlicher Ebene** (local kind of activity unit = LKAU) als Beobachtungs- und Analyseeinheit herangezogen. Eine fachliche Einheit (kind of activity unit = KAU) kann eine Tätigkeit in mehreren Regionen umfassen und ist daher für die regionale VGR nicht geeignet. Eine örtliche Einheit (local unit = LU) ist an einem räumlich festgelegten Ort ansässig, kann jedoch mehrere Tätigkeiten umfassen. Die

<sup>&</sup>lt;sup>26</sup> Link zur Publikation: http://www.statistik.at/web\_de/dynamic/services/publikationen/7/publdetail?id=7&listid=7&detail=113

<sup>&</sup>lt;sup>27</sup> Link: http://www.statistik.at/web\_de/dokumentationen/Gesundheit/index.html

LKAU berücksichtigt beide Dimensionen zugleich und eignet sich zur Messung der Ströme im Produktionsprozess am besten<sup>28</sup>.

Bei der LKAU ist die Zuordnung zu einer Wirtschaftsaktivität durch die fachliche Einheit bestimmt, die regionale Zuordnung erfolgt anhand des Standortes der örtlichen Einheit. Anders gesagt ist die LKAU jener Teil einer fachlichen Einheit, der sich auf örtlicher Ebene befindet. In den österreichischen RGR werden LKAUs generiert, indem allen Arbeitsstätten (örtlichen Einheiten) eines Betriebes die **wirtschaftsaktivitätsmäßige Klassifizierung des Betriebs** (der fachlichen Einheit) zugeordnet wird. Die Berechnung der Bruttowertschöpfung für jede LKAU stellt die Basis für die **korrekte Zuordnung von uniregionalen und multiregionalen Einheiten** zu NUTS-Regionen und Wirtschaftsaktivitäten dar.<sup>29</sup>

Allerdings setzen weder die wirtschaftsstatistischen Erhebungen noch Administrativdaten bei der fachlichen Einheit auf örtlicher Ebene an. In der österreichischen Wirtschaftsstatistik kam es mit dem Berichtsjahr 2021 durch die Implementierung von FRIBS/EBS zu umfangreichen Umstellungen insbesondere der LSE. Die Änderungen beinhalteten den Wegfall der Betriebsebene, aber auch eine Aufwertung der Arbeitsstätte, für die nun für ausgewählte Einheiten der Umsatz primär erhoben wird. Im Gegensatz zur LSE blieb das Einheitenkonzept in der Konjunkturerhebung (KJE) unverändert und somit die Betriebsebene erhalten.

In der LSE bis zum Berichtsjahr 2020 wurden die in Österreich ansässigen Unternehmen (rechtliche Einheiten; ZR) samt ihren zugehörigen Betrieben (fachliche Einheiten; K) und Arbeitsstätten (örtliche Einheiten; S) erfasst.<sup>30</sup> Es konnten drei Unternehmenstypen unterschieden werden:

- ➢ Typ 'ZRKS': Hier ist Unternehmen gleich dem Betrieb gleich der Arbeitsstätte. Es gibt nur einen Standort, somit sind diese Unternehmen "uniregional" und entsprechen einer LKAU.
- ➢ Typ 'ZRK': Das Unternehmen ist gleich dem Betrieb. Es gibt mehrere Arbeitsstätten, die sich alle in einer Region befinden können ("uniregional") oder auch in verschiedenen Regionen ("mulitregional"). Die Arbeitsstätten bekommen in den RGR die Wirtschaftsaktivität des übergeordneten Betriebes zugewiesen.
- ➢ Typ 'ZR': Das Unternehmen weist mehr als einen Betrieb auf. Einzelne Betriebe können sich nicht nur in einer anderen Region befinden als der Unternehmenssitz, sie können auch eine andere ÖNACE-Klassifikation aufweisen. Diese Betriebe können wie folgt strukturiert sein:
	- o Typ 'KS': Betrieb und Arbeitsstätte sind ident. Diese Betriebe entsprechen einer LKAU.
	- $\circ$  Typ , K': Dem Betrieb ist mehr als eine Arbeitsstätte zugeordnet. Diese können sich alle in einer Region befinden ("uniregional") oder auch in verschiedenen Regionen ("mulitregional"). Die Arbeitsstätten bekommen in den RGR die Wirtschaftsaktivität des übergeordneten Betriebes zugewiesen.

<sup>&</sup>lt;sup>28</sup> siehe **ESVG 2010**, 13.13 ff. sowie Eurostat: [Manual on regional accounts methods](https://ec.europa.eu/eurostat/de/web/products-manuals-and-guidelines/-/KS-GQ-13-001) - 2013 edition, S. 24ff.

<sup>&</sup>lt;sup>29</sup> Zu diesem Abschnitt siehe: Verordnung (EWG) Nr. 696/93 des Rates vom 15. März 1993 ("Einheiten-Verordnung")

 $30$  Die Abkürzungen entsprechen der Terminologie des Unternehmensregisters und bedeuten: Z = zentrale Meldeeinheit; R = rechtliche Einheit; K = Kostenrechnungseinheit; S = Standort.

Ab dem Berichtsjahr 2021 können in der LSE nur noch zwei Typen unterschieden werden:

- ➢ Typ ,ZRS': Hier ist Unternehmen gleich der Arbeitsstätte (Standort). Es gibt es nur einen Standort, somit sind diese Unternehmen "uniregional" und entsprechen einer LKAU.
- ➢ Typ ,ZR': Das Unternehmen weist mehr als eine Arbeitsstätte auf, die sich alle in einer Region befinden können ("uniregional") oder auch in verschiedenen Regionen ("mulitregional"). Die Arbeitsstätten bekommen in den RGR die Wirtschaftsaktivität des Unternehmens zugewiesen.

Eine zentrale Aufgabe der RGR besteht nun darin, aus den auf Unternehmens-, Arbeitsstätten- und ggf. Betriebsebene vorhandenen Informationen die BWS der LKAUs zu berechnen bzw. zu schätzen und anschließend nach Regionen und Wirtschaftsbereichen aufzuaggregieren.

Grundsätzlich muss in diesem Zusammenhang zwischen Bottom-up- und Top-down-Ansätzen unterschieden werden. Kann die Wertschöpfung der einzelnen LKAUs unmittelbar "von unten nach oben" aufsummiert werden, spricht man von einer **Bottom-up-Methode**. Wenn die BWS auf Ebene der LKAUs originär aus Erlös- und Vorleistungskomponenten berechnet werden kann, handelt es sich um eine reine Bottom-up-Methode. Dies ist dann der Fall, wenn ein Unternehmen bzw. ein Betrieb nur aus einer Arbeitsstätte besteht, also bei den oben genannten Typen ZRKS und KS (bis Berichtsjahr 2020) bzw. ZRS (ab Berichtsjahr 2021). In [Abbildung 7](#page-41-0) ist die Struktur eines Unternehmens dargestellt, bei dem die Berechnung der Bruttowertschöpfung mittels Bottom-up-Methode erfolgen kann.

<span id="page-41-0"></span>Abbildung 7: Bottom-up-Methode bei Unternehmen mit einer Arbeitsstätte (ZRKS)

l

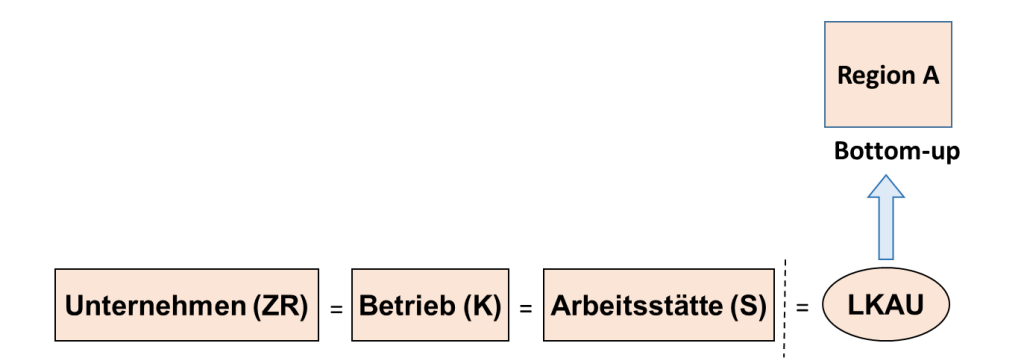

Gibt es in einem Unternehmen bzw. Betrieb jedoch mehrere Arbeitsstätten, d.h. bei den Typen ZRK und K (bis Berichtsjahr 2020) bzw. ZR (ab Berichtsjahr 2021), so muss die BWS für die örtlichen fachlichen Einheiten geschätzt werden, da die erforderlichen Variablen zur Berechnung der BWS auf LKAU-Ebene nicht zur Verfügung stehen. Diese Schätzung kann beispielsweise anhand der je Arbeitsstätte bekannten Bruttolöhne und –gehälter erfolgen. Man spricht in diesem Fall von einer **Pseudo-Bottomup-Methode**. <sup>31</sup> [Abbildung 8](#page-42-0) zeigt schematisch die Struktur eines Unternehmens mit mehreren Arbeitsstätten in unterschiedlichen Regionen, bei dem eine Pseudo-Bottom-up-Methode zum Einsatz kommt.

<sup>31</sup> Bei uniregionalen Einheiten mit mehreren Arbeitsstätten führt die Pseudo-Bottom-up-Methode zum selben Endergebnis wie eine hypothetische reine Bottom-up-Methode.

<span id="page-42-0"></span>Abbildung 8: Pseudo-Bottom-up-Methode bei multiregionalen Einbetriebsunternehmen (ZRK)

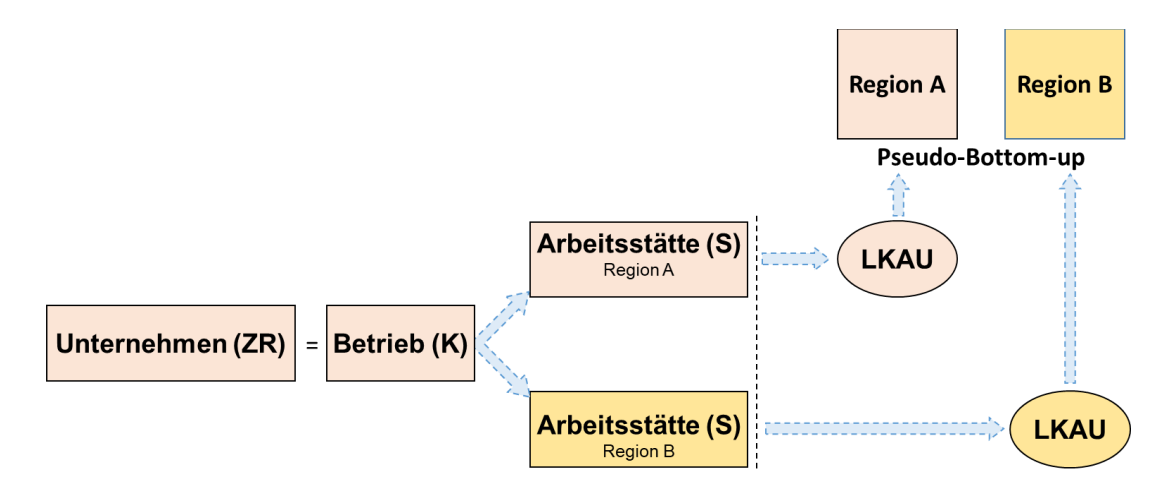

Den kompliziertesten Fall stellen multiregionale Mehrbetriebsunternehmen dar. Wie [Abbildung 9](#page-42-1)  verdeutlicht, kann es hier zu einem Nebeneinander von Bottom-up- und Pseudo-Bottom-up-Methoden kommen. Das Unternehmen hat in diesem Beispiel zwei Betriebe, von denen einer nur eine Arbeitsstätte aufweist (grün). Wie bereits oben erwähnt, kann von diesem Betrieb direkt auf die LKAU geschlossen werden, da auf Betriebsebene die wesentlichen Erlös- und Vorleistungskomponenten vorliegen – es handelt sich somit um eine Bottom-up-Methode. Der andere Betrieb hat allerdings zwei Arbeitsstätten in unterschiedlichen Regionen (rot und gelb). In diesem Fall ist es nötig, eine Schätzung durchzuführen analog zu [Abbildung 8](#page-42-0) (Pseudo-Bottom-up-Methode).

<span id="page-42-1"></span>Abbildung 9: Bottom-up- und Pseudo-Bottom-up-Methode bei multiregionalen Mehrbetriebsunternehmen (ZR)

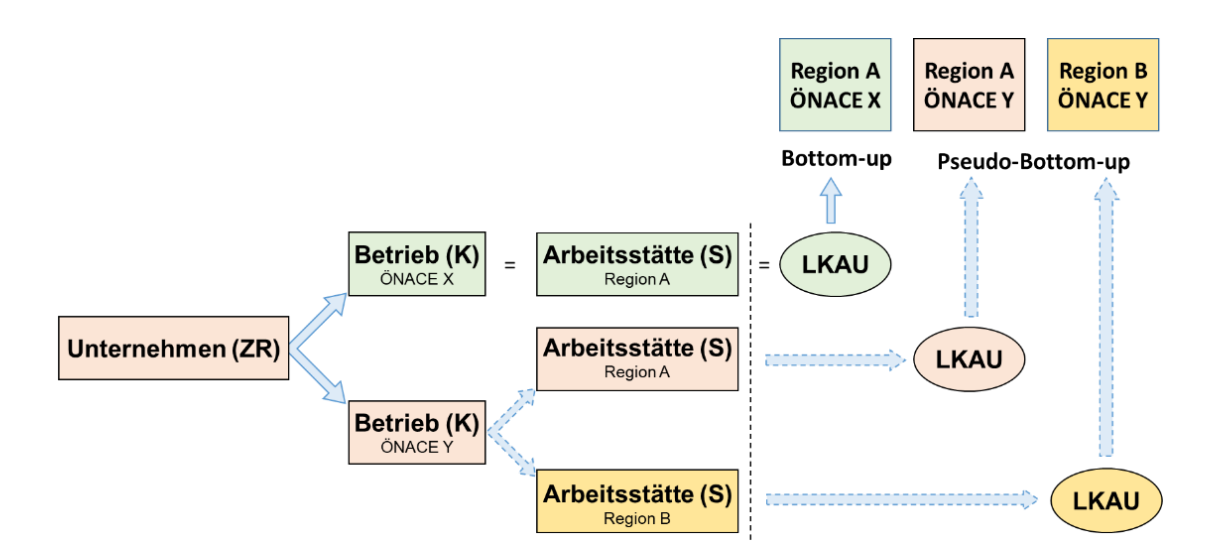

Wie in Kapitel [1.2.5](#page-17-0) bereits erwähnt, empfielt Eurostat grundsätzlich die Anwendung einer Bottom-up-Methode. Sind keine ausreichenden Informationen vorhanden, die es ermöglichen, die BWS für die örtlichen fachlichen Einheiten (LKAUs) zu schätzen, muss eine **Top-down-Methode** angewandt werden. Hier wird der nationale Randwert mit Hilfe eines Indikators, der der aufzuteilenden (nationalen) Größe möglichst nahe kommen soll, "von oben nach unten" auf die Regionen verteilt. Diesem Regionalindikator (z.B. Zahl der Beschäftigten) können sehr wohl (aggregierte) EinzeldatenInformationen zugrunde liegen. Der entscheidende Unterschied zur Bottom-up-Methode ist, dass die Gesamtgröße, z.B. die BWS, nur mehr der Region, aber nicht mehr den einzelnen LKAUs zugeordnet werden kann.

Für eine detaillierte Darstellung der Standardmethoden zur Berechnung der Bruttowertschöpfung der österreichischen RGR wird auf Kapitel [0](#page-47-0) verwiesen.

# **3.1.4. Behandlung von Hilfseinheiten**

l

"Definition: Eine Hilfstätigkeit ist eine Tätigkeit, deren Produktionsergebnis zur Verwendung innerhalb eines Unternehmens bestimmt ist." (ESVG 3.12).

"Wenn ein Betrieb, der lediglich Hilfstätigkeiten ausübt, insofern statistisch beobachtbar ist, als gesonderte Konten für seine Produktion jederzeit verfügbar sind, oder wenn sich sein geografischer Standort von dem der Betriebe, die er beliefert, unterscheidet, wird er als gesonderte Einheit gebucht und sowohl in den nationalen als auch in den regionalen Volkswirtschaftlichen Gesamtrechnungen dem Wirtschaftsbereich zugewiesen, der seiner Haupttätigkeit entspricht. Sind keine geeigneten Daten verfügbar, so wird der Produktionswert der Hilfstätigkeit durch Kostensummierung geschätzt." (ESVG 13.23).

Betriebe, die Hilfstätigkeiten ausführen, finden sich hauptsächlich im Produzierenden Bereich und hier vor allem in den Wirtschaftsbereichen "Herstellung von Waren" und "Energieversorgung". Die Information, ob eine fachliche Einheit eine Hilfstätigkeit ausführt, ist im Unternehmensregister verfügbar. Das Unternehmensregister wiederum wird einerseits aus den wirtschaftsstatistischen Erhebungen und andererseits durch eigenständige Zuordnung, wenn die Einheit z.B. als Zentralbüro identifiziert werden kann, gespeist.

Die Hilfseinheiten werden von den RGR laufend anhand der LSE-Daten analysiert. Nur jene Unternehmen werden speziell behandelt, die für die Hilfseinheit keine Betriebserlöse gemeldet haben und die gemessen an den "Kosten" die relevantesten für die Regionalrechnung darstellen.

Die Berechnung der Bruttowertschöpfung dieser Hilfseinheiten seitens RGR lehnt sich an ESVG sowie RGR-Manual an und setzt die Betriebserlöse der Hilfseinheit gleich ihrer "Kosten".<sup>32</sup> Diese werden geschätzt anhand ihrer Bruttolohn- und Gehaltsumme plus ihrer Bezüge von Waren und Dienstleistungen. Die Schätzung der Bruttowertschöpfung der Hilfseinheiten erfolgt somit anhand einer Näherungslösung, nämlich implizit durch eine Korrektur der Quote der Betriebserlöse der Hilfseinheiten, anhand derer wiederum der Produktionswert auf Unternehmensebene auf die Betriebsebene aufgeteilt wird.

<sup>32</sup> Siehe [Manual on regional accounts methods,](https://ec.europa.eu/eurostat/de/web/products-manuals-and-guidelines/-/KS-GQ-13-001) Kapitel 4.3. (S. 49): "If output of an ancillary unit is recorded, the main rule in national accounts is that 'output of the ancillary unit may be estimated by summing costs' (ESA 2010, par. 1.31 and 13.23)." Die Berechnung der BWS der Hilfseinheiten wird im Manual sehr ausführlich inkl. Beispieltabellen behandelt.

# **3.1.5. Behandlung der Extra-Regio**

Berechnungen zur Extra-Regio werden nur im Wirtschaftsbereich O (Öffentliche Verwaltung, Verteidigung; Sozialversicherung) durchgeführt und betreffen die Botschaften im Ausland. Diese Region wird in der Berechnung zur Bruttowertschöpfung als zehnte NUTS-2-Region neben den neun Bundesländern behandelt und separat ausgewiesen.

# <span id="page-44-0"></span>**3.1.6. Annäherung zur Vollständigkeit**

Diesem Thema wird in den nationalen VGR große Aufmerksamkeit gewidmet, um einen höchstmöglichen Vollständigkeitsgrad für die Bruttoinlands-/Bruttonationaleinkommensberechnung zu erreichen.<sup>33</sup>

Der regionale Erfassungsgrad variiert von Wirtschaftsbereich zu Wirtschaftsbereich und ist darüber hinaus auch abhängig von den verwendeten Datenquellen. In den nationalen VGR wird hier unterschieden zwischen statistiktechnischen Unvollständigkeiten (Mehrwertsteuertest, konzeptive Unterschiede Buchhaltung vs. VGR, FISIM und Market Making als Vorleistung) und schattenwirtschaftlichen Unvollständigkeiten (Ohne Rechnung-Geschäfte, Trinkgelder, Eigenleistungen und Schwarzarbeit sowie iIlegale Aktivitäten). Zu ersteren werden in den RGR keine gesonderten Berechnungen durchgeführt, sondern im Rahmen des Randwerteabgleichs die nationalen Anpassungen übernommen und proportional auf die Bundesländer verteilt. Grundsätzlich erfolgen auch die Ergänzungen im Bereich der schattenwirtschaftlichen Unvollständigkeiten über den Randwerteausgleich mit den nationalen Ergebnissen. Falls jedoch regionale Daten vorhanden sind, werden zusätzliche regionale Berechnungsmodelle angewendet. Vor allem in den letzten Jahren wurde seitens RGR besonderes Augenmerk darauf gelegt, in diesem Bereich Methoden zu entwickeln, um bestimmte Zuschläge der VGR aus dem Titel der Vollständigkeit regional nachzubilden und somit die Bundesländerrechnung zu verbessern.

Insbesondere für folgende maßgebliche schattenwirtschaftliche Komponenten konnten regionale Indikatoren entwickelt werden:

### $3.1.6.1$ **Privatzimmervermietung – ohne Rechnungs-Geschäfte (inklusive nicht einvernehmlich hinterzogener Mehrwertsteuer)**

Der Beitrag der Privatzimmervermietung wird anhand von regionalen Nächtigungszahlen den einzelnen Bundesländer zugeteilt. Die Zuschätzung für private Übernachtungen, die über Online-Portale vermittelt werden, basiert auf einer Rechnung der nationalen VGR für die 25 größten österreichischen Gemeinden (nach Einwohnerzahl) und liegt deshalb in regionaler Gliederung vor.

<sup>33</sup> Mehr Details können dem [VGR Methodeninventar](https://www.statistik.at/fileadmin/pages/224/GNI_Inventory_ESA2010_AT_20012022.pdf) (Kapitel 7) entnommen werden.

### $3.1.6.2.$ **Eigenleistungen und Schwarzarbeit**

### Eigenleistungen im privaten Wohnbau

Hier wird der Arbeitseinsatz durch Bauherren, Verwandte, Nachbarn, Pfuscher und Schwarzarbeiter für investive Tätigkeiten (Neubau, Wohnungsverbesserung, Althaussanierung) bewertet und dem Produktionswert und der Wertschöpfung der Bauwirtschaft zugerechnet. Zu erwähnen sind hier die Eigenleistungen im nichtlandwirtschaftlichen Wohnbau (vor allem die Eigenleistungen in von privaten Personen errichteten Ein- und Zweifamilienhäusern und die Eigenleistungen im Bereich Wohnungsverbesserung, Instandsetzung). Die entsprechenden VGR-Randwerte werden seitens RGR anhand von Regionaldaten aus dem Mikrozensus und der Wohnbaustatistik regionalisiert.

### Reinigungsdienstleistungen in Haushalten

Der Großteil der für private Haushalte geleisteten Reinigungsarbeiten wird von Personen erbracht, die nicht offiziell beschäftigt sind. Die VGR schätzen das Ausmaß der Schwarzarbeit mit Hilfe der Konsumerhebungen. Da die Erbringer dieser schattenwirtschaftlichen Leistungen in der Regel für mehrere Haushalte gleichzeitig tätig sind und dabei im Wesentlichen wie Selbständige agieren, wird die Zuschätzung dem Unterabschnitt ÖNACE 81.2 (Reinigung) als Selbständigeneinkommen zugerechnet. Der entsprechende VGR-Randwert wird seitens RGR anhand der Verteilung der Haushalte aus dem Mikrozensus regionalisiert.

#### $3.1.6.3.$ **Illegale Aktivitäten:**

### Zuschätzungen für Drogenhandel und Zigarettenschmuggel

Die nationalen VGR führen Schätzungen über den Umfang von Drogenhandel und Zigarettenschmuggel durch und im Zuge der Vollständigkeit der Berechnungen erfolgen auch in den RGR Zuschätzungen für die gesamte Zeitreihe. Die Schwierigkeit liegt vor allem daran, regionale Informationen zum Drogenhandel und Zigarettenschmuggel zu generieren. Deswegen wurden mit Hilfe des Drogenberichtes 2008 Regionalstrukturen für ein Basisjahr gesplittet nach unterschiedlichen Drogenarten erstellt. Beim Zigarettenschmuggel wurden mit Hilfe der Gesundheitsbefragung 2014 Regionalstrukturen für ein Basisjahr geschätzt. Da diese Befragung nur auf Bundesländerebene durchgeführt wurde, erfolgt eine Regionalverteilung auf die NUTS-3-Regionen anhand der Bevölkerung ab 12 Jahren.

### Prostitution

In den nationalen VGR wird die illegale Prostitution über einen angebotsseitigen Ansatz geschätzt. Als Quellen für die ungefähre Anzahl der illegalen Sexarbeiterinnen und deren vermutetes durchschnittliches Einkommen werden Angaben von Polizei und Hilfsorganisationen herangezogen. Als Grundlage für die regionale Schätzung dienen in erster Linie Zahlen zu den registrierten Sexdienstleisterinnen aus den Berichten der Arbeitsgruppe Prostitution im Rahmen der Task Force Menschenhandel.

# <span id="page-46-0"></span>**3.1.7. Berechnung der FISIM**

Die Idee der unterstellten Bankgebühren (engl.: FISIM "Financial Intermediation Services Indirectly Measured") ist, dass die Finanzmittler nicht nur Dienstleistungen erbringen, die z.B. über Provisionen direkt vergütet werden, sondern darüber hinaus auch Leistungen im Zusammenhang mit der Vergabe von Krediten und Entgegennahme von Einlagen. Diese Dienstleistungen werden indirekt vergütet – die Finanzinstitute stellen sie in Rechnung, indem sie einen höheren Zinssatz für Kredite verlangen und einen niedrigeren Zinssatz für Einlagen zahlen, als sie es könnten. Die FISIM ist demnach Teil des Produktionswertes der Banken ("Service-Charge-Konzept"). In den übrigen verwendenden Sektoren bzw. Wirtschaftsbereichen wird sie als Vorleistung aufgeteilt – wodurch die Bruttowertschöpfung in den einzelnen Wirtschaftsbereichen sinkt. Außerdem wird sie als Teil der Konsumausgaben, der Exporte und der Importe verbucht.

Mit dem ESVG 2010 wurde die Berechnung der FISIM verfeinert. Die zwei wichtigsten Änderungen sind, dass nun verschiedene Referenzzinssätze für verschiedene Währungen verwendet werden können und dass die Art und Weise, wie der interne Referenzzinssatz berechnet wird, geändert wurde.<sup>34</sup>

Die Berechnung der FISIM als Produktion der Kreditinstitute kann im Rahmen der RGR nicht analog zur VGR auf Basis von Kredit- und Einlagenbeständen berechnet werden, da diese Daten auf regionaler Ebene nicht verfügbar sind. Stattdessen wird der auf nationaler Ebene berechnete FISIM-Output der Kreditinstitute mittels einer Top-down-Methode auf die NUTS-3-Regionen aufgeteilt. Als Verteilungsschlüssel wird der Saldo aus Zinserträgen und Zinsaufwendungen der fachlichen Einheiten auf örtlicher Ebene herangezogen.

Verwendungsseitig kann die FISIM auf der jeweiligen Rechenebene der Wirtschaftsaktivitäten regionalisiert werden. Je nach ÖNACE-Abschnitt erfolgen die Berechnungen auf Ebene von Abteilungen, Gruppen, Klassen oder sogar Unterklassen (siehe Kapitel [3.2\)](#page-54-0). Die regionale Aufteilung erfolgt jeweils proportional zur Bruttowertschöpfung.

# **3.1.8. Anpassungen in Bezug auf Pendlerströme**

Dem Residenzprinzip entsprechend wird die Bruttowertschöpfung in jener Region ausgewiesen, in der sich die jeweilige fachliche Einheit auf örtlicher Ebene befindet. Es finden keine Anpassungen in Bezug auf Pendlerströme statt.

# <span id="page-46-1"></span>**3.1.9. Übergang von BWS zu BIP**

l

Die Bruttowertschöpfung ergibt sich aus dem Gesamtwert der im Produktionsprozess von gebietsansässigen Einheiten erzeugten Waren und Dienstleistungen (Output = Produktionswert), vermindert um die im Produktionsprozess verbrauchten, verarbeiteten oder umgewandelten Waren und

<sup>34</sup> Für eine genaue Methodenbeschreibung siehe [VGR Methodeninventar](https://www.statistik.at/fileadmin/pages/224/GNI_Inventory_ESA2010_AT_20012022.pdf) sowie Statistische Nachrichten 02/2018, S. 179ff.: Die unterstellte Bankgebühr (FISIM) im ESVG 2010.

Dienstleistungen (Input = Vorleistungen). In den österreichischen – nationalen und regionalen – VGR wird grundsätzlich die Bruttowertschöpfung zunächst zu Marktpreisen berechnet. Um auf europäischer Ebene vergleichbar zu sein, wird gemäß dem europäischen Lieferprogamm die BWS zu Marktpreisen in den einzelnen Wirtschaftsbereichen auf Herstellungspreise umgerechnet. Die Zuordnung der sonstigen Gütersteuern und sonstigen Gütersubventionen erfolgt grundsätzlich auf ÖNACE-2-Steller-Ebene oder wenn möglich noch genauer (Regionalisierungsindikator stellt die BWS zu Marktpreisen dar).

Das BRP wird wie das BIP zu Marktpreisen bewertet. Die Überleitung von der regionalen Bruttowertschöpfung, die zu Herstellungspreisen bewertet wird, zum BRP (zu Marktpreisen) erfolgt, indem das nationale BIP gemäß ESVG (13.43) anhand der regionalen BWS zu Herstellungspreisen auf die einzelnen Regionen aufgeteilt wird.

# **3.1.10. Regionales BIP pro Einwohner**

Um das regionale BIP (BRP) unterschiedlich großer Regionen miteinander vergleichbar zu machen, wird es durch die Einwohnerzahl (Wohnbevölkerung) oder durch die Zahl der Erwerbstätigen (am Arbeitsort) dividiert. Die regionale Wohnbevölkerung (NUTS 2 und NUTS 3) ist ein verpflichtend zu meldendes Aggregat gemäß ESVG-Lieferprogramm. Die Bevölkerungsdaten werden allerdings von den RGR nicht selbst berechnet, sondern von der Direktion Bevölkerung von Statistik Austria übernommen. Es handelt sich um Jahresdurchschnittswerte.<sup>35</sup>

Bei der Betrachtung des Indikators "regionales BIP je Einwohner" sind Pendlereffekte zu berücksichtigen. So trägt beispielsweise ein Burgenländer, der in Wien arbeitet, mit seiner Arbeitsleistung zum Wiener BRP bei, zählt jedoch zur Burgenländischen Wohnbevölkerung. Konzeptmäßig kohärente per-capita-Daten liefert das BRP je Erwerbstätigen, da beides am Arbeitsort gemessen wird.

# <span id="page-47-1"></span><span id="page-47-0"></span>**3.1.11. Standardmethode zur Berechnung der regionalen Bruttowertschöpfung**

In diesem Kapitel werden die wesentlichen Standardmethoden der österreichischen RGR dargestellt, die über weite Teile der Wirtschaftsaktivitäten hinweg verwendet werden. Auf davon abweichende Berechnungsmethoden wird in den Beschreibungen der einzelnen Wirtschaftsbereiche (siehe Kapitel [3.2\)](#page-54-0) hingewiesen.

## <span id="page-47-2"></span>**Standardmethode für die von der LSE erfassten Marktproduzenten**

Bedingt durch wesentliche Änderungen der LSE ab dem Berichtsjahr 2021 (v.a. Wegfall der Betriebsebene) im Zuge der Implementierung von FRIBS/EBS gilt die nachfolgende Standardmethode nur bis zum Berichtsjahr 2020. Wie in Kapitel [3.1.3](#page-39-1) ausgeführt, wird in den österreichischen RGR die

<sup>&</sup>lt;sup>35</sup> Für Details zur Bevölkerung siehe: [https://www.statistik.at/statistiken/bevoelkerung-und](https://www.statistik.at/statistiken/bevoelkerung-und-soziales/bevoelkerung/bevoelkerungsstand/bevoelkerung-im-jahresdurchschnitt)[soziales/bevoelkerung/bevoelkerungsstand/bevoelkerung-im-jahresdurchschnitt](https://www.statistik.at/statistiken/bevoelkerung-und-soziales/bevoelkerung/bevoelkerungsstand/bevoelkerung-im-jahresdurchschnitt) 

Bruttowertschöpfung der fachlichen Einheiten auf örtlicher Ebene in den von der LSE erfassten Wirtschaftsbereichen mittels einer Bottom-up- bzw. einer Pseudo-Bottom-up-Methode berechnet.

<span id="page-48-0"></span>Hierzu werden auf Basis von detaillierten Daten der Leistungs- und Strukturstatistik (siehe [3.1.1.2\)](#page-30-0) zunächst für jedes Unternehmen<sup>36</sup> Produktionswert und Vorleistungen gemäß den Vorgaben des ESVG 2010 berechnet (siehe [Tabelle 2](#page-48-0) und [Tabelle 3\)](#page-48-1). Der Saldo ergibt die Bruttowertschöpfung.

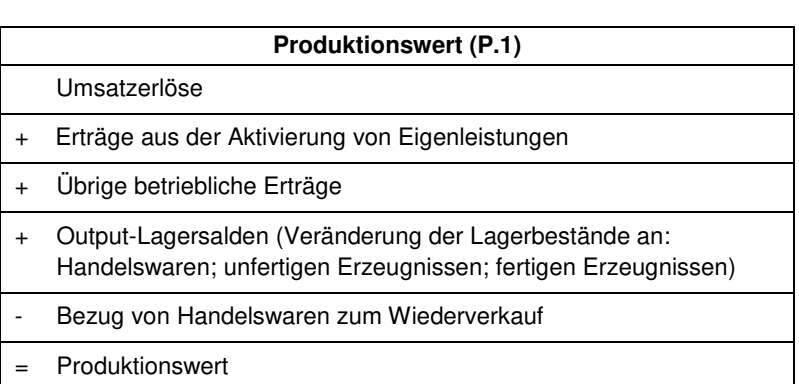

Tabelle 2: Berechnung Produktionswert auf Unternehmensebene

Tabelle 3: Berechnung Vorleistungen auf Unternehmensebene

<span id="page-48-1"></span>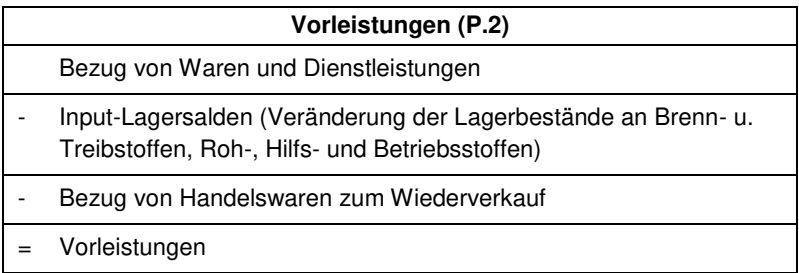

Bei Mehrbetriebsunternehmen werden Produktionswert und Vorleistungen des Unternehmens in der Folge auf die zugehörigen Betriebe heruntergebrochen. Dazu werden folgende in der LSE auf Betriebsebene erhobenen Positionen verwendet:

- ➢ Betriebserlöse insgesamt
- ➢ Bezug von Waren und Dienstleistungen insgesamt
	- o darunter: Bezug von Handelswaren und Dienstleistungen zum Wiederverkauf in unverändertem Zustand
- ➢ Lagerbestand insgesamt zum Ende des Vorjahres sowie zum Ende des Berichtsjahres

Der auf Unternehmensebene berechnete Produktionswert (ohne Lagerstandsveränderungen) wird dabei proportional zu den Betriebserlösen auf die Betriebsebene verteilt, die auf Unternehmensebene berechneten Vorleistungen (ohne Lagerstandsveränderungen) proportional zum gesamten Bezug von Waren und Dienstleistungen. Die Lageranfangs- und -endbestände auf Unternehmensebene der einzelnen Lagerbestandskategorien werden dabei jeweils proportional zu den gesamten Lageranfangs-

<sup>36</sup> Mit "Unternehmen" ist stets die rechtliche Einheit gemeint.

bzw. -endbeständen auf Betriebsebene aufgeteilt. Aus dem Saldo des so berechneten Betriebs-Produktionswertes und der Betriebs-Vorleistungen ergibt sich die BWS auf Betriebsebene.

Der Bezug von Handelswaren zum Wiederverkauf ist nach dem Handelsspannenkonzept bei der Berechnung des Produktionswerts von den Umsatzerlösen abzuziehen und bei der Berechnung der Vorleistungen nicht zu inkludieren. Anders beim Bezug von Dienstleistungen zum Wiederverkauf: hier findet in den meisten Wirtschaftsbereichen keine Spannenberechnung statt. Daher wird die Darunter-Position "Bezug von Handelswaren und Dienstleistungen zum Wiederverkauf in unverändertem Zustand" nur in einzelnen Branchen von Betriebs-Produktionswert bzw. -Vorleistungen in Abzug gebracht; konkret in jenen Wirtschaftszweigen, in welchen der Bezug von Handelswaren zum Wiederverkauf (auf Unternehmensebene) überwiegt oder eben eine Spannenberechnung beim Bezug von Dienstleistungen zum Wiederverkauf existiert.<sup>37</sup>

Bei jenen Betrieben, die aus mehreren Arbeitsstätten bestehen, werden die Betriebsergebnisse in einem weiteren Schritt auf diese aufgeteilt. Auf Arbeitsstättenebene wurden in der LSE bis zum Berichtsjahr 2020 keine Umsatz- oder Erlöspositionen erhoben.<sup>38</sup> Für die Aufteilung wurde daher im für das gegenständliche Methodeninventar relevanten Berichtsjahr 2017 auf die Bruttolöhne und –gehälter zurückgegriffen, die je Arbeitsstätte erhoben werden. Der Bruttobetriebsüberschuss (BBÜ) wurde dabei in den meisten Wirtschaftsbereichen am Betriebsstandort verbucht. Die restliche BWS, bestehend im Wesentlichen aus dem Arbeitnehmerentgelt, wurde proportional zu den Bruttolöhnen und –gehältern auf die Arbeitsstätten aufgeteilt. Davon abweichend wurde der Bruttobetriebsüberschuss im Einzelhandel sowie bei den Kreditinstituten und Versicherungen (Wirtschaftsbereiche mit ausgeprägtem Filialnetz) genauso wie das Arbeitnehmerentgelt anhand der Bruttolöhne und -gehälter aufgeteilt.

Die so berechneten Bruttowertschöpfungsniveaus der einzelnen fachlichen Einheiten auf örtlicher Ebene werden in der Folge auf NUTS-3-Ebene aggregiert und eingehenden Analysen und Plausibilisierungsprozessen unterzogen. Im Zuge dessen werden in enger Abstimmung mit den VGR notwendige Korrekturen und Anpassungen durchgeführt.

Eine wesentliche Standardkorrektur im Produzierenden Bereich stellt die Anpassung bei Einheiten mit vom Kalenderjahr abweichenden Wirtschaftsjahren dar. Wie in Kapitel [3.1.1.2](#page-30-0) erwähnt, beziehen sich die im Rahmen der LSE erhobenen Daten jeweils auf das Wirtschaftsjahr der Einheiten. Entspricht dieses bei einer Einheit nicht dem Kalenderjahr, werden die Daten dieser Einheit aus der monatlichen Konjunkturerhebung (siehe Kapitel [3.1.1.3\)](#page-32-0) herangezogen. Die Erlösdaten des Kalenderjahres aus der KJE werden den Erlösdaten des Wirtschaftsjahres aus der KJE gegenübergestellt. Mit der so ermittelten Quote werden die in der LSE gemeldeten Erlöse und Aufwendungen angepasst.

-

<sup>37</sup> Es sind dies die Wirtschaftszweige Handel (ÖNACE G), Gastronomie (ÖNACE 56), Veterinärwesen (ÖNACE 75), Vermietung von beweglichen Sachen (ÖNACE 77), Güterbeförderung im Straßenverkehr, Umzugstransporte (ÖNACE 49.4), Transport in Rohrfernleitungen (ÖNACE 49.5) sowie Erbringung von sonstigen Dienstleistungen für den Verkehr (ÖNACE 52.290).

<sup>38</sup> Ab dem Berichtsjahr 2021 wird bei jenen Unternehmen, welche Arbeitsstätten in unterschiedlichen Bundesländern oder in unterschiedlichen ÖNACE-Abschnitten haben, der Umsatz auf Arbeitsstättenebene primär erhoben. Um die NUTS-3-Ebene abzudecken, wird zusätzlich auch der Umsatz der Arbeitsstätten der ca. 150 bedeutendsten Unternehmen erhoben, welche Arbeitsstätten innerhalb eines Bundeslandes, aber in unterschiedlichen NUTS-3-Regionen, haben.

Bei der Verwendung von Bottom-up- und Pseudo-Bottom-up-Methoden kann es aufgrund der unterschiedlichen Datenverfügbarkeit auf regionaler und nationaler Ebene und daraus resultierend der Verwendung von unterschiedlichen Datenquellen und Methoden zu Differenzen zwischen regionaler und nationaler Ebene kommen. Diese werden gleichzeitig mit den bereits erwähnten Adaptionen zur Vollständigkeit (siehe Kapite[l 3.1.6](#page-44-0)) durch den sogenannten "Randwertausgleich" abgeglichen, bei dem die Differenz zwischen dem nationalen Wert und der Österreich-Summe der regionalen Werte proportional (anhand der BWS) auf die Regionen aufgeteilt wird. Bei Verwendung einer Top-down-Methode ergibt die Summe der regionalen Wertschöpfungen automatisch den nationalen Randwert; ein "Randwertausgleich" ist somit nicht notwendig.

#### $3.1.11.2$ . **Standardmethode für Nichtmarktproduzenten**

Die Nichtmarktproduktion ist die Herstellung von Gütern, die anderen Einheiten unentgeltlich oder zu wirtschaftlich nicht signifikanten Preisen zur Verfügung gestellt werden (ESVG 3.23). Ihre Produktion findet nur in den Sektoren Staat (S.13) und bei den Privaten Organisationen ohne Erwerbszweck (S.15) statt. Ihre Bewertung ist kostenseitig und ergibt sich als Summe aus Vorleistungen, Abschreibungen, Arbeitnehmerentgelt und sonstigen Produktionsabgaben abzüglich sonstiger Subventionen (ESVG 3.49).

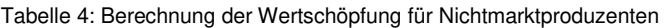

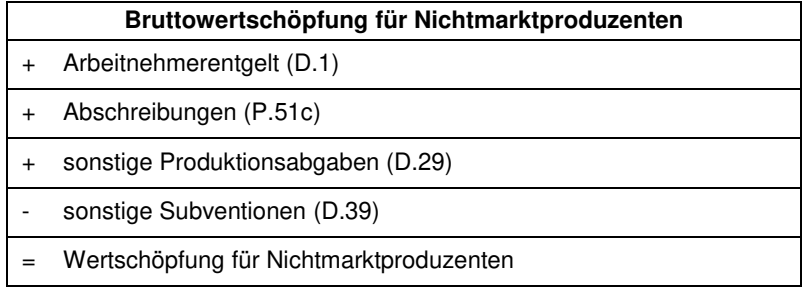

Ob eine institutionelle Einheit ein Markt- oder Nichtmarktproduzent ist, hängt davon ab, ob sie ihre Produktion (überwiegend) zu wirtschaftlich signifikanten Preisen verkauft oder (fast) unentgeltlich abgibt. Nichtmarktproduzenten finanzieren ihre Produktion nicht in erster Linie durch Verkaufserlöse, sondern durch Abgaben (Staat) oder Mitgliedsbeiträge, Spenden u. dgl. (S.15).

Die SNA-Grundregel der "economically significant prices" wird im ESVG 2010 durch mehrere Kriterien ergänzt. Als quantitative Regel dient das so genannte 50%-Kriterium.<sup>39</sup> Hier wird simpel postuliert, eine institutionelle Einheit sei genau dann ein Marktproduzent bzw. ihr Output werde nur dann zu wirtschaftlich signifikanten Preisen verkauft, wenn die Verkaufserlöse mehr als die Hälfte der Produktionskosten decken. In den Produktionskosten werden gemäß ESVG 2010 nun auch Kapitalkosten (Nettozinsaufwand) berücksichtigt. In den letzten Jahrzehnten kam es vermehrt zu so genannten "Ausgliederungen" (d.h. bisher dem Bund, den Ländern oder den Gemeinden obliegende Aufgaben werden aus dem öffentlichen in den privatwirtschaftlichen Bereich verlagert und in GmbHs,

<sup>39</sup> Sieh[e Standard-Dokumentation Nichtfinanzielle Sektorkonten](https://www.statistik.at/fileadmin/shared/QM/Standarddokumentationen/VW/std_v_nichtfinanzielle_sektorkonten_jahresrechnung.pdf) S.30ff.

AGs oder andere Rechtsformen umgewandelt). In der Folge werden Ausgaben und Einnahmen der öffentlichen Haushalte verringert. Liegt der Eigenfinanzierungsgrad dieser ausgegliederten Einheiten unter 50% – d.h. werden die laufenden Ausgaben nicht zu mehr als der Hälfte durch laufende Einnahmen (ohne Transfers von Bund, Land oder Gemeinde) gedeckt – so handelt es sich um neue "Einheiten", die dem Sektor Staat als Nichtmarktproduzenten hinzu zu rechnen und gesondert zu erheben sind. Jene Einheiten, die über dem 50%-Kriterium liegen, werden als Marktproduzent dem Sektor Staat oder dem Sektor "Nichtfinanzielle Kapitalgesellschaften" (S. 11) zugerechnet.

Wie bereits in Kapitel [3.1.1.5 e](#page-33-0)rwähnt, umfasst der Sektor Staat<sup>40</sup> auf Bundesebene (S.1311) den Bund als Gebietskörperschaft, außerbudgetäre Bundeseinheiten (einschließlich Hochschulbereich) und die Bundeskammern. Die Landesebene (S.1312) setzt sich aus Daten für die Gebietskörperschaften der Länder, der außerbudgetären Landeseinheiten und der Landeskammern zusammen. Ähnlich auch für die Gemeindeebene (S.1313); diese umfasst die Gemeinden inklusive Wien, Gemeindeverbände sowie außerbudgetäre Gemeindeeinheiten. Für den Bereich der Sozialversicherungen (S.1314) werden der Dachverband der Sozialversicherungsträger, die einzelnen Krankenversicherungsträger, die Unfallversicherungs- und die Pensionsversicherungsträger berücksichtigt, inklusive eigene Einrichtungen, außerbudgetäre Sozialversicherungseinheiten, Sonderkassen und Krankenfürsorgeanstalten.

Zusätzlich zum Sektor Staat werden auch die Informationen zu den sonstigen öffentlichen Einheiten unter staatlicher Kontrolle der jeweiligen Teilsektoren integriert. Eine jährlich aktualisierte Liste ist im Internet abrufbar.<sup>41</sup>

In den Regionalen Gesamtrechnungen werden, wie auch von den nationalen VGR, die aufbereiteten Daten der Gebarungsstatistik übernommen, nach den regionalen Erfordernissen aufbereitet und getrennt nach Rechtsträgern berechnet. Wie bereits in Kapitel [3.1.1.5](#page-33-0) geschildert, stehen von Seiten der Gebarungsstatistik für den Rechtsträger Bund keine regionalen Informationen zur Verfügung. Die Regionalisierung von multiregionalen Einheiten dieses Subsektors erfolgt über die oben beschriebenen Lohn- und Gehaltssummen aus dem PIS- und MIS-System.

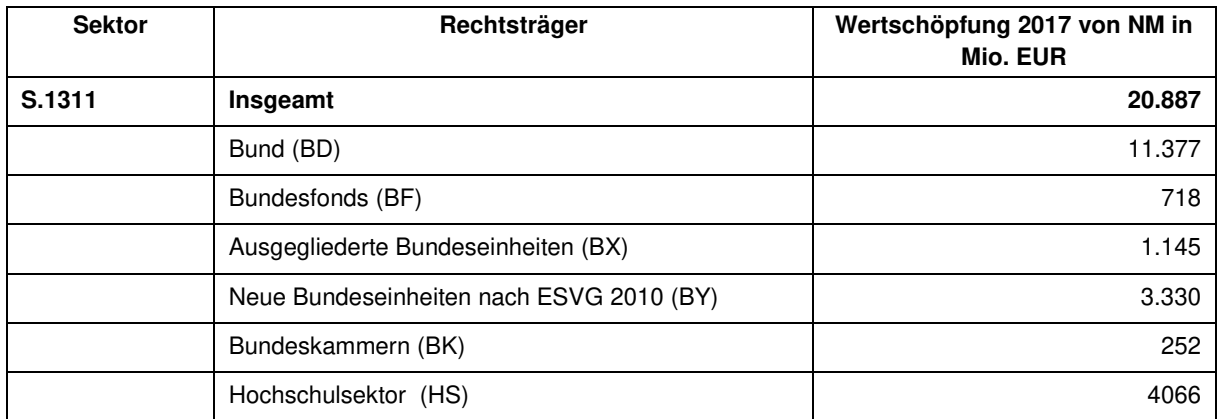

Tabelle 5: S.13: Nichtmarktproduzenten nach Sektoren und Rechtsträgern

<sup>40</sup> Sieh[e Standard-Dokumentation der Gebarungsstatistik](https://www.statistik.at/fileadmin/shared/QM/Standarddokumentationen/VW/std_v_gebarungen.pdf)

<sup>41</sup> Sieh[e Einheitenliste des öffentlichen Sektors.](https://www.statistik.at/statistiken/volkswirtschaft-und-oeffentliche-finanzen/oeffentliche-finanzen/oeffentliche-finanzen/oeffentlicher-sektor)

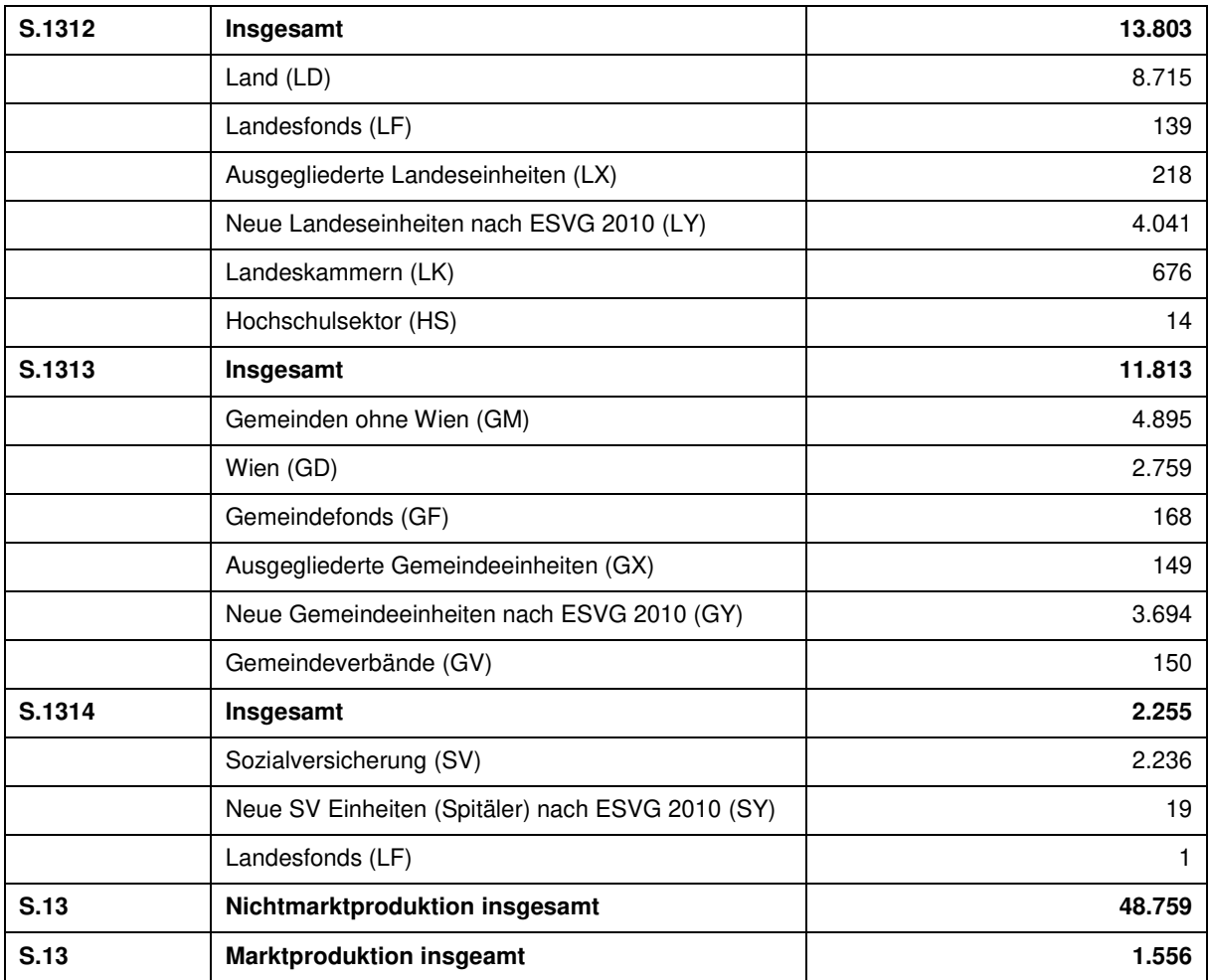

Für ausgegliederte Einheiten (Krankenanstalten, ehemalige Gemeindebetriebe, Museen, …) müssen ab dem Zeitpunkt ihrer Ausgliederung eigene Konten erstellt werden. Hier wird auch wenn notwendig auf Informationen aus Geschäftsberichten und aus dem Unternehmensregister zurückgegriffen. Dies betrifft alle zu berechnenden Aggregate. Da viele Einheiten nur in einer einzigen Region aktiv sind, erfolgt die Berechnung großteils über einen Bottom-up- oder im Fall von multiregionalen Einheiten über einen Pseudo-bottom-up-Ansatz (hier je nach Verfügbarkeit mittels PIS-, MIS- oder Lohnzetteldaten).

Für den Sektor "Private Organisationen ohne Erwerbszweck" (S.15) stehen keine Informationen aus den wirtschaftsstatistischen Erhebungen zur Verfügung. Hier kommen Top-down-Methoden zur Anwendung, wobei regionale Informationen aus den unterschiedlichsten Bereichen (Schulstatistik, Kindergartenstatistik, Gesundheitsstatistik, Bettenstatistik, Finanzstatistiken des Dachverbandes der Sozialversicherungsträger, Strukturen aus der Umsatzsteuerstatistik, Lohnsteuerstatistik, …) verwendet werden.

#### <span id="page-53-0"></span> $3.1.11.3$ . **Berechnung der Investitionen in Forschung und Entwicklung (F&E)**

Ausgaben für Forschung und Entwicklung (F&E) zählen seit der Einführung des ESVG 2010 als Investition und nicht mehr als Vorleistung.<sup>42</sup> Diese Neubehandlung wirkte BIP-erhöhend und machte eine detaillierte Berechnung der Investitionen in F&E nötig. Die konzeptionellen Grundlagen und Definitionen von F&E wurden im Frascati-Manual<sup>43</sup> erarbeitet und von SNA 2008 sowie ESVG 2010 übernommen.

Ausgangspunkt der Berechnungen sind die sogenannten intramuralen Forschungsausgaben laut Forschungsstatistik. Diese umfassen die gesamten internen F&E-Ausgaben der Einheiten unabhängig von ihrer Finanzierung. Nachdem es keine Informationen über F&E-Produktion zu Marktpreisen gibt, wird der F&E-Produktionswert **kostenseitig** ermittelt. Die Kosten werden als Summe folgender Kostenbestandteile interpretiert: Vorleistungen, Arbeitnehmerentgelt, Abschreibungen, sonstige Produktionsabgaben minus sonstige Subventionen, Nettobetriebsüberschuss (nur bei Marktproduzenten). Grundsätzlich ist zwischen selbst erstellter (innerbetrieblicher) und zugekaufter F&E zu unterscheiden.

### Selbst erstellte F&E der Marktproduzenten

l

Basis der Berechnungen der selbst erstellten F&E sind die Einzeldaten der alle zwei Jahre stattfindenden F&E-Erhebung (siehe auch Kapitel [3.1.1.9\)](#page-37-0). Diese Quelle liefert Daten zu den meisten der oben genannten F&E-Kostenbestandteilen, nämlich zu Löhnen und Gehältern, anderen laufenden F&E-Ausgaben sowie sonstigen Subventionen. Zusätzlich werden auf nationaler Ebene die erhobenen Bau- und Anlageinvestitionen (Kapitalausgaben) herangezogen, um die Abschreibungen zu berechnen. Um vom F&E-Produktionswert zu den im ESVG gewünschten F&E-Investitionen zu gelangen, muss schließlich noch jene F&E, die verkauft bzw. exportiert wird, abgezogen werden.

Da die F&E-Erhebung auf Einheitenebene durchgeführt wird, können die Berechnungen des F&E-Produktionswerts regional gut nachvollzogen werden. Eine Ausnahme bilden die Positionen Abschreibungen und Nettobetriebsüberschuss, da diese nicht direkt erhoben werden – sie werden regional anhand von VGR-Quoten, die pro ÖNACE-2-Steller vorliegen, auf die Einheitenebene heruntergebrochen und geschätzt.

Die so ermittelten F&E-Investitionen auf Einheitenebene werden anschließend einer **Regionalisierung** unterzogen. Basis hierfür ist wiederum die F&E-Erhebung, die das Merkmal "Standort(e) der F&E-Tätigkeit des Unternehmens" im Fragebogen enthält. Hier soll das Unternehmen zunächst melden, ob F&E ausschließlich am Hauptstandort betrieben wurde. Falls das Unternehmen F&E-Standorte in zwei oder mehr Bundesländern hatte, ist zusätzlich anzugeben, wie sich die Beschäftigten in F&E auf diese Standorte verteilt haben (in %). Anhand dieser primär erhobenen Regionalstruktur werden die F&E-

<sup>&</sup>lt;sup>42</sup> Details und konzeptionelle Hintergründe können dem statistischen Nachrichtenartikel "Investitionen in Forschung und Entwicklung – Darstellung eines neuen Bestandteils des Bruttoinlandsprodukts laut ESVG 2010" (Heft 10/2014) entnommen werden.

<sup>&</sup>lt;sup>43</sup> [OECD Frascati Manual](https://www.oecd-ilibrary.org/science-and-technology/frascati-manual-2015_9789264239012-en) (2002): "The Measurement of Scientific and Technological Activities: Proposed Standard Practice for Surveys on Research and Experimental Development"

Investitionen multiregionaler Einheiten in einem ersten Schritt auf die Bundesländer verteilt. Um eine möglichst plausible Zuordnung auch auf NUTS-3-Ebene zu gewährleisten, wird die F&E-Erhebung schließlich zusätzlich mit den Arbeitsstättendaten der Leistungs- und Strukturstatistik verknüpft.

### Zugekaufte F&E der Marktproduzenten

Die zugekaufte F&E wird national durch eine Abstimmung auf Güterkontenebene seitens Input-Output-Statistik (IO) für das jeweilige Jahr geschätzt. Die IO greift dabei auf Daten zu F&E-Importen und – Käufen aus der Außenhandelsstatistik und der F&E-Erhebung zurück. Die Basis der regionalen Aufteilung bildet dann jener von der IO aufbereitete Einzeldatensatz. Mangels genauerer Informationen findet jedoch im Gegensatz zur selbst erstellten F&E keine weitere Regionalisierung auf Forschungsstandorte innerhalb eines Unternehmens statt. Die Einzeldaten decken außerdem nur einen Teil der zugekauften F&E ab; ein großer Rest wird durch die globale IO-Abstimmung ermittelt und regional proportional pro ÖNACE-2-Steller verteilt.

### F&E der Nichtmarktproduzenten

Die Berechnung der F&E der Nichtmarktproduzenten erfolgt für Einheiten des Sektors Staat (S.13) analog zur Regionalisierung der anderen Aggregate. Die Daten werden von der Gebarungsstatistik erfasst und je nach Sektorgliederung liegen bereits regionale Merkmale vor (Landes- und Gemeindeebene) oder müssen extra regionalisiert werden (Bundesebene). Hier kommen die selben Regionalisierungsschlüssel wie für die Berechnung der Wertschöpfung zur Anwendung.

# <span id="page-54-0"></span>**3.2. Methoden und Quellen für die Berechnung der regionalen BWS nach Wirtschaftsbereichen**

# **3.2.1. Land- und Forstwirtschaft, Fischerei (ÖNACE A)**

Der ÖNACE-Abschnitt A "Land- und Forstwirtschaft, Fischerei" setzt sich aus den ÖNACE-Abteilungen 01 bis 03 zusammen. Mit einem Anteil von 1,4% (Berichtsjahr 2017) an der gesamtösterreichischen Bruttowertschöpfung zu Herstellungspreisen handelt es sich um einen der kleineren ÖNACE-Abschnitte. Die Berechnung erfolgt separat für alle Abteilungen.

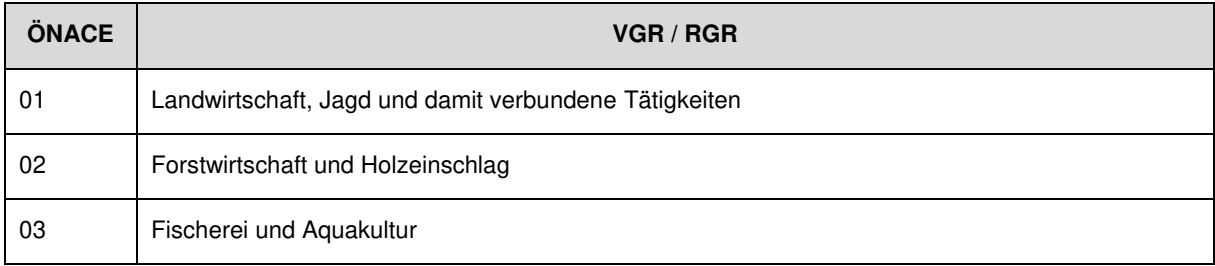

Tabelle 4: Arbeitsklassifikation VGR und RGR für ÖNACE A - Land- und Forstwirtschaft, Fischerei

Die Datenquelle zur Berechnung der Bruttowertschöpfung nach Bundesländern (NUTS 2) bilden die regionale land- bzw. forstwirtschaftliche Gesamtrechnung (RLGR/RFGR). Dabei handelt es sich um Satellitenkonten zur VGR, deren Struktur eng mit dem Kontenrahmen der VGR verzahnt ist, die jedoch ergänzende Informationen zur Land- und Forstwirtschaft enthalten und an die besonderen Bedingungen dieser Wirtschaftsbereiche angepasst sind. Die [RLGR](https://www.statistik.at/statistiken/land-und-forstwirtschaft/land-und-forstwirtschaftliche-oekonomie-und-preise/landwirtschaftliche-gesamtrechnung/regionale-landwirtschaftliche-gesamtrechnung) sowie die [RFGR](https://www.statistik.at/statistiken/land-und-forstwirtschaft/land-und-forstwirtschaftliche-oekonomie-und-preise/forstwirtschaftliche-gesamtrechnung/regionale-forstwirtschaftliche-gesamtrechnung) werden in der Direktion Raumwirtschaft von Statistik Austria erstellt.

Die Methodik und Konzepte der RLGR sind durch die Verordnung (EG) Nr. 138/2004 zur Landwirtschaftlichen Gesamtrechnung in der Gemeinschaft festgelegt und mit jenen der LGR auf Bundesebene abgestimmt. Die Basiseinheit des Wirtschaftsbereichs Landwirtschaft ist – wie generell in der VGR – die örtliche fachliche Einheit (LKAU).<sup>44</sup> Dafür wird der landwirtschaftliche Betrieb verwendet.Die Anwendung des Konzeptes der LKAU hat zur Folge, dass neben der landwirtschaftlichen Haupttätigkeit auch nichtlandwirtschaftliche Nebentätigkeiten verbucht werden, wenn sie nicht von der Haupttätigkeit trennbar sind, wie z. B. Urlaub am Bauernhof. Infolge gewisser Abweichungen vom allgemeinen Regelwerk des ESVG 2010 werden für die Implementierung der Daten der nationalen LGR in die VGR entsprechende Überleitungen (Brückentabellen<sup>45</sup>) vorgenommen. Die Ergebnisse der RLGR werden direkt – bereits zu Herstellungspreisen – von den RGR übernommen. Inhaltliche Analyse und Plausibilitätsprüfung finden in der Direktion Raumwirtschaft statt; die RGR sind jedoch über Ursachen auffälliger Entwicklungen, Änderungen in der Methodik, etc. informiert. Die Überleitung zu den Randwerten der nationalen VGR wird von den RGR im Rahmen des "Randwertausgleichs" vorgenommen, d. h. der Unterschied RLGR zu VGR wird anhand der Bundesländerwertschöpfungen aus der RLGR regional verteilt.

Die forstwirtschaftliche Gesamtrechnung wird gemäß den Tabellenvorlagen der European Forest Accounts (EFA) erstellt. Als Teil der umweltökonomischen Gesamtrechnung sind die EFA grundsätzlich mit dem ESVG 2010 konform. Die jährliche Berichterstattung an Eurostat erfolgt auf freiwilliger Basis. Die Abgrenzung des Wirtschaftsbereichs erfolgt über die branchenspezifischen Tätigkeiten gemäß ÖNACE-Klassifikation. Der Wirtschaftsbereich "Forstwirtschaft und Holzeinschlag" umfasst demzufolge den vom Menschen kontrollierten Zuwachs und Einschlag von Holz sowie die Primärproduktion von Holz- und Nichtholzprodukten im wirtschaftlich genutzten Ertragswald, Erzeugnisse von Forstbaumschulen sowie die forstwirtschaftlichen Dienstleistungen und nicht trennbaren Nebentätigkeiten. Für nationale Zwecke werden auch regionale Berechnungen auf der Ebene NUTS 2 durchgeführt. Die RFGR wurde in Österreich erstmals im Jahr 2003 erstellt und liegt nunmehr in Form einer konsistenten Zeitreihe ab dem Jahr 1995 vor. Die Ergebnisse der RFGR werden von den RGR direkt übernommen. Die Anpassung an den VGR-Wert erfolgt mittels Randwertausgleich. Da hier nur minimale Gütersteuern und keine (sonstige) Gütersubventionen anfallen, ist die BWS zu Marktpreisen in diesem Wirtschaftsbereich nahezu identisch mit der BWS zu Herstellungspreisen.

<sup>44</sup> Detaillierte Informationen finden sich in der **Standard-Dokumentation der RLGR** 

<sup>45</sup> Detaillierte Informationen finden sich im [Methodeninventar der VGR \(](https://www.statistik.at/fileadmin/pages/224/GNI_Inventory_ESA2010_AT_20012022.pdf)Kapitel 3.7)

Hinsichtlich Revisionspolitik ist hervorzuheben, dass es in LGR und FGR häufiger als in den VGR zu Revisionen kommt, die auch die gesamte Zeitreihe zurück bis zum Berichtsjahr 1995 betreffen können.

Die Bruttowertschöpfung der ÖNACE 03 (Fischerei) wird mithilfe der Umsatzsteuer bzw. der Umsatzsteuervoranmeldung (für die aktuellsten beiden Jahre) berechnet.

Nach dem Abgleich der RGR-Arbeitsbereiche auf den VGR-Randwert erfolgt eine nochmalige Kontrolle der Zeitreihen hinsichtlich Plausibilität der Niveaus und der Entwicklungen.

# **3.2.2. Bergbau und Gewinnung von Steinen und Erden (ÖNACE B)**

Der ÖNACE-Abschnitt B "Bergbau und Gewinnung von Steinen und Erden" setzt sich aus den ÖNACE-Abteilungen 05 bis 09 zusammen. Mit einem Anteil von nur 0,4% (Berichtsjahr 2017) an der gesamtösterreichischen Bruttowertschöpfung zu Herstellungspreisen handelt es sich um den zweitkleinsten aller ÖNACE-Abschnitte. Die Berechnung der Bruttowertschöpfung erfolgt in VGR und RGR aggregiert für die Abteilungen 05, 06 und 07 sowie 08 und 09, wobei die Abteilung 05 Kohlenbergbau in Österreich seit dem Berichtsjahr 2006 nicht mehr besetzt ist. Im ÖNACE-Abschnitt B gibt es keine Einheiten der Sektoren 13 (Staat) und 15 (Private Organisationen ohne Erwerbszweck).

Tabelle 5: Arbeitsklassifikation VGR und RGR für ÖNACE B – Bergbau und Gewinnung von Steinen und Erden

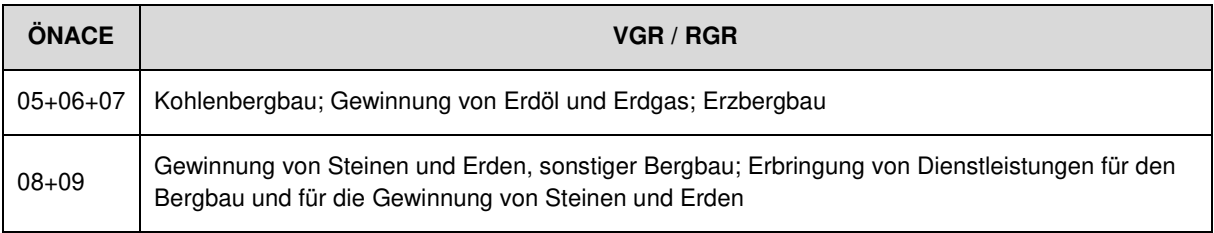

Die Datenquelle zur Berechnung der Bruttowertschöpfung nach Bundesländern (NUTS 2) für das Berichtsjahr 2017 bildete die Leistungs- und Strukturerhebung. Grundsätzlich wird die in Kapitel [3.1.11](#page-47-1)  beschriebene Standardmethode verwendet. Die Verteilung von uniregionalen und mutiregionalen Einheiten in ÖNACE B verhält sich wie folgt: 31% der Bruttowertschöpfung wurde im Jahr 2017 von uniregionalen Einheiten erwirtschaftet, 69% von multiregionalen.<sup>46</sup>

Nachdem die Leistungs- und Strukturerhebung nach der beschriebenen Standardmethode aufgearbeitet und ausgewertet worden ist, werden die geschätzten Wertschöpfungsniveaus in einem weiteren Schritt tiefgehenden Analysen und Plausibilitätsprüfungen unterzogen und gegebenenfalls Korrekturen vorgenommen. Dies betrifft insbesondere die Erdöl- und Erdgasunternehmen, deren LSE-Daten anhand ihrer Geschäftsberichte abgeglichen werden. Darüber hinaus fließen für die

<sup>46 &</sup>quot;Einheit" bezeichnet hier die rechtliche Einheit, also das Unternehmen. Mit "Region" ist das Bundesland (NUTS 2) gemeint, d.h. "multiregionale Einheiten" sind Unternehmen (rechtliche Einheiten) mit Standorten in mindestens zwei Bundesländern. "Uniregionale Einheiten" sind hier Unternehmen mit einem oder auch mehreren Standorten, die aber alle in einem Bundesland liegen.

Realrechnung dieser Einheiten auch die Erdöl- und Erdgasdaten (Fördermengen) der Geologischen Bundesanstalt<sup>47</sup> in die Analyse ein.

Nach dem Abgleich der RGR-Arbeitsbereiche auf den VGR-Randwert erfolgt eine nochmalige Kontrolle der Zeitreihen hinsichtlich Plausibilität der Niveaus und der Entwicklungen.

# **3.2.3. Herstellung von Waren (ÖNACE C)**

Der ÖNACE-Abschnitt Herstellung von Waren (C) setzt sich aus den ÖNACE-Abteilungen 10 bis 33 zusammen. Sein Anteil an der gesamten österreichischen Bruttowertschöpfung zu Herstellungspreisen beträgt im Berichtsjahr 2017 rund 19%. In den Bundesländern (NUTS 2) liegt dieser Anteil zwischen 8% in Wien und 30% in Oberösterreich. Die Herstellung von Waren ist in allen Bundesländern außer Wien der ÖNACE-Abschnitt mit der größten Bruttowertschöfpung.

Die wichtigste Datenquelle zur Berechnung der Bruttowertschöpfung nach Bundesländern für das Berichtsjahr 2017 bildete die Leistungs- und Strukturerhebung 2017. Die Berechnung der regionalen Bruttowertschöpfung erfolgt in einer Detailtiefe von 24 ÖNACE-Abteilungen.<sup>48</sup>

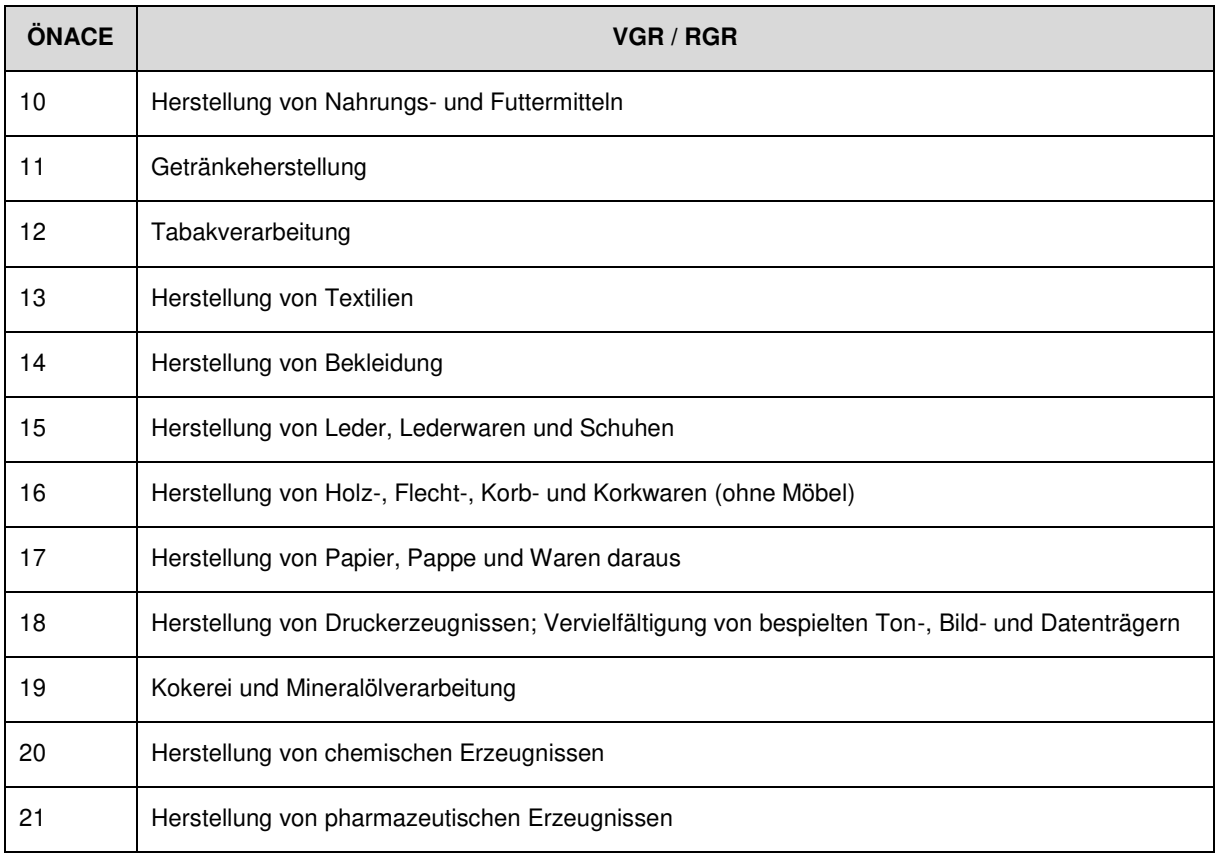

Tabelle 6: Arbeitsklassifikation VGR und RGR für ÖNACE C – Herstellung von Waren

<sup>47</sup> Siehe [https://www.geologie.ac.at/forschung-entwicklung/kartierung-landesaufnahme/energie/erdoel-und-erdgas/erdoel](https://www.geologie.ac.at/forschung-entwicklung/kartierung-landesaufnahme/energie/erdoel-und-erdgas/erdoel-erdgasdaten)[erdgasdaten](https://www.geologie.ac.at/forschung-entwicklung/kartierung-landesaufnahme/energie/erdoel-und-erdgas/erdoel-erdgasdaten) 

<sup>48</sup> In ÖNACE-Abteilung C12 Tabakverarbeitung gibt es in Österreich seit dem Berichtsjahr 2012 keine gebietsansässigen Einheiten mehr.

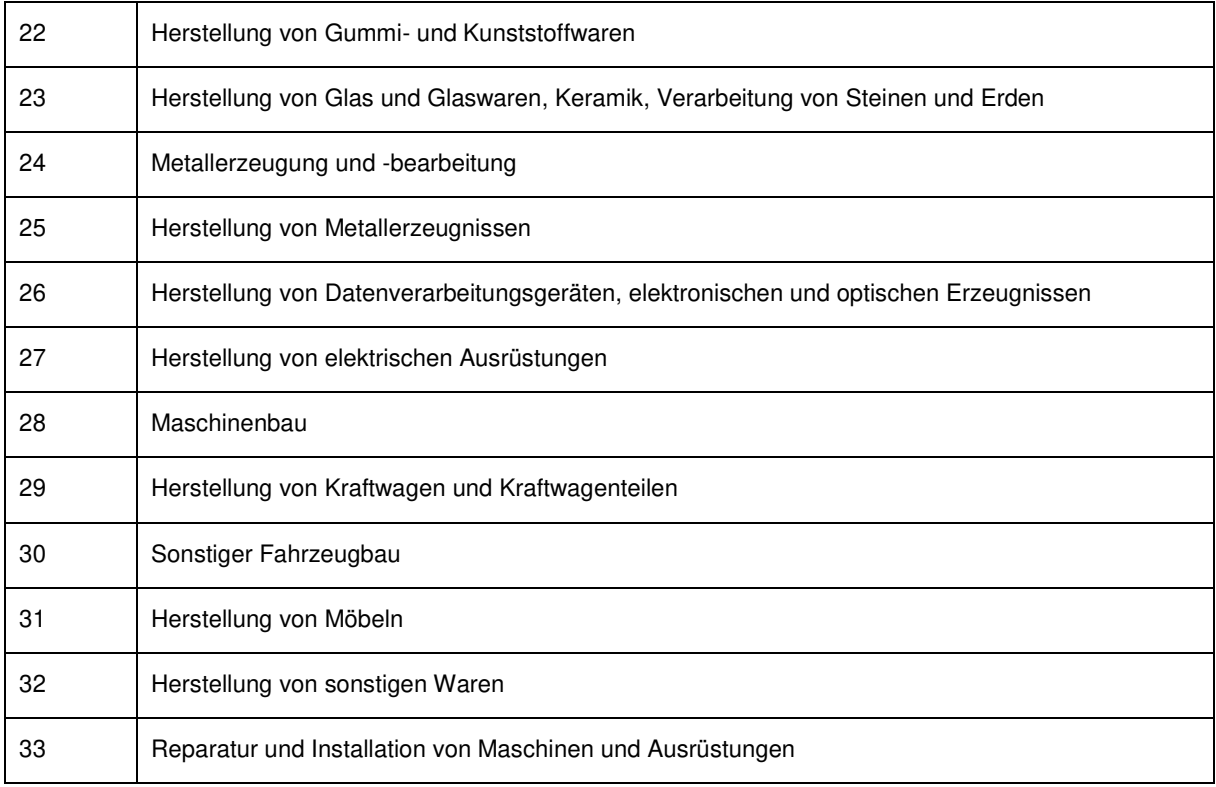

Zur Berechnung der regionalen Wertschöpfungsniveaus in den Bundesländern wird die oben beschriebene Standardmethode verwendet. Die Verteilung von uniregionalen und mutiregionalen Einheiten in der Herstellung von Waren verhält sich wie folgt: 64% der Bruttowertschöpfung auf Basis der LSE wurde im Jahr 2017 von uniregionalen Einheiten erwirtschaftet, 36% von multiregionalen.

Nachdem die Leistungs- und Strukturerhebung 2017 nach der beschriebenen Standardmethode aufgearbeitet und ausgewertet wurde, wurden die geschätzten Wertschöpfungsniveaus in einem weiteren Schritt tiefgehenden Analysen und Plausibilitätsprüfungen unterzogen und gegebenenfalls Korrekturen vorgenommen. Nach dem Abgleich der RGR-Arbeitsbereiche auf den VGR-Randwert erfolgte eine nochmalige Kontrolle der Zeitreihen hinsichtlich Plausibilität der Niveaus und der Entwicklungen.

Der Beitrag von Forschung und Entwicklung zur Bruttowertschöpfung ist in der Herstellung von Waren von besonderer Bedeutung. Die F&E macht rund 9% der Bruttowertschöpfung in diesem ÖNACE-Abschnitt aus. In absoluten Zahlen waren das im Jahr 2017 rund 6 Mrd. Euro und somit rund 80% der gesamten F&E in Österreich in diesem Jahr.

# **3.2.4. Energieversorgung (ÖNACE D)**

Der ÖNACE-Abschnitt D "Energieversorgung" setzt sich aus der ÖNACE-Abteilung 35 zusammen. Dieser ÖNACE-Abschnitt gehört zu den eher kleineren mit einem Anteil von 1,8% (Berichtsjahr 2017) an der gesamtösterreichischen Bruttowertschöpfung zu Herstellungspreisen. Die Berechnung erfolgt sowohl national als auch regional detaillierter, nämlich auf ÖNACE-3-Steller Ebene, und umfasst somit 3 ÖNACE-Abteilungen. Die genaue Detailtiefe kann [Tabelle 7](#page-59-0) entnommen werden. Im ÖNACE- Abschnitt D gibt es keine Einheiten der Sektoren 13 (Staat) und 15 (Private Organisationen ohne Erwerbszweck).

<span id="page-59-0"></span>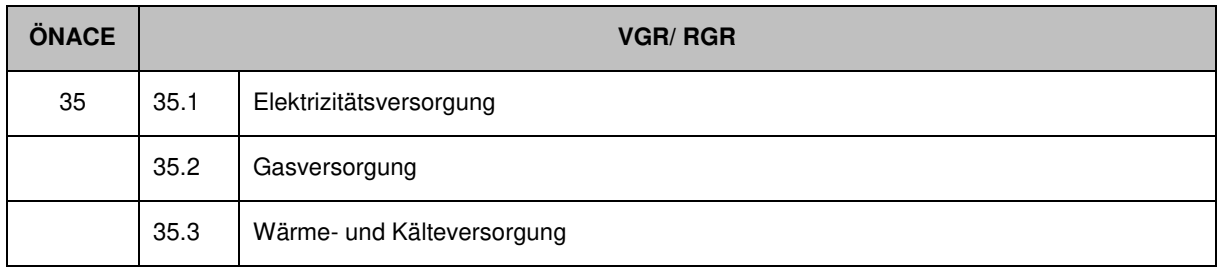

Tabelle 7: Arbeitsklassifikation VGR und RGR in ÖNACE D – Energieversorgung

Die Datenquelle zur Berechnung der Bruttowertschöpfung nach Bundesländern (NUTS 2) für das Berichtsjahr 2017 bildete die Leistungs- und Strukturerhebung. Grundsätzlich wird die in Kapite[l 3.1.11.1](#page-47-2)  beschriebene Standardmethode verwendet. Die Verteilung von uniregionalen und multiregionalen Einheiten in ÖNACE D verhält sich wie folgt: 64% der Bruttowertschöpfung wurde im Jahr 2017 von uniregionalen Einheiten erwirtschaftet, 36% von multiregionalen.

Nachdem die Leistungs- und Strukturerhebung nach der beschriebenen Standardmethode aufgearbeitet und ausgewertet worden ist, werden die geschätzten Wertschöpfungsniveaus in einem weiteren Schritt tiefgehenden Analysen und Plausibilitätsprüfungen unterzogen und gegebenenfalls Korrekturen vorgenommen. In diesem Bereich müssen vor allem im aktuellsten Jahr (t+12 Monate) eingehende Analysen anhand bereits vorhandener Geschäftsberichte vorgenommen und mit Hilfe dieser Informationen gegebenenfalls die KJE-Daten bzw. Nettoquoten korrigiert werden.

Nach dem Abgleich der RGR-Arbeitsbereiche auf den VGR-Randwert erfolgt eine nochmalige Kontrolle der Zeitreihen hinsichtlich Plausibilität der Niveaus und der Entwicklungen.

# **3.2.5. Wasserversorgung; Abwasser- und Abfallentsorgung und Beseitigung von Umweltverschmutzungen (ÖNACE E)**

Die ÖNACE E umfasst in den VGR und RGR zwei Arbeitsebenen:

Tabelle 8: Arbeitsklassifikation VGR und RGR in ÖNACE E - Abwasser - und Abfallentsorgung und Beseitigung von Umweltverschmutzungenungen

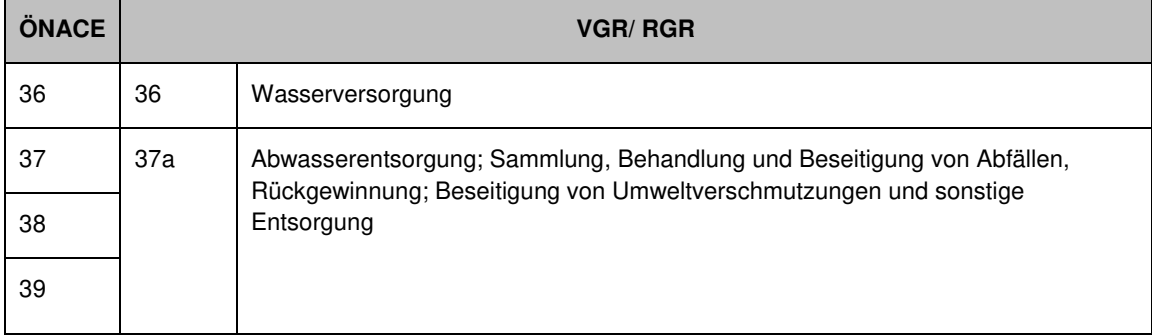

Zur Berechnung der regionalen Wertschöpfungsniveaus in den Bundesländern wird im Jahr 2017 für einen Teil der Arbeitsebenen 36 und 37a die oben beschriebene Standardmethode, mit der Leistungsund Strukturerhebung 2017 als Datenbasis, verwendet. Eine Besonderheit von ÖNACE E ist, dass mehrere Betriebe von staatlichen Einheiten (meist auf kommunaler Ebene) kontrolliert werden, aber als Quasi-Kapitalgesellschaft unter dem Sektor 11 verbucht werden. Diese Einheiten werden nicht über die Leistungs- und Strukturerhebung, sondern über die Gebarungsstatistik (u.a. Rechnungsabschlüsse) erfasst. Der LSE-Anteil betrug in S.11 für die Arbeitsebene 36 etwa 65% und für die Arbeitsebene 37a etwa 68%. Ca. 77% der Bruttowertschöpfung wurden im Jahr 2017 von uniregionalen Einheiten erwirtschaftet und 23% von multiregionalen Einheiten. Die entsprechend der Standardmethode aufgearbeiteten und ausgewerteten Wertschöpfungsniveaus wurden auf Ebene der einzelnen Teilbereiche einer Analyse unterzogen. Bei unplausiblen Niveaus oder Entwicklungen in der Zeitreihe wurden gegebenenfalls Korrekturen vorgenommen und dokumentiert. In einem weiteren Schritt wurden für die betroffenen Bereiche die vorhandenen Differenzen zu den nationalen Wertschöpfungsniveaus durch den Randwertausgleich bereinigt und die Plausibilität des Ergebnisses wurde erneut überprüft.

Der nach Kostenkonvention berechnete Sektor 13 spielt in ÖNACE E eine untergeordnete Rolle. Er macht nur etwa 2% der Bruttowertschöpfung der ÖNACE E aus.

# **3.2.6. Bau (ÖNACE F)**

Das Bauwesen umfasst in den VGR und RGR sieben Arbeitsebenen:

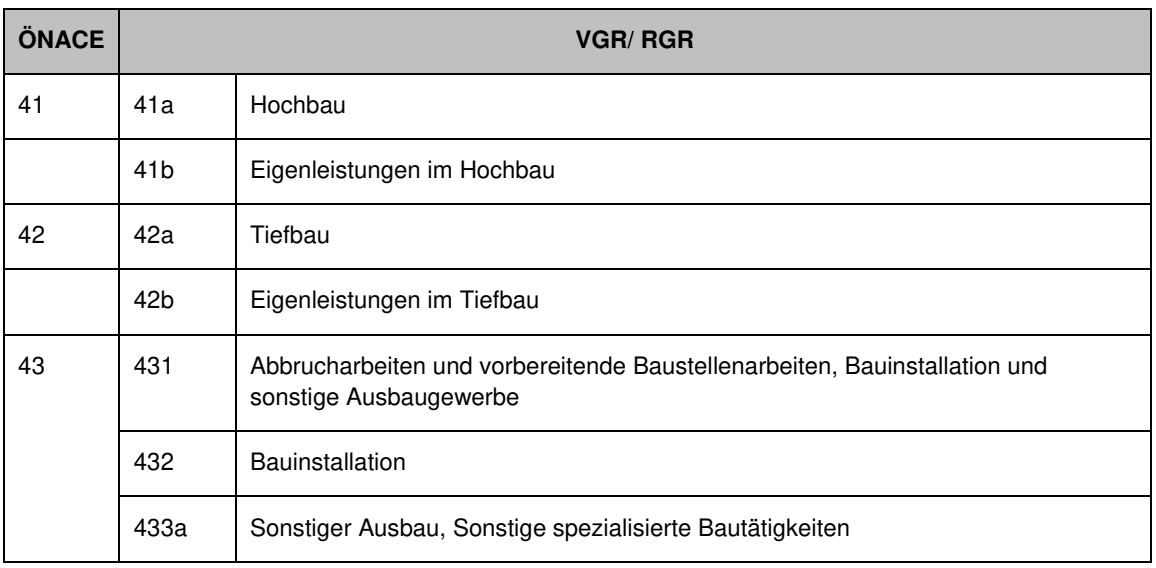

Tabelle 9: Arbeitsklassifikation VGR und RGR für ÖNACE F- Bauwesen

41b und 42b sind VGR-intern der ÖNACE-Klassifikation hinzugefügt worden, um die Vollständigkeit des Bereichs Bauwesen sicherzustellen.

#### $3.26.1$ . **ÖNACE 41 bis 43 exklusive Eigenleistungen**

Zur Berechnung der regionalen Wertschöpfungsniveaus in den Bundesländern wird im Jahr 2017 für ÖNACE 41 bis 43 (ohne Eigenleistungen 41b und 42b) die oben beschriebene Standardmethode, mit der Leistungs- und Strukturerhebung 2017 als Datenbasis, verwendet. Ca. 70% der Bruttowertschöpfung wurden im Jahr 2017 von uniregionalen Einheiten erwirtschaftet und 30% von multiregionalen Einheiten. Die entsprechend der Standardmethode aufgearbeiteten und ausgewerteten Wertschöpfungsniveaus wurden auf Ebene der einzelnen Teilbereiche einer Analyse unterzogen. Bei unplausiblen Niveaus oder Entwicklungen in der Zeitreihe wurden gegebenenfalls Korrekturen vorgenommen und dokumentiert. In einem weiteren Schritt wurden für die betroffenen Bereiche die vorhandenen Differenzen zu den nationalen Wertschöpfungsniveaus durch den Randwertausgleich bereinigt und die Plausibilität des Ergebnisses wurde erneut überprüft.

#### $3.2.6.2.$ **Eigenleistungen im Wohnbau (ÖNACE 41b)**

Das VGR-Konzept verlangt, dass der Arbeitseinsatz im Wohnbau (durch den Bauherrn, Verwandte, Nachbarn, Pfuscher und Schwarzarbeiter) für investive Tätigkeiten (Neubau, Wohnungsverbesserung, Althaussanierung) bewertet und der Wertschöpfung der Bauwirtschaft zugerechnet wird. Das gilt auch für die Eigenleistungen im landwirtschaftlichen Wohnbau, die nicht in die Wertschöpfung der Land- und Forstwirtschaft, sondern in die der Bauwirtschaft einbezogen werden. 2017 betrugen die Eigenleistungen rund 40% der Wertschöpfung im Hochbau (41).

In den VGR umfasst diese Position zwei getrennt geschätzte Komponenten, nämlich a) die originäre Herstellung von Häusern als Eigenleistung privater Personen und b) alle Eigenleistungen, die im Bereich der Instandhaltung und Verbesserung von Wohnungen geleistet werden. In den RGR werden diese zwei Bereiche daher auch getrennt voneinander regionalisiert.

a) Eigenleistung bei von privaten Personen errichteten Ein- und Zweifamilienhäusern:

Die Regionalverteilung wird geschätzt anhand der Bundesländerverteilung der Eigenleistungen im Wohnbau bzw. den Bruttoanlageinvestitionen aus der ÖNACE 68 (L).

b) Eigenleistung im Bereich Wohnungsverbesserung, Instandsetzung:

Datenquelle für den Regionalindikator ist der Mikrozensus. Die Regionalverteilung entspricht dem Wohnungsbestand laut Wohnungserhebung des Mikrozensus.

#### $3.2.6.3.$ **Interessensgemeinschaften ("Konkurrenzen"; ÖNACE 42b)**

Neben dem Staat gibt es auch andere Institutionen, die Aufgaben erfüllen, welche typischerweise hoheitlich erledigt werden. Der Begriff Interessensgemeinschaften steht für derartige Institutionen. Die im Bereich Tiefbau einbezogenen Interessensgemeinschaften sind vor allem im Rahmen der Verbesserung der land- und forstwirtschaftlichen Produktionsgrundlagen aktiv. Im Jahr 2017 hatten die Interessensgemeinschaften einen Anteil von etwa 2% an der Wertschöpfung des Tiefbaus.

Im Einzelnen handelt es sich bei den Konkurrenzen um Bautätigkeit folgender Art:

➢ Landwirtschaftlicher Wasserbau (Be- und Entwässerung)

- ➢ Verkehrserschließung ländlicher Gebiete (Bau von Güterwegen und Forststraßen)
- ➢ Elektrifizierung ländlicher Gebiete
- ➢ Agrarische Operationen (Flurbereinigung)
- ➢ Wildbach- und Lawinenverbauung
- ➢ Flussbau (Konkurrenzgewässer)

Die Interessensgemeinschaften sind weder in der Statistik des öffentlichen Sektors (Finanzstatistik) noch in der (funktional definierten) Land- und Forstwirtschaft erfasst. Rechtlich gelten sie als eine Private Organisation ohne Erwerbszweck (POoE), sie werden allerdings von öffentlichen Stellen kontrolliert.

# **3.2.7. Handel; Instandhaltung und Reparatur von Kraftfahrzeugen (ÖNACE G)**

Der ÖNACE Abschnitt G "Handel; Instandhaltung und Reparatur von Kraftfahrzeugen" setzt sich aus den ÖNACE-Abteilungen 45 bis 47 zusammen. Mit einem Anteil von 11,5% (Berichtsjahr 2017) an der gesamtösterreichischen Bruttowertschöpfung zu Herstellungspreisen handelt es sich um den zweitgrößten aller ÖNACE-Abschnitte. Die Berechnung der Bruttowertschöpfung erfolgt sowohl national als auch regional in einer tieferen Arbeitsklassifikation und setzt sich aus den in [Tabelle 10](#page-62-0) angeführten 21 ÖNACE-3-Stellern zusammen. Im ÖNACE-Abschnitt G gab es 2017 keine Einheiten der Sektoren 13 (Staat) und 15 (Private Organisationen ohne Erwerbszweck).

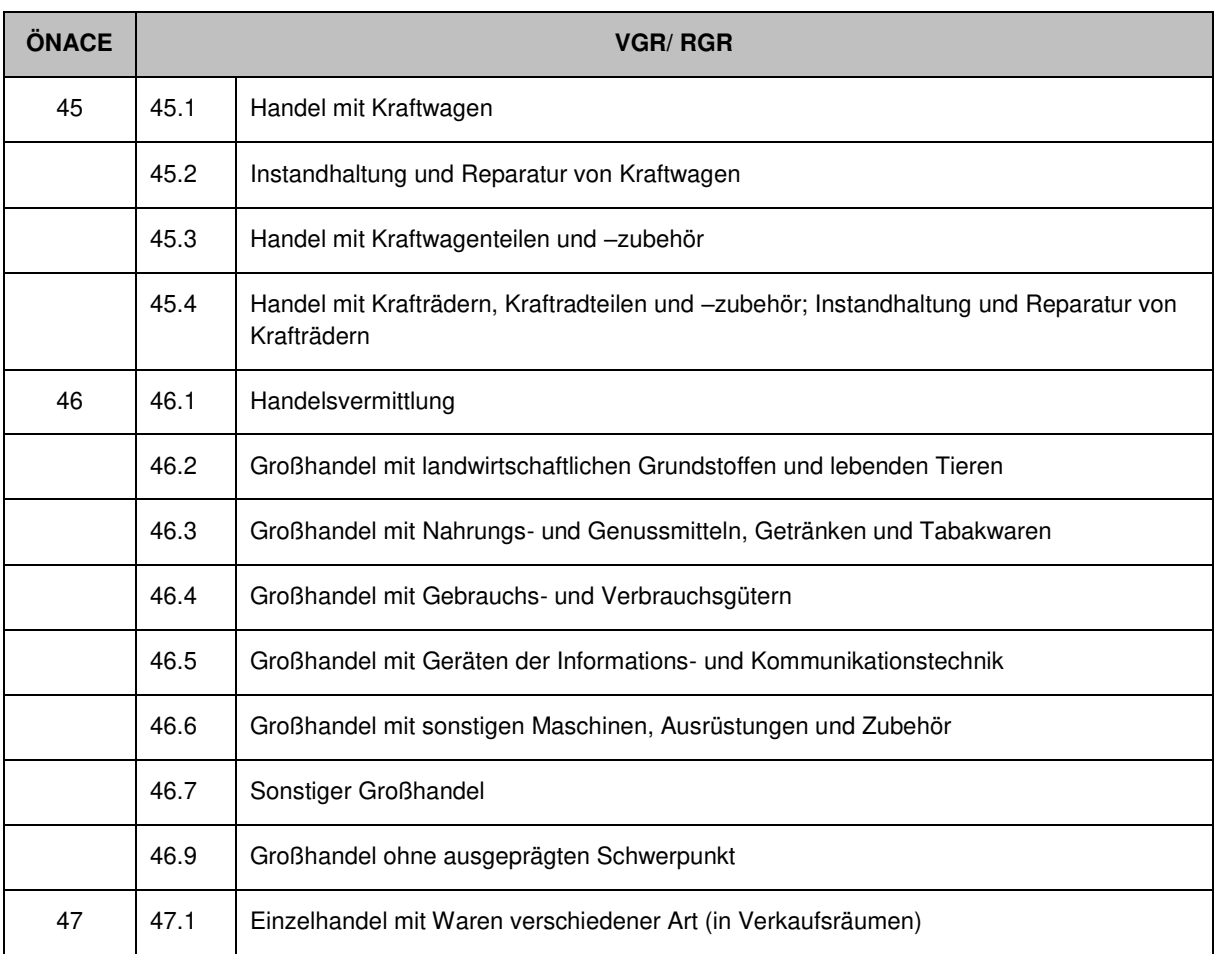

<span id="page-62-0"></span>Tabelle 10: Arbeitsklassifikation VGR und RGR für ÖNACE G – Handel; Instandhaltung und Reparatur von Kraftfahrzeugen

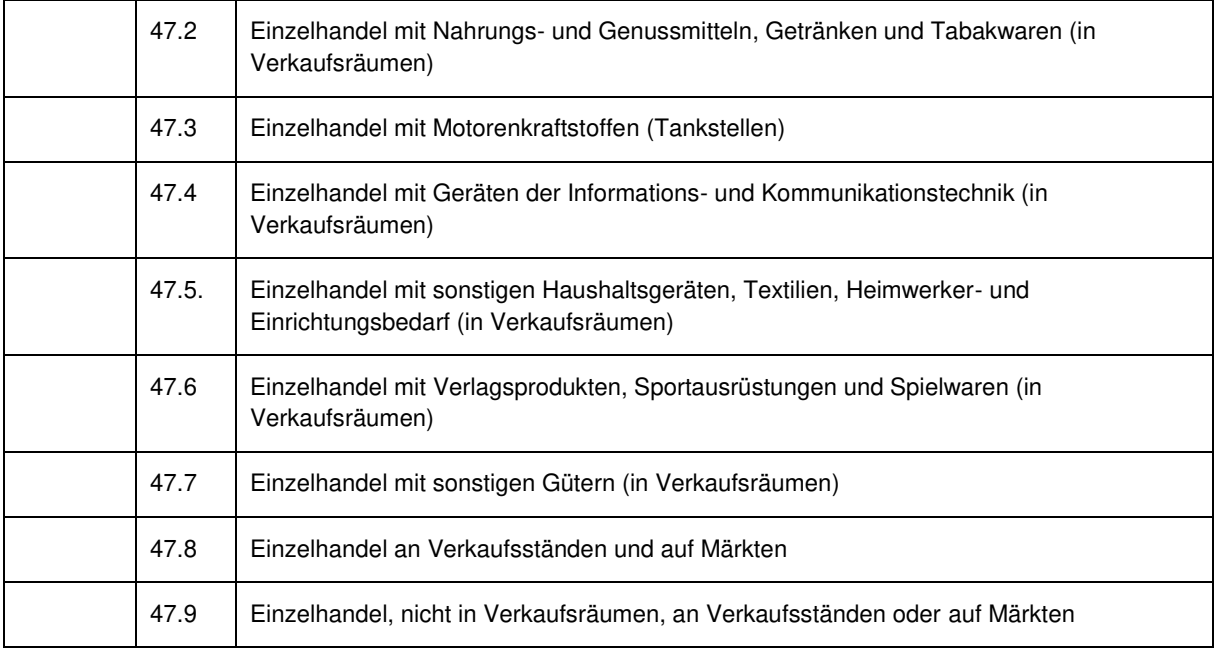

Als Datenquelle zur Berechnung der Bruttowertschöpfung nach Bundesländern (NUTS 2) für das Berichtsjahr 2017 dient die Leistungs- und Strukturerhebung. Grundsätzlich wird die in Kapitel [3.1.11.1](#page-47-2)  beschriebene Standardmethode verwendet. Die Verteilung von uniregionalen und multiregionalen Einheiten in ÖNACE G verhält sich wie folgt: 56% der Bruttowertschöpfung wurde im Jahr 2017 von uniregionalen Einheiten erwirtschaftet, 44% von multiregionalen.

Eine Abweichung von der Standardmethode betrifft die Berechnung der Bruttowertschöpfung im Einzelhandel (es handelt sich um einen Wirtschaftsbereich mit ausgeprägtem Filialnetz), denn hier wird der Bruttobetriebsüberschuss (BBÜ) ebenfalls auf die Arbeitsstätten aufgeteilt. Danach werden die geschätzten Wertschöpfungsniveaus in einem weiteren Schritt tiefgehenden Analysen und Plausibilitätsprüfungen unterzogen und gegebenenfalls Korrekturen vorgenommen. Die betrifft insbesondere die ÖNACE-Abschnitte Großhandel mit Nahrungs- und Genussmitteln, Getränken und Tabakwaren (46.3), Großhandel mit Gebrauchs- und Verbrauchsgütern (46.4) sowie Sonstiger Großhandel (46.7), da in diesen ÖNACE-Abteilungen viele international agierende Transithändler tätig sind, deren LSE-Daten mit Hilfe ihrer Geschäftsberichte abgeglichen werden. Darüber hinaus fließt für die Realrechnung bei einzelnen dieser Transithändler die Entwicklung der Preise aus ihren internationalen Geschäftsberichten ein.

Im Wirtschaftsbereich ÖNACE 47.2 (Einzelhandel mit Nahrungs- und Genussmitteln, Getränken und Tabakwaren (in Verkaufsräumen)) und ÖNACE 47.7 (Einzelhandel mit sonstigen Gütern (in Verkaufsräumen)) erfolgen auch Zuschätzungen in Bezug auf illegale Aktivitäten. Nähere Informationen (auch zur Regionalisierung) können Kapitel [3.1.6](#page-44-0) entnommen werden.

Nach dem Abgleich der RGR-Arbeitsbereiche auf den VGR-Randwert erfolgt eine weitere Kontrolle der Zeitreihen hinsichtlich Plausibilität der Niveaus und Entwicklungen.

# **3.2.8. Verkehr und Lagerei (ÖNACE H)**

Der ÖNACE-Abschnitt H "Verkehr und Lagerei" setzt sich aus den ÖNACE-Abteilungen 49 bis 53 zusammen. Im Berichtsjahr 2017 erreichte dieser Bereich einen Anteil von 5,2% an der gesamtösterreichischen Bruttowertschöpfung zu Herstellungspreisen. Die Berechnung der Bruttowertschöpfung erfolgt für die ÖNACE-Abteilungen 50, 51 und 53 national und regional in der selben Detailtiefe. Unterschiedliche Arbeitsebenen bestehen in den ÖNACE-Abteilungen 49 und 52, die national detaillierter berechnet werden. Die Detailtiefe der nationalen und regionalen Berechnung der Bruttowertschöpfung kann [Tabelle 11 e](#page-64-0)ntnommen werden. Im ÖNACE-Abschnitt H gibt es auch etliche staatliche Einheiten, die im Jahr 2017 ca. 19% der Bruttowertschöpfung dieses Abschnittes ausmachten.

<span id="page-64-0"></span>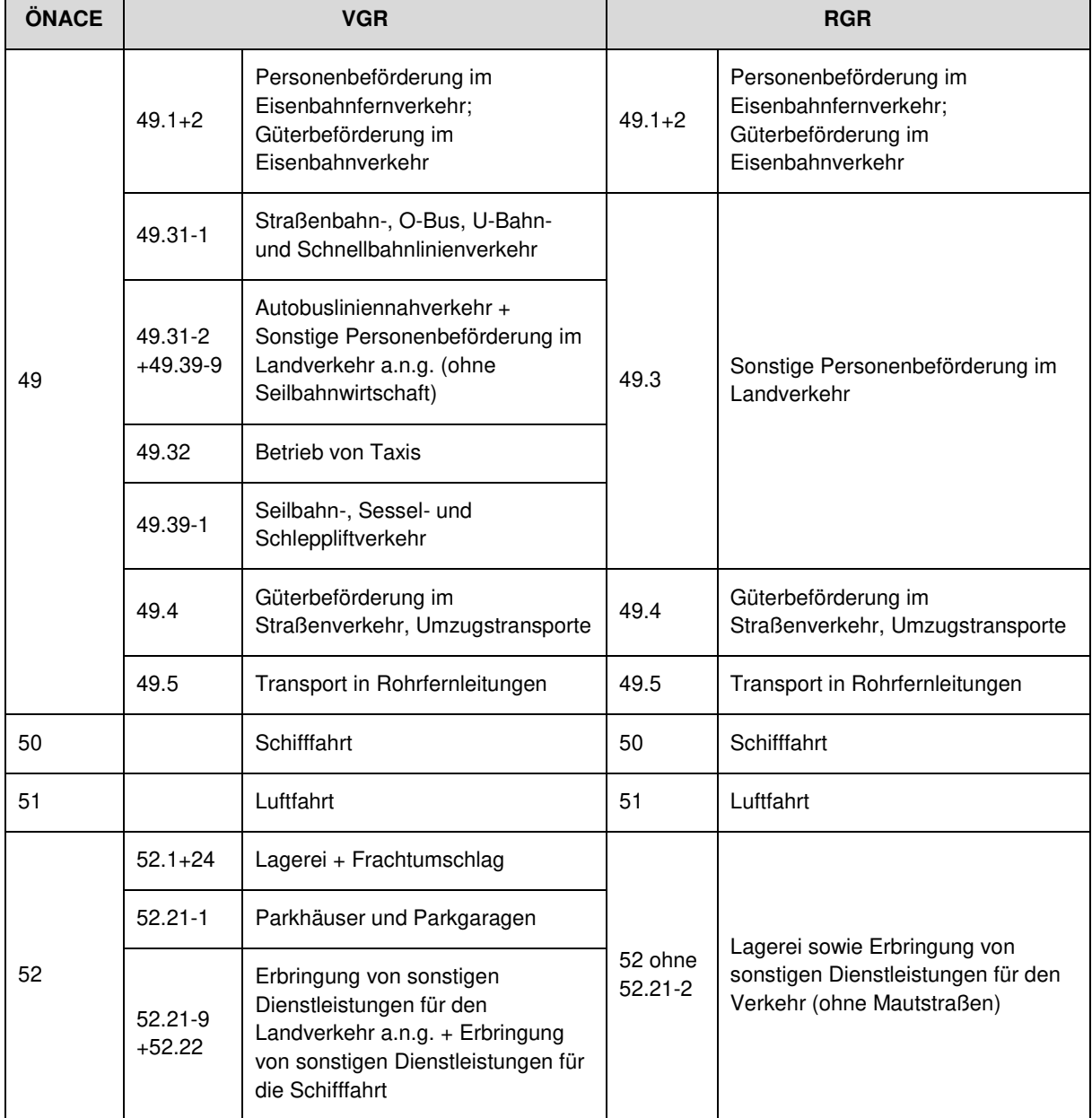

### Tabelle 11: Arbeitsklassifikation VGR und RGR für ÖNACE H – Verkehr und Lagerei

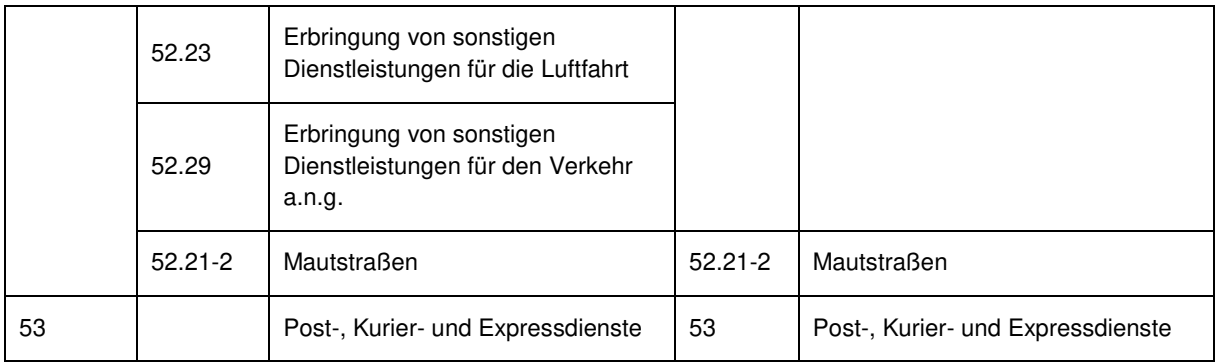

Die Hauptdatenquelle zur Berechnung der Bruttowertschöpfung nach Bundesländern (NUTS 2) für das Berichtsjahr 2017 bildete die Leistungs- und Strukturerhebung. Grundsätzlich wird die in Kapitel [3.1.11](#page-47-1)  beschriebene Standardmethode verwendet. Die Verteilung von uniregionalen und multiregionalen Einheiten in ÖNACE H verhält sich wie folgt: 46% der Bruttowertschöpfung wurde im Jahr 2017 von uniregionalen Einheiten erwirtschaftet, 54% von multiregionalen.

Es existieren allerdings zwei Ausnahmen bei der BWS-Berechnung. Im ÖNACE-3-Steller Personenbeförderung im Eisenbahnfernverkehr wird mit der Beschäftigtenstruktur regionalisiert und im ÖNACE-5-Steller Mautstraßen wird mit Erlösdaten auf Bundesländerebene aus dem Geschäftsbericht regionalisiert. In beiden Fällen war das Ziel, eine regionale Wertschöpfungsstruktur zu schätzen, die näher an die tatsächliche Entstehung der BWS in den Regionen herankommt, als es die Ergebnisse der Standardmethode, bei der der Betriebsüberschuss (BBÜ) am Betriebsstandort verbleibt, gezeigt hätten.

Nachdem die Leistungs- und Strukturerhebung nach der beschriebenen Standardmethode aufgearbeitet und ausgewertet worden ist, werden die geschätzten Wertschöpfungsniveaus in einem weiteren Schritt tiefgehenden Analysen und Plausibilitätsprüfungen unterzogen und gegebenenfalls Korrekturen vorgenommen.

# **3.2.9. Beherbergung und Gastronomie (ÖNACE I)**

Der ÖNACE-Abschnitt I besteht aus den ÖNACE-Abteilungen 55 (Beherbergung) und 56 (Gastronomie). Die nationale VGR verwenden für diesen Abschnitt eine Arbeitsklassifikation auf 3- Stellerebene, die RGR berechnet diesen Wirtschaftsbereich auf 2-Stellerebene, wobei die Privatzimmervermietung (als Teil vom 3-Steller 55.9) separat berechnet wird.

| ÖNACE | <b>VGR</b> |                                                                                                    | <b>RGR</b>     |                                                   |
|-------|------------|----------------------------------------------------------------------------------------------------|----------------|---------------------------------------------------|
| 55    | 55.1       | Hotels, Gasthöfe und<br>Pensionen                                                                                                    | 55 ohne<br>55p | Beherbergungswesen ohne<br>Privatzimmervermietung |
|       | 55q        | Ferienunterkünfte und ähnliche<br>Beherbergungsbetriebe,<br>Campingplätze und sostige<br>Beherbergungsstätten<br>(abzüglich<br>Privatzimmervermietung nicht<br>auf Bauernhöfen) |                |                                                   |
|       | 55p        | Privatzimmervermietung nicht<br>auf Bauernhöfen*)                                                                                                    | 55p            | Privatzimmervermietung nicht auf<br>Bauernhöfen   |
| 56    | 56.1       | Restaurants, Gaststätten,<br>Imbissstuben, Cafés, Eissalons<br>und Ä.                                                                                                    | 56             | Gastronomie                                       |
|       | 56.2       | Caterer und Erbringung<br>sonstiger<br>Verpflegungsdienstleistungen                                                                                                    |                |                                                   |
|       | 56.3       | Ausschank von Getränken                                                                                                    |                |                                                   |

Tabelle 12 Arbeitsklassifikation VGR und RGR für ÖNACE I – Beherbergung und Gastronomie

\*) Die Privatzimmervermietung auf Bauernhöfen ist Teil der BWS des Wirtschaftsbereichs Landwirtschaft.

Die Berechnung der regionalen Bruttowertschöpfung erfolgt für die Beherbergung und Gastronomie – mit Ausnahme der Privatzimmervermietung – mittels der weiter oben bereits erwähnten "Standardmethode". Datenbasis sind die Erhebungsdaten der Leistungs- und Strukturerhebung 2017. Der Anteil des Beitrags der uniregionalen Unternehmen zur BWS ist in diesem Wirtschaftsbereich mit 90% besonders hoch, nur 10% der BWS wird von multiregionalen Unternehmen erwirtschaftet. Der vorherrschende Unternehmenstyp der Beherbergung und Gastronomie entspricht "ZRKS", das heißt Unternehmen gleich Betrieb gleich Arbeitsstätte. Beim Einbau der Daten aus der LSE werden Plausibilitätsprüfungen und gegebenenfalls Korrekturen vorgenommen.

Da für die Privatzimmervermietung keine wirtschaftsstatistischen Erhebungsdaten vorliegen, müssen andere Datenquellen zur Bestimmung der Wertschöpfung herangezogen werden. Die BWS der Privatzimmervermietung wird top-down berechnet; die Anzahl der Übernachtungen aus der Fremdenverkehrsstatistik in den Bundesländern, inflationiert mit regionalen Preisindizes, ergeben den Regionalindikator. Die nationale VGR nimmt bei der Privatzimmervermietung erhebliche Zuschätzungen vor: einerseits wird von einer deutlichen Untererfassung ausgegangen, andererseits in Zusammenhang mit "Ohne-Rechnungs-Geschäften" und unversteuerten Trinkgeldern. Durch die Anwendung der Topdown-Methode werden die nationalen Zuschätzungen analog dem Regionalindikator auf die NUTS-2- Regionen verteilt.

Nach dem Abgleich der RGR-Arbeitsbereiche auf den VGR-Randwert erfolgt abschließend noch eine Kontrolle der Zeitreihen hinsichtlich Plausibilität der Niveaus und der Entwicklungen; bei Bedarf werden Anpassungen vorgenommen.

# **3.2.10. Information und Kommunikation (ÖNACE J)**

Der ÖNACE-Abschnitt Information und Kommunikation (J) setzt sich aus den ÖNACE-Abteilungen 58 bis 63 zusammen, wobei die Abteilungen 62 und 63 zusammengefasst werden. Sein Anteil an der gesamten österreichischen Bruttowertschöpfung zu Herstellungspreisen beträgt im Berichtsjahr 2017 rund 4%. In den Bundesländern (NUTS 2) liegt dieser Anteil zwischen rund 1% (Vorarlberg) und 9% (Wien). 47% der BWS werden von uniregionalen Unternehmen erwirtschaftet und 53% von multiregionalen Unternehmen. Es gibt auch ein paar staatliche Einheiten, die im Jahr 2017 ca. 5% der Bruttowertschöpfung in ÖNACE J ausmachten – die größte Einheit war der öffentlich-rechtliche Rundfunk Österreichs mit Hauptsitz in Wien (ORF) in ÖNACE 60.

Die Berechnung der regionalen Bruttowertschöpfung erfolgt fast ident zur nationalen VGR.

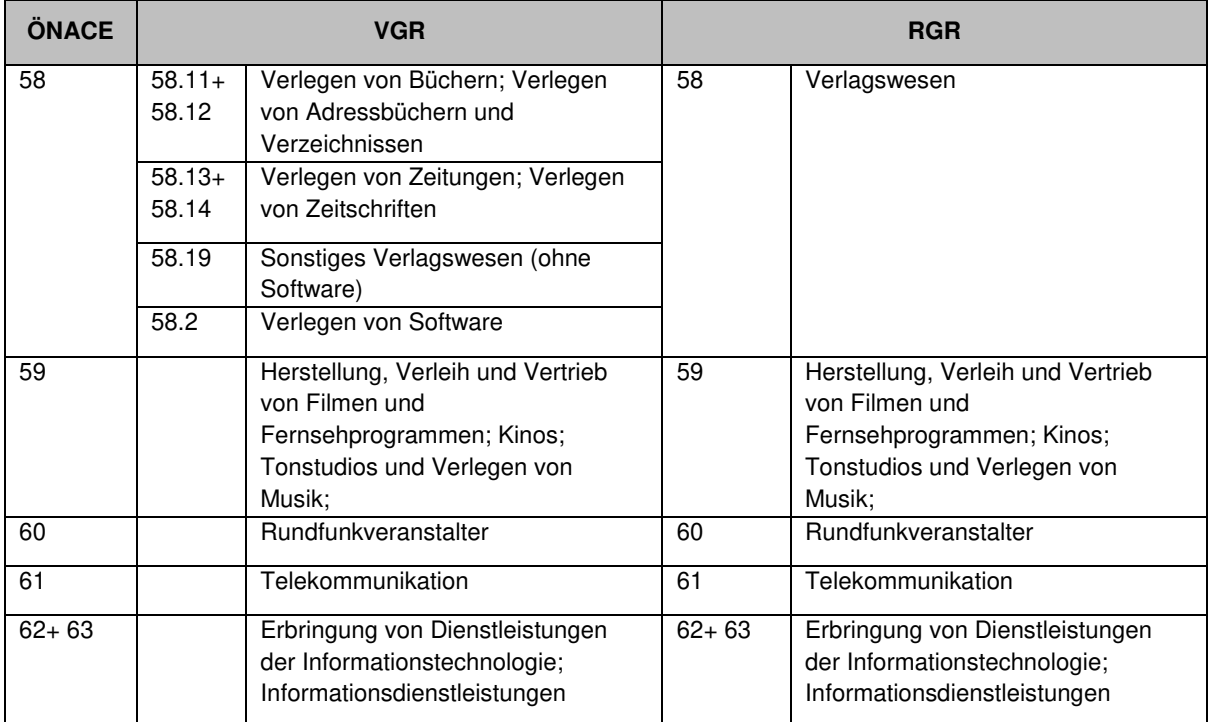

Tabelle 13: Arbeitsklassifikation VGR und RGR für ÖNACE J – Information und Kommunikation

Im Marktsektor werden für sämtliche Arbeitsbereiche der RGR im Abschnitt J im Berichtsjahr 2017 Daten der Leistungs- und Strukturerhebung herangezogen. Die Wertschöpfung der Bundesländer wird anhand der eingangs beschriebenen Standardmethode berechnet. Der Bruttobetriebsüberschuss (BBÜ) wird standardmäßig am Betriebsstandort verbucht, sodass die Bruttowertschöpfung der übrigen Arbeitsstätten dem Arbeitnehmerentgelt entspricht. Die berechneten regionalen Wertschöpfungen für die einzelnen Arbeitsbereiche werden analysiert und gegebenenfalls auf Einzeldatenebene korrigiert. Die Bereinigung der Differenz zum nationalen VGR-Randwert erfolgt mittels "Randwertausgleich". Den Abschluss bildet die nochmalige Analyse der Wertschöpfungsniveaus für die NUTS-2-Regionen Österreichs sowohl auf Ebene der einzelnen ÖNACE-2-Steller wie auch auf ÖNACE-Abschnittsebene nach dem erfolgten Randwertausgleich.

# **3.2.11. Erbringung von Finanz- und Versicherungsdienstleistungen (ÖNACE K)**

Der ÖNACE-Abschnitt Erbringung von Finanz- und Versicherungsdienstleistungen (K) setzt sich zusammen aus den ÖNACE-Abteilungen 64 "Erbringung von Finanzdienstleistungen", 65 "Versicherungen, Rückversicherungen und Pensionskassen (ohne Sozialversicherung)" und 66 "Mit Finanz- und Versicherungsdienstleistungen verbundene Tätigkeiten", die alle nach unterschiedlichen Konzepten und anhand von verschiedenen Datenquellen berechnet werden. Eine weitere Besonderheit in diesem Wirtschaftsbereich ist die Tatsache, dass es keine Betriebsebene gibt. Da Unternehmen und Betrieb somit zusammenfallen, gibt es nur Unternehmen der Typen ZRK oder ZRKS (bis Berichtsjahr 2020) bzw. ZR (ab Berichtsjahr 2021).

Die Bruttowertschöpfung der Kreditinstitute und Versicherungen wird auf Arbeitsstättenebene proportional zu den Bruttolöhnen und –gehältern aufgeteilt bzw. regionalisiert. Der Bruttobetriebsüberschuss (BBÜ) wird somit in diesen beiden 2-Stellern (Wirtschaftsbereiche mit ausgeprägtem Filialnetz) abweichend von der Standardmethode ebenfalls auf die Arbeitsstätten aufgeteilt.

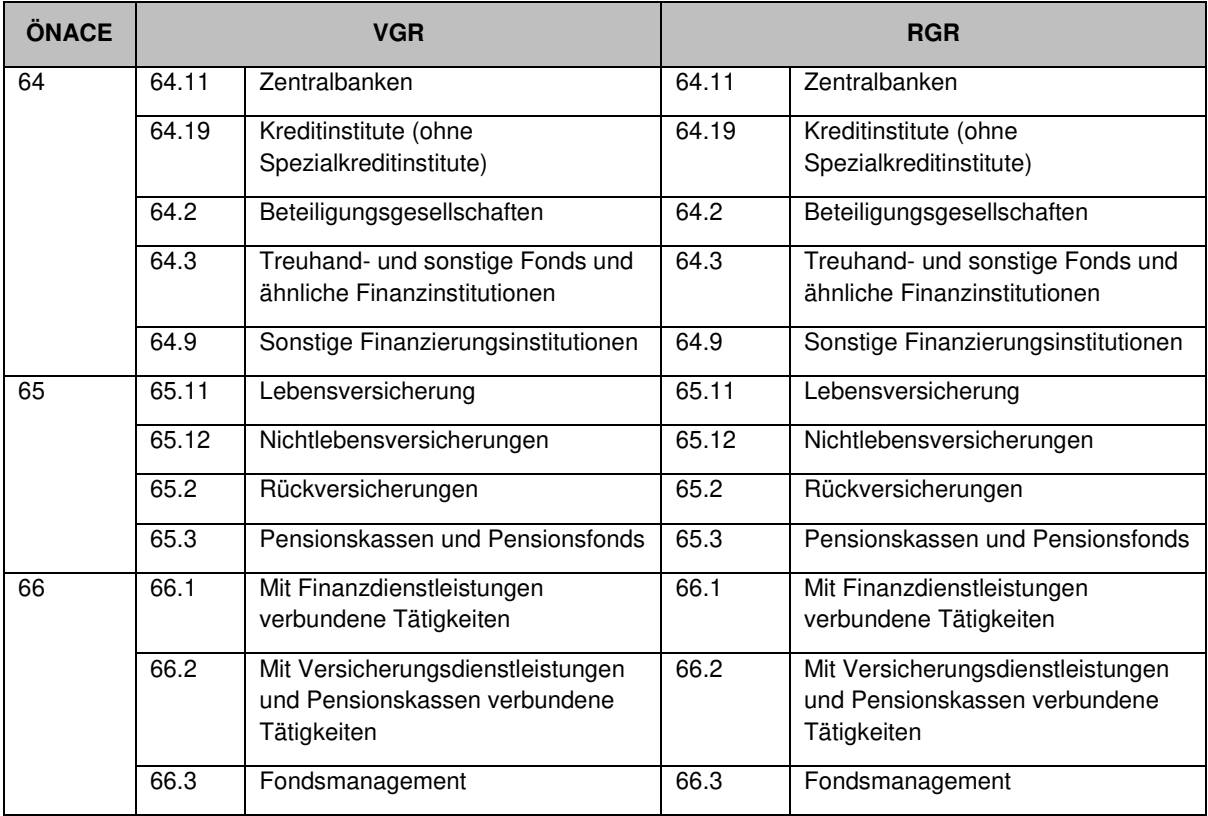

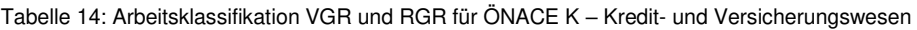

#### $3.2.11.1$ . **Erbringung von Finanzdienstleistungen (ÖNACE 64)**

Der Wirtschaftsbereich Kreditwesen wird in den RGR in folgende Bereiche unterteilt: 64.11 "Zentralbanken", 64.19 "Kreditinstitute (ohne Spezialkreditinstitute)", 64.2 "Beteiligungsgesellschaften", 64.3 "Treuhand- und sonstige Fonds und ähnliche Finanzinstitutionen" und 64.9 "Sonstige Finanzierungsinstitutionen". Die Einheiten in ÖNACE 64 sind nicht unmittelbar Respondenten der LSE. Die Daten werden von der OeNB zur Verfügung gestellt. Regionalisiert wird die BWS anhand des Arbeitnehmerentgelts.

Ein wesentlicher Teil des Produktionswerts der Kreditinstitute (64.19) ist die unterstellte Bankgebühr bzw. Financial Intermediary Services Indirectly Measured (FISIM). Die Grundidee ist, dass Banken zu höheren Zinssätzen, als es theoretisch möglich wäre, Kredite vergeben und zu niedrigeren Zinssätzen als theoretisch möglich Einlagen entgegennehmen – die jeweilige Differenz wird als unterstellte Bankgebühr verbucht. Die FISIM-Daten sind nicht auf regionaler Ebene verfügbar. Deshalb wird der auf nationaler Ebene berechnete FISIM-Output der Kreditinstitute mittels einer Top-down-Methode auf die NUTS-3-Regionen aufgeteilt. Als Verteilungsschlüssel wird der Saldo aus Zinserträgen und Zinsaufwendungen der fachlichen Einheiten auf örtlicher Ebene herangezogen. Für weitere Informationen siehe Kapitel [3.1.7](#page-46-0) FISIM.

Der Produktionswert der Zentralbanken (64.11) wird in den VGR als Vorleistung bei den Kreditinstituten verbucht. In den RGR erfolgt die regionale Aufteilung implizit durch den Randwertabgleich mit der nationalen VGR. Die Bereiche 64.2 und 64.3 haben in Österreich eine sehr geringe Bedeutung – sie machen nur ca. 1% der Wertschöpfung innerhalb des Bankenbereichs K64 aus.

#### **Versicherungswesen (ÖNACE 65)**   $3.2.11.2.$

Die ÖNACE-Abteilung 65 umfasst die privaten Versicherungsunternehmen und wird national und regional getrennt berechnet nach den ÖNACE-Klassen "Lebensversicherung" (65.11), "Nichtlebensversicherungen" bzw. "Schadens-/Unfallversicherungen" (65.12), "Rückversicherungen" (65.2) sowie "Pensionskassen und Pensionsfonds" (65.3). Die mit den Privatversicherungen verbundenen Hilfstätigkeiten (z.B. Versicherungsmakler, Versicherungsvertreter) werden unter ÖNACE 66 klassifiziert.

Der Produktionswert des Versicherungswesens entspricht dem Dienstleistungsentgelt (Service Charge) und ist – abweichend von der oben beschriebenen Standardmethode – über die so genannte "Versicherungstechnische Rechnung" und unter Berücksichtigung der "Erträge aus Veranlagung" sowie der "Sonstigen nicht-technischen Erträge" zu ermitteln. Der Produktionswert der Lebensversicherungen wird seit der Umsetzung des ESVG 2010 nach Kostenkonvention berechnet und nicht mehr nach dem Service Charge Konzept. Der Grund dafür war, dass Änderungen der (privaten) Rechnungslegungsvorschriften in Bezug auf die Deckungsrückstellungen zu immer unerklärlicheren Schwankungen der Bruttowertschöpfung führten. Zusätzlich wurde die Rechnung von eingetretenen Schäden auf bereinigte Schäden umgestellt. Die bereinigten Schäden führen zu einer Glättung der eingetretenen Bruttoschäden im Zeitablauf. Technisch bereinigte Schäden sind das geometrische Mittel der eingetretenen Schäden der letzten fünf Jahre, bereinigt um die Inflation. Bei Großereignissen wie Naturkatastrophen wird, soweit versichert, die Differenz zwischen eingetretenen und bereinigten Schäden als Kapitaltransfer von den Versicherungsunternehmen an die Versicherungsnehmer verbucht. Genauere Informationen dazu befinden sich im [Methodeninventar](https://www.statistik.at/fileadmin/pages/224/GNI_Inventory_ESA2010_AT_20012022.pdf) der nationalen VGR.

Seit dem Berichtsjahr 2016 ist eine getrennte Berechnung von Lebens-, Schaden-/Unfall- und Rückversicherungen dank einer detaillierteren Datenlieferung der Österreichischen Finanzmarktaufsichtsbehörde (FMA) möglich. Vor 2016 wurde in den RGR das Versicherungswesen noch insgesamt – auf 2-Steller-Ebene – berechnet.

Die Bruttowertschöpfung der Pensionskassen (ÖNACE 65.3) wird wie die Lebensversicherung ebenfalls nach Kostenkonvention berechnet.

### $3.2.11.3.$ **Mit dem Kredit- und Versicherungswesen verbundene Tätigkeiten (ÖNACE 66)**

Die "Mit dem Kredit- und Versicherungswesen verbundenen Tätigkeiten" werden in der LSE erfasst. Sie werden in den RGR auf ÖNACE 3-Steller-Ebene nach der Standardmethode berechnet, wobei allerdings per definitionem keine Outputlager berücksichtigt werden

# **3.2.12. Grundstücks- und Wohnungswesen (ÖNACE L)**

Der Abschnitt L beinhaltet den ÖNACE-Zweisteller 68 und umfasst im Berichtsjahr 2017 rund 10% der gesamtösterreichischen Bruttowertschöpfung zu Herstellungspreisen. Er ist damit der drittgrößte Wirtschaftsbereich, nach der Herstellung von Waren und dem Handel, und wird dementsprechend tief gegliedert berechnet. Der Sektor Staat (S.13) spielt mit einem Anteil von knapp 3% an der BWS dieses Abschnitts eine kleine, aber keine unwesentliche Rolle.

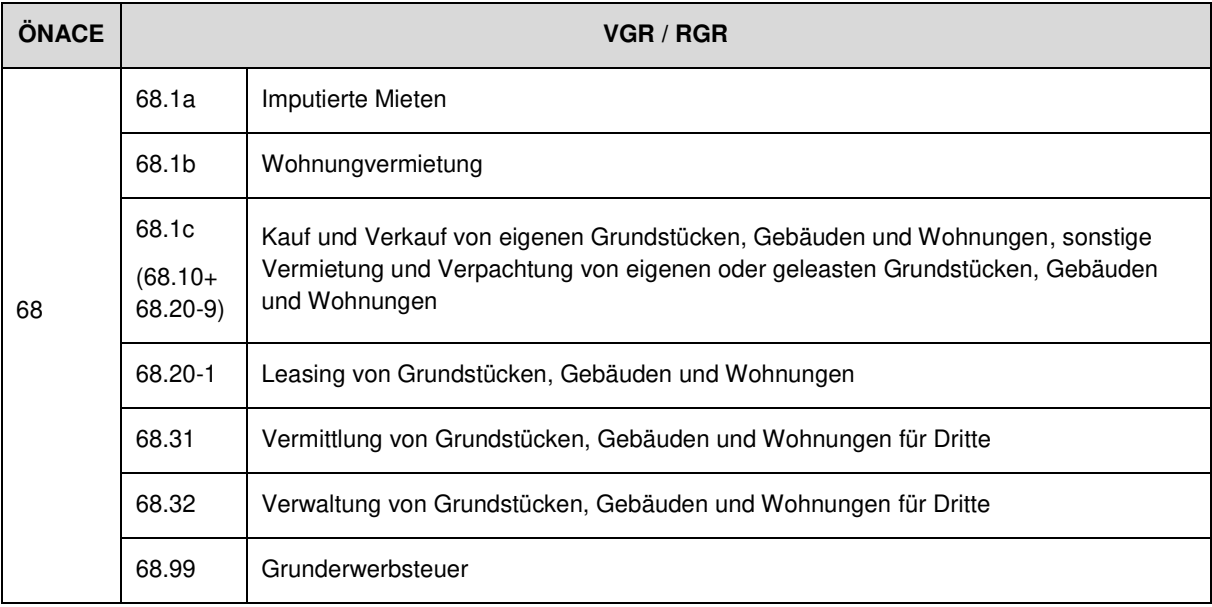

Tabelle 15: Arbeitsklassifikation VGR und RGR für ÖNACE L – Grundstücks- und Wohnungswesen

Das Grundstücks- und Wohnungswesen ist in den österreichischen VGR funktional definiert. Auf nationaler und regionaler Ebene ist die interne Arbeitsklassifikation für diesen Wirtschaftsbereich wie folgt festgelegt:

#### $3.2.12.1$ . **Wohnungsvermietung und imputierte Mieten**

Als Datenquelle für die Berechnung der Regionalindikatoren für die Wohnungsvermietung und die imputierten Mieten dient – wie in den österreichischen VGR – der österreichische Mikrozensus. Quartalsweise werden 22.500 Haushalte über ganz Österreich auf Bundesländerebene ausgewählt und befragt. Die Stichprobe des Mikrozensus ist nach Bundesländern geschichtet. Auf regionaler Ebene wird anschließend der gesamte Bestand an bewohnten Wohnungen in Mietwohnungen und sonstige Wohnungen (Hauseigentum, Wohnungseigentum, Dienstwohnung, mietfrei, unentgeltlich) untergliedert. Die beiden Datenstöcke werden nach den beiden folgenden Schichtungsmerkmalen unterteilt:

- a) Region und
- b) Gemeindegröße

Wien ist dabei ein Spezialfall, da das Merkmal Gemeindegröße nicht greift und stattdessen die Bauperiode als sekundäres Schichtungsmerkmal herangezogen wird.

Aus der Zerlegung der Mietwohnungen nach diesen zwei Stratifikationsmerkmalen ergeben sich durchschnittliche Marktmieten je m² und Schicht, die dann zur Bewertung der m²-Preise der sonstigen Wohnungen in den analogen Schichten herangezogen werden.

#### $3.2.12.2$ **Sonstige Bereiche**

Die Datenquelle zur Berechnung der Bruttowertschöpfung nach Bundesländern (NUTS 2) für das Berichtsjahr 2017 dieses internen Arbeitsbereiches, der sich, wie bereits oben in der Tabelle erwähnt, aus der Geschäftsvermietung (68.1c), dem Leasing von Grundstücken, Gebäuden und Wohnungen (68.20-1), der Vermittlung (68.31) und der Verwaltung (68.32) von Grundstücken, Gebäuden und Wohnungen für Dritte zusammensetzt, bildete die Leistungs- und Strukturerhebung. Grundsätzlich wird die in Kapitel [3.1.11](#page-47-1) beschriebene Standardmethode verwendet, wobei allerdings per definitionem keine Outputlager in den Klassen 68.31 und 68.32 berücksichtigt werden

Die Grunderwerbsteuer (interne Klassifikation 68.99) ist eine Gütersteuer und somit Teil der Bruttowertschöpfung zu Marktpreisen. Sie wird auf Bundesländerebene anhand der Immobilienvermittlung (ÖNACE 68.31) als Top-Down Indikator geschätzt. Auf die Höhe des BRP hat die Grunderwerbsteuer jedoch keinen Einfluss, da das BRP proportional zur BWS zu Herstellungspreisen auf die Bundesländer aufgeteilt wird (siehe Kapitel [3.1.9\)](#page-46-1).

Die Verteilung von uniregionalen und multiregionalen Einheiten im Jahr 2017 gestaltet sich wie folgt: 89% der Bruttowertschöpfung wurde von uniregionalen Einheiten erwirtschaftet, 11% von multiregionalen Einheiten.
Nachdem die Leistungs- und Strukturerhebung nach der beschriebenen Standardmethode aufgearbeitet und ausgewertet worden ist, werden die geschätzten Wertschöpfungsniveaus in einem weiteren Schritt tiefgehenden Analysen und Plausibilitätsprüfungen unterzogen und gegebenenfalls Korrekturen vorgenommen.

# **3.2.13. Erbringung von freiberuflichen, wissenschaftlichen und technischen Dienstleistungen (ÖNACE M) und Erbringung von sonstigen wirtschaftlichen Dienstleistungen (ÖNACE N)**

Die ÖNACE-Abschnitte M und N setzen sich aus den ÖNACE-Abteilungen 69 bis 75 (ÖNACE M) sowie 77 bis 82 (ÖNACE N) zusammen und können als "unternehmensnahe Dienstleistungen" bezeichnet werden. Sie erreichten im Berichtsjahr 2017 einen Anteil von 5,4% (ÖNACE M) bzw. 4,4% (ÖNACE N) an der gesamtösterreichischen Bruttowertschöpfung zu Herstellungspreisen. ÖNACE M und N sind jene Wirtschaftsbereiche mit dem größten Wachstum seit Beginn der regionalen Zeitreihen im Jahr 2000. So hat sich die Wertschöpfung im Zeitraum 2000-2021 in vielen Bundesländern in diesen Abschnitten verdreifacht. Die Detailtiefe der Berechnung der Bruttowertschöpfung kann [Tabelle 16](#page-72-0) und [Tabelle 17](#page-72-1) entnommen werden. In den ÖNACE-Abschnitten M und N gibt es auch etliche staatliche Einheiten, die im Jahr 2017 ca. 4% der Bruttowertschöpfung dieser Abschnitte ausmachten.

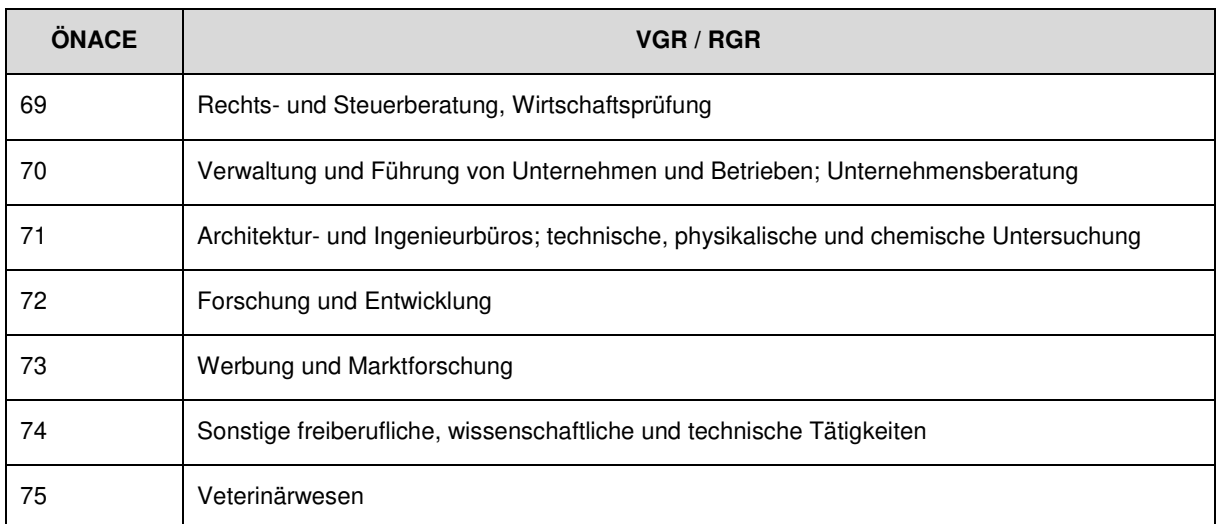

<span id="page-72-0"></span>Tabelle 16: Arbeitsklassifikation VGR und RGR für ÖNACE M – "freiberufliche, wissenschaftliche und technische Dienstleistungen"

Tabelle 17: Arbeitsklassifikation VGR und RGR für ÖNACE N - "sonstige wirtschaftliche Dienstleistungen"

<span id="page-72-1"></span>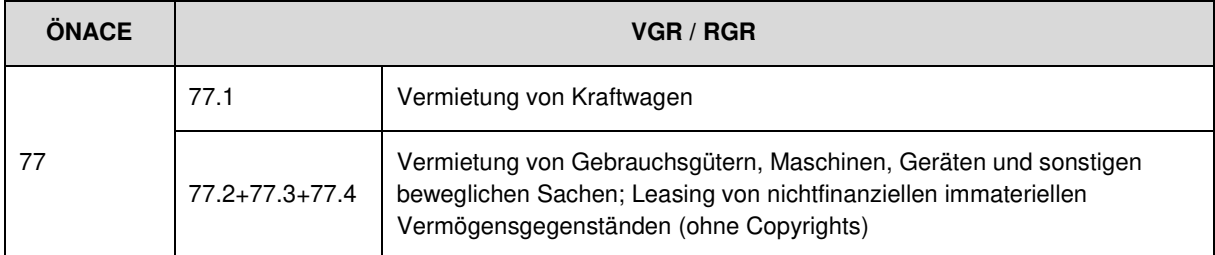

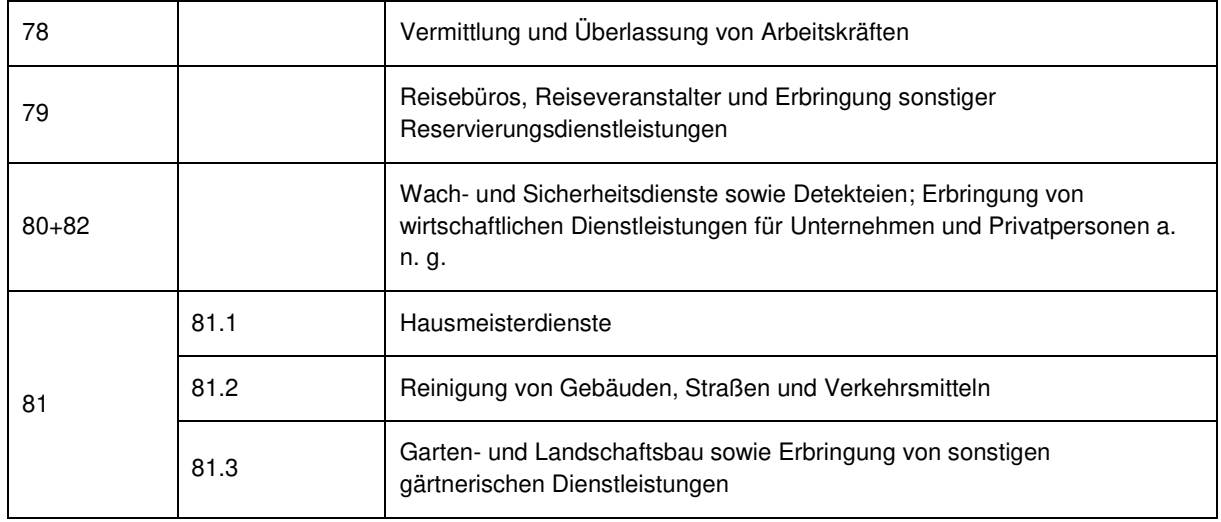

Hauptdatenquelle zur Berechnung der Bruttowertschöpfung nach Bundesländern (NUTS 2) für das Berichtsjahr 2017 bildete die Leistungs- und Strukturerhebung. Grundsätzlich wird die in Kapitel 3.1.11 beschriebene Standardmethode verwendet. Die Verteilung von uniregionalen und mutiregionalen Einheiten in ÖNACE M und N verhält sich wie folgt: 71% der Bruttowertschöpfung wurde im Jahr 2017 von uniregionalen Einheiten erwirtschaftet, 29% von multiregionalen.

Nachdem die Leistungs- und Strukturerhebung nach der beschriebenen Standardmethode aufgearbeitet und ausgewertet worden ist, werden die geschätzten Wertschöpfungsniveaus in einem weiteren Schritt tiefgehenden Analysen und Plausibilitätsprüfungen unterzogen und gegebenenfalls Korrekturen vorgenommen. Das betrifft insbesondere ÖNACE 77.1 (Kfz-Leasing) und 77.3 (Mobilienleasing). Die unterschiedlichen Konzepte der Unternehmensbuchhaltung und des ESVG machen hier zweierlei Bereinigungen erforderlich:

- 1) Bei Leasingunternehmen, die den buchhalterischen Restbuchwert als Intermediärverbrauch (seit dem Rechnungslegungsänderungsgesetz 2014 meist als Materialaufwand) melden, müssen die Vorleistungen um diesen Betrag vermindert werden.
- 2) Bei Leasingunternehmen sind seit dem Rechnungslegungsänderungsgesetz 2014 die Erlöse aus dem Verkauf von Mietanlagen meist Teil des Umsatzes und müssen abgezogen werden.

Im Wirtschaftsbereich ÖNACE 81.2 (Reinigung) besteht die Bruttowertschöpfung zu gut 30% aus schattenwirtschaftlichen Reinigungsdienstleistungen. Details (auch zur Regionalisierung) können Kapitel [3.1.6](#page-44-0) entnommen werden.

Der Wirtschaftsbereich Forschung und Entwicklung (ÖNACE 72) beinhaltet auch Non-Profit Organisationen (NPOs). Diese sind in Sektor 11 (Nichtfinanzielle Kapitalgesellschaften) klassifiziert, da ihre Erlöse mehr als 50% ihrer Ausgaben betragen. Nachdem aber NPO-Einheiten per definitionem nicht in der LSE erhoben werden (zumindest nicht vor 2021), muss als Quelle die Umsatzsteuerstatistik herangezogen werden: Der steuerbare Umsatz dient als bottom-up Regionalindikator zur Ermittlung der Bruttowertschöpfung.

Nach dem Abgleich der RGR-Arbeitsbereiche auf den VGR-Randwert erfolgt eine nochmalige Kontrolle der Zeitreihen hinsichtlich Plausibilität der Niveaus und der Entwicklungen.

# **3.2.14. Öffentliche Verwaltung, Verteidigung und Sozialversicherungen (ÖNACE O)**

Die Quellen und Methoden zur Berechnung des "Sektors Staat" (S.13) unterscheiden sich wesentlich von jenen zur Berechnung von anderen institutionellen Sektoren.

Die Einheiten des Wirtschaftsbereiches ÖNACE O sind ausschließlich Nichtmarktproduzenten des Sektors Staat. Die Berechnung der Bruttowertschöpfung erfolgt gemäß der Kostenkonvention (siehe 3.1.13.1.3 Berechnung der Bruttowertschöpfung der Nichtmarktproduzenten des Sektors Staat). Die Bearbeitung wird für den ÖNACE-Abschnitt O auf Ebene der ÖNACE-3-Steller 84.1, 84.2 und 84.3 und weiters auf der Ebene der Rechtsträger durchgeführt.

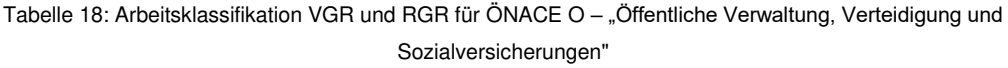

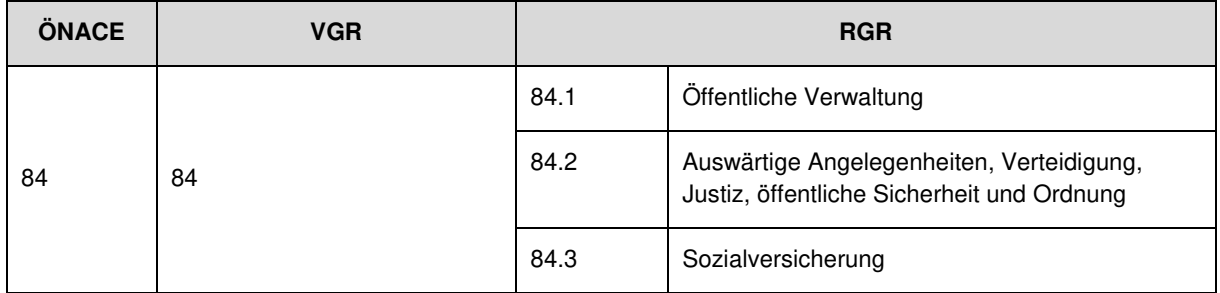

- ➢ Uniregionale Einheiten umfassen Rechtsträger in allen öffentlichen Sektoren:
	- o Sektor 1311: sonstige Rechtsträger wie Teile der Bundesfonds, ausgegliederte Bundeseinheiten und neue Bundeseinheiten nach ESVG 2010.
	- o Sektor 1312: Bundesländer, ausgegliederte Landeseinheiten, neue Landeseinheiten nach ESVG 2010 und Landesfonds.
	- o Sektor 1313: Gemeinden (dabei zählt Wien als Gemeinde und nicht als Land), ausgegliederte Gemeindeeinheiten, neue Gemeindeeinheiten nach ESVG 2010 und Gemeindefonds.
	- o Sektor 1314: Verwaltung der Sozialversicherung.

Für diese Einheiten werden die Daten aus dem Ergebnisdatenbestand des Sektors Staat direkt übernommen und auf Bundesländerebene aggregiert.

➢ Multiregionale Einheiten finden sich im Sektor 1311 mit dem Bund, Teilen der ausgegliederten Bundeseinheiten und neuen Bundeseinheiten nach ESVG 2010, sowie beim Sektor 1314 mit den Bundesfonds und Teilen der Sozialversicherung. Für den Bund wird eine Top-Down-Variante zur Regionalisierung herangezogen. Die nationalen Werte für die BWS sind nach ÖNACE-Aktivitätsgliederung vorhanden. Mit Hilfe von Zusatzinformationen aus dem Management-Informationssystem des Bundes (MIS) wird anhand von Löhnen und Gehältern eine regionale Zuordnung auf Basis der Regionalkennung der bezugsauszahlenden Stelle getroffen. Multiregionale ausgegliederte und neue Bundeseinheiten, welche nicht durch das

Management-Informationssystem des Bundes abgedeckt sind, werden anhand von Lohnsummen aus der Lohnsteuerstatistik regionalisiert.

### **3.2.15. Erziehung und Unterricht (ÖNACE P)**

Die Berechnungen in diesem Wirtschaftsbereich erfolgen getrennt nach folgenden Arbeitsebenen:

| ÖNACE | <b>VGR</b> |                                                                               | <b>RGR</b> |                                                                                                |
|-------|------------|-------------------------------------------------------------------------------|------------|------------------------------------------------------------------------------------------------|
| 85    | 85.1       | Kindergärten und<br>Vorschulen                                                | 85A        | Kindergärten und<br>Vorschulen                                                                 |
|       | 85.2       | Volksschulen                                                                  | 85B        | Volksschulen,<br>Weiterführende<br>Schulen, post-<br>sekundärer, nicht<br>tertiärer Unterricht |
|       | 85.3a      | Weiterführende<br>Schulen, post-<br>sekundärer, nicht<br>tertiärer Unterricht |            |                                                                                                |
|       | 85.42      | Tertiärer Unterricht                                                          | 85C        | Tertiärer Unterricht                                                                           |
|       | 85.5a      | Sonstiger<br>Unterricht (ohne<br>Fahr- und<br>Flugschulen)                    | 85D        | Sonstiger Unterricht                                                                           |
|       | 85.53      | Fahr- und<br>Flugschulen                                                      |            |                                                                                                |

Tabelle 19: Arbeitsklassifikation VGR und RGR für ÖNACE P – Unterrichtswesen

#### $3.2.15.1$ . **Kindergärten und Vorschulen (85A)**

Kindergärten und Vorschulen werden im Sektor Staat (S.13) und bei den Privaten Organisationen ohne Erwerbszweck (S.15) berechnet. Da im Sektor Staat nur Einheiten auf Landes- und Gemeindeebene aktiv sind, ist keine zusätzliche Regionalisierung der Werte aus der Gebarungsstatistik notwendig und sie können über den Bottom-Up-Ansatz aufaggregiert werden. Für den Sektor der Privaten Organisationen ohne Erwerbszweck wird hingegen ein Top-Down-Ansatz herangezogen. Hier wird die nationale Wertschöpfung über die Anzahl der in S.15-Kindergärten aktiven Kindergärtner:innen regionalisiert.

#### $3.2.15.2.$ **Volksschulen, weiterführende Schulen, post-sekundärer, nicht tertiärer Unterricht (85B)**

Auch Arbeitsebene 85B wird über die Sektoren Staat (S.15) und Private Organisationen ohne Erwerbszweck (S.15) berechnet. Im Unterschied zur Arbeitsebene 85A basiert die Regionalisierung der S.13-Werte nicht auf einem reinen Bottom-Up-Ansatz. Ca. 60% der Wertschöpfung erfolgt hier auf Gemeinde- und Landesebene und fließt bottom-up in die Bundesländerrechnung ein. Etwa 40% der Wertschöpfung stammt von Bundeseinheiten und wird wie oben beschrieben über Gehaltsinformationen aus dem Management-Informationssystem des Bundes (MIS) den Regionen zugeordnet.

#### $3.2.15.3.$ **Tertiärer Unterricht (85C)**

Der Großteil der BWS von Arbeitsebene 85C entfält auf den Sektor Staat (S.13). Nur etwa 2% der Wertschöpfung werden innerhalb nichtfinanzieller Kapitalgesellschaften (S.11) erwirtschaftet. Obwohl ein Großteil der Wertschöpfung auf Bundesebene erfolgt, können die aus der Gebarungsstatistik bezogenen Daten einzelnen Hochschulen zugeordnet werden und somit über den Bottom-Up-Ansatz regionalisiert werden (etwa 96%).

Zur Berechnung der nichtfinanziellen Kapitalgesellschaften (S.11) bzw. der Privathochschulen wird die Rechnung aus den nationalen VGR herangezogen und anhand der Standorte der einzelnen Privathochschulen bottom-up berechnet.

### **Sonstiger Unterricht (85D)**

Die Arbeitsebene Sonstiger Unterricht unterscheidet sich vom restlichen Bildungswesen durch seinen hohen Anteil an nichtfinanziellen Kapitalgesellschaften (Sektor 11). Etwa 53% der Bruttowertschöpfung entfiel im Jahr 2017 auf den Sektor 11. Auch der Sektor der Privaten Organisationen ohne Erwerbszweck hat hier mit etwa 25% eine größere Bedeutung als der Sektor Staat mit 22%.

Der Sektor Staat wird wiederum über die Gebarungsstatistik berechnet und ist hierbei großteils eindeutig der Gemeinde- und Landesebene zuordenbar. Nur ein kleiner Anteil wird über Gehaltsinformationen aus dem Management-Informationssystem des Bundes regionalisiert.

Die Datenquelle zur Berechnung der Bruttowertschöpfung der Sektoren 11 und 15 nach Bundesländern für das Berichtsjahr 2017 bildete die Umsatzsteuerstatistik. Für aktuellere Berichgtsjahre, für die noch keine Umsatzsteuerstatistik vorliegen, wird die Umsatzstuervoranmeldung herangezogen.

### **3.2.16. Gesundheits- und Sozialwesen (ÖNACE Q)**

Dieser Wirtschaftsbereich besteht aus den ÖNACE-Zweistellern 86 bis 88. In den regionalen Gesamtrechnungen wird der Wirtschaftsbereich auf vier Arbeitsebenen berechnet. Dabei wird das Gesundheitswesen in drei Arbeitsebenen aufgeteilt, während 87 (Heime – ohne Ferien- und Erholungsheime) und 88 (Sozialwesen ohne Heime) gemeinsam berechnet werden.

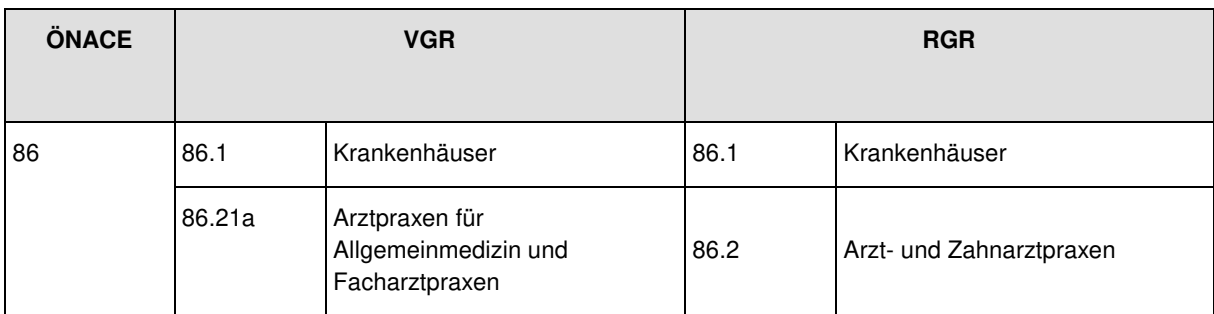

Tabelle 20: Arbeitsklassifikation VGR und RGR für ÖNACE Q – Gesundheits- und Sozialwesen

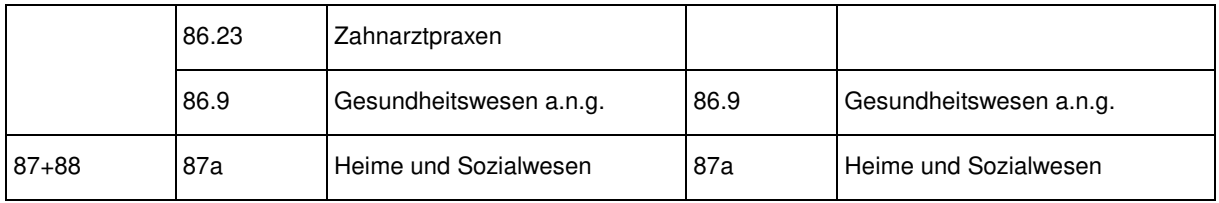

#### $3.2.16.1.$ **Krankenhäuser (86.1)**

Der Großteil der Bruttowertschöpfung der Krankenhäuser im Sektor Staat erfolgt durch Nichtmarktproduzenten (80%). Als wichtigste Datenquelle werden die Ergebnisse der Gebarungsstatistik herangezogen. Die meisten Krankenhäuser sind bereits auf Gemeinde- oder Landesebene klassifiziert und können somit direkt einzelnen Bundesländern zugeordnet werden und bottom-up in die Rechnung einfließen. Auch der Großteil der Daten der Sozialversicherung werden in der Gebarungsstatistik auf regionaler Ebene bereitgestellt. Ein kleiner, keiner einzelnen Region zuordenbarer Betrag (5% der BWS der Sozialversicherungen, bzw. 0,5% des Sektors 13) wird über die Regionalstruktur der Arbeitnehmerentgelte der Sozialversicherungen aufgeteilt.

Da das Gesundheitswesen durch keine direkte Unternehmenserhebung abgedeckt ist, müssen für die Berechnung des Marktsektors Sekundärquellen wie die Umsatzsteuerstatistik und für die beiden aktuellsten Jahre die Umsatzsteuervoranmeldung herangezogen werden. So wird auf Arbeitsebene der Krankenhäuser die Umsatzsteuerstatistik eingebaut und mittels Umsatzsteuervoranmeldung fortgeschrieben. Aufgrund fehlender regionaler Vorleistungsinformationen wird hier die nationale Nettoquote herangezogen.

Zur Berechnung des regionalen Produktionswertes von Privaten Organsiationen ohne Erwerbszweck wird der nationale Produktionswert aus der VGR über einen Top-Down-Ansatz regionalisiert. Als Regionalisierungsindikator dient die auf NUTS-2-Ebene vorliegende Gesundheitsstatistik über Anzahl der Betten in Krankenanstalten, die dem Rechtsträger geistliche Orden, Glaubensgemeinschaften und Vereine angehören. In weiterer Folge wird über Verwendung der nationalen Nettoquote die Wertschöpfung ermittelt.

#### **Arzt- und Zahnarztpraxen (86.2)**

Die Arbeitsebene 86.2 ist gekennzeichnet durch ihren großen Anteil an S.11- und S.14-Einheiten (2017 etwa 96%). Aufgrund des Fehlens anderer Primärquellen wird auch hier auf Umsatzsteuerstatistik und Fortschreibung durch Umsatzsteuervoranmeldung zur Berechnung der regionalen Produktionswerte zurückgegriffen. Auch hier wird über die nationale Nettoquote die Vorleistung und in weiterer Folge die Wertschöpfung ermittelt.

Der Sektor Staat für Nichtmarktproduzenten wird wiederum über den Kostenansatz mit Daten aus der Gebarungsstatistik berechnet. Die hier vorliegenden Daten können eindeutig einzelnen Bundesländern zugeordnet werden und fließen somit bottom-up in die Rechnung ein.

#### $3.2.16.3.$ **Gesundheitswesen a.n.g. (86.9)**

Auch im sonstigen Gesundheitswesen spielt der Sektor Staat mit etwa 7% Wertschöpfungsanteil eine untergeordnete Rolle. Die Daten aus der Gebarungsstatistik können alle eindeutig einzelnen Regionen zugeordnet werden (bottom-up).

Der Marktsektor und die Privaten Organisationen ohne Erwerbszweck (S.11 und S.15) werden beide mittels Umsatzsteuerstatistik und Umsatzsteuervoranmeldung regionalisiert.

#### **Heime und Sozialwesen (87 und 88)**   $3.2.16.4$

Heime und Sozialwesen sind durch einen für das Gesundheitswesen relativ kleinen Sektor Staat gekennzeichnet (ca. 13% BWS im Jahr 2017). Während etwa 20% der Wertschöpfung innerhalb des Marktsektors erfolgt, machen die Privaten Organisationen ohne Erwerbszweck mit gut zwei Drittel den Großteil aus.

Der Sektor Staat ist durch lokale Einheiten auf Gemeinde- und Landesebene dominiert. Ebenso zählen einige regional eindeutig zuordenbare ausgegliederte Bundeseinheiten zu diesem Arbeitsbereich. In Summe können somit etwa 96% der S.13-BWS bottom-up zugewiesen werden. Nur der kleine Rest wird über Gehaltsinformationen aus dem Management-Informationssystem des Bundes regionalisiert.

## **3.2.17. Kunst, Unterhaltung und Erholung (ÖNACE R) und Erbringung von sonstigen Dienstleistungen (ÖNACE S)**

Die ÖNACE-Abschnitte R und S setzen sich aus den ÖNACE-Abteilungen 90 bis 93 (ÖNACE R) sowie 94 bis 96 (ÖNACE S) zusammen und können als "personennahe Dienstleistungen" bezeichnet werden. Sie erreichten im Berichtsjahr 2017 einen Anteil von 1,3% (ÖNACE R) bzw. 1,5% (ÖNACE S) an der gesamtösterreichischen Bruttowertschöpfung zu Herstellungspreisen. ÖNACE R und S zählen somit zu den kleineren Wirtschaftsbereichen. Die Detailtiefe der Berechnung der Bruttowertschöpfung kann [Tabelle 21](#page-79-0) und [Tabelle 22 e](#page-79-1)ntnommen werden. In den ÖNACE-Abschnitten R und S gibt es auch etliche staatliche Einheiten, die im Jahr 2017 ca. 23% (ÖNACE R) bzw. 19% (ÖNACE S) der Bruttowertschöpfung dieser Abschnitte ausmachten. In den Bundesländern (NUTS 2) liegt dieser Anteil zwischen 0,6% und 2,3%.

Die Berechnung der regionalen Bruttowertschöpfung erfolgt in einer Detailtiefe von 4 ÖNACE-Abteilungen (R) bzw. 3 ÖNACE-Abteilungen (S).

#### Tabelle 21: Arbeitsklassifikation VGR und RGR für ÖNACE R – Kunst, Unterhaltung und Erholung

<span id="page-79-0"></span>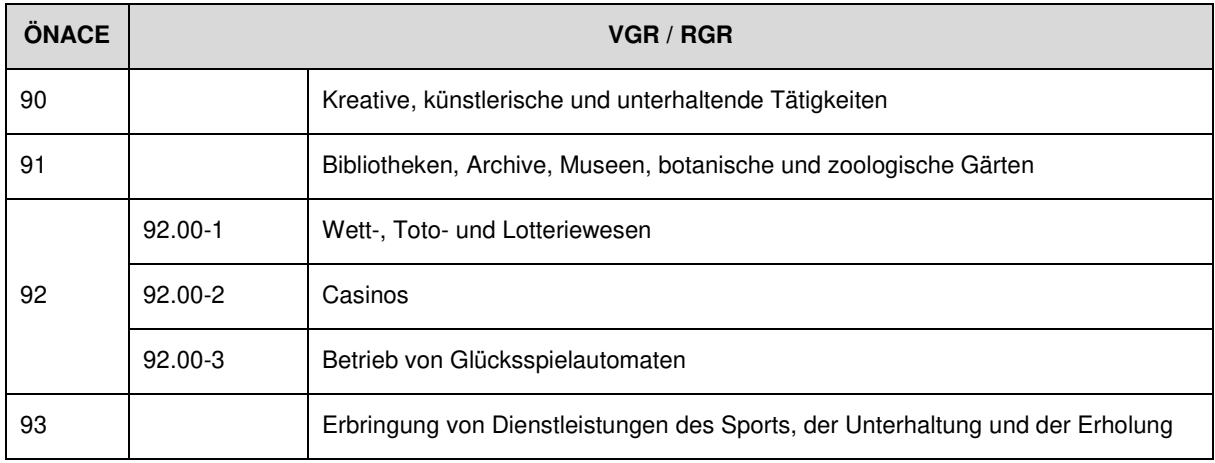

Tabelle 22: Arbeitsklassifikation VGR und RGR für ÖNACE S - Erbringung von sonstigen Dienstleistungen

<span id="page-79-1"></span>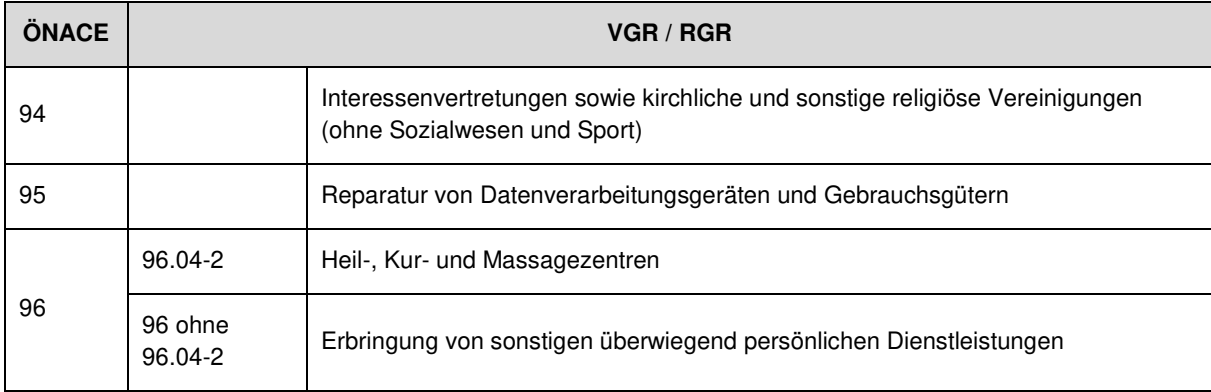

In allen Wirtschaftsbereichen werden die Berechnungen getrennt nach Sektoren durchgeführt.

#### **Sektoren 11 und 14**

Die Datenquelle zur Berechnung der Bruttowertschöpfung nach Bundesländern für das Berichtsjahr 2017 bildete die Umsatzsteuer. Da für die beiden aktuellsten Jahre noch keine Umsatzsteuerdaten verfügbar sind, werden Daten der Umsatzsteuervoranmeldung herangezogen. Die einzige Ausnahme bildet hierbei ÖNACE 95, da für diesen Bereich Daten der Leistungs- und Strukturerhebung (LSE) vorhanden sind.

Eine spezielle Rechnung wird für ÖNACE 92.00-2 – Casinos – durchgeführt. In Österreich ist nur die Casinos Austria AG zum Betrieb von Casinos berechtigt. Die Wertschöpfung wird mittels Geschäftsbericht der Casinos Austria AG berechnet, wobei der Produktionswert auf das Spannenkonzept gebracht wird. Die Regionalisierung des Produktionswertes erfolgt mit Hilfe der Bruttospielerträge.

Für die restlichen Bereiche erfolgt die Fortschreibung mit Hilfe des steuerbaren Umsatzes aus der Umsatzsteuerstatistik (Produktionswert). Dieser wird auf den Randwert der BWS der VGR abgestimmt und anschließend mit der F&E zu einer abschnittsweiten BWS-Schätzung aufsummiert.

#### **Sektor 13**

Die Berechnung der Bruttowertschöpfung der Nichtmarktproduzenten des Sektors Staat wird in Abschnitt [3.1.11.2](#page-50-0) dieses Methodeninventars beschrieben.

Der Sektor Staat umfasst in diesem Abschnitt nicht alle ÖNACE-2-Steller. ÖNACE 92 sowie ÖNACE 95 haben keine Staatseinheiten und in ÖNACE 96 sind die einzigen Staatseinheiten in ÖNACE 96.03 Bestattungswesen zu finden.

#### $3.2.17.3.$ **Sektor 15**

Einheiten dieses Sektors findet man mit Ausnahme von ÖNACE 92 in jeder ÖNACE des Abschnitts R. Mit 3,6% an der gesamten BWS des Abschnitts R fällt der Anteil allerdings gering aus. Ganz im Gegenteil zu Abschnitt S, der zwar ausschließlich in ÖNACE 94 S.15-Einheiten aufweist, deren Anteil an der BWS der ÖNACE 94 aber mit knapp 62% bzw. 31% am gesamten Abschnitt S ziemlich groß ausfällt.

Die Berechnung der BWS der S.15-Einheiten erfolgt in beiden Abschnitten mittels eines Top-Down Indikators. Zur Regionalisierung wird der Randwert der VGR unter Zuhilfenahme der Lohnsteuerdaten auf die einzelnen Regionen aufgeteilt.

Nachdem die Daten aufgearbeitet und ausgewertet wurden, wurden die geschätzten Wertschöpfungsniveaus in einem weiteren Schritt tiefgehenden Analysen und Plausibilitätsprüfungen unterzogen und gegebenenfalls Korrekturen vorgenommen. Nach dem Abgleich der RGR-Arbeitsbereiche auf den VGR-Randwert erfolgte eine nochmalige Kontrolle der Zeitreihen hinsichtlich Plausibilität der Niveaus und der Entwicklungen.

# **3.2.18. Private Haushalte mit Hauspersonal; Herstellung von Waren und Erbringung von Dienstleistungen durch private Haushalte für den Eigenbedarf ohne ausgeprägten Schwerpunkt (ÖNACE T)**

Man unterscheidet zwischen privaten Haushalten mit Hauspersonal (ÖNACE 97) und der Herstellung von Waren und Erbringung von Dienstleistungen durch private Haushalte für den Eigenbedarf ohne ausgeprägten Schwerpunkt (ÖNACE 98). In diesem Abschnitt wird in Österreich nur die Wertschöpfung von privaten Haushalten mit Hauspersonal ausgewiesen (ÖNACE 97). Der Anteil an der gesamten BWS beträgt nur marginale 0,05%, womit dieser Abschnitt mit deutlichem Abstand der kleinste Bereich ist. Der Produktionswert besteht definitorisch nur aus den Bruttoentgelten für unselbständige Arbeit und entspricht gleichzeitig der Bruttowertschöpfung. Die regionale Aufteilung beruht auf Beschäftigungsdaten des Dachverbands der österreichischen Sozialversicherungsträger.

### **3.2.19. Exterritoriale Organisationen und Körperschaften (ÖNACE U)**

Die zu ÖNACE U gehörenden Einheiten (z.B. die in Wien ansässigen internationalen Organisationen UNO und OPEC) zählen gemäß ESVG (2.06) nicht zum Wirtschaftsgebiet eines Landes. Daher wird ÖNACE U nicht berechnet.

# **3.3. Methodik und Datenquellen für die Berechnung des aktuellsten Jahres (t+12 Monate)**

Die Berechnungen zu den Aggregaten Bruttoregionalprodukt, Bruttowertschöpfung zu Herstellungspreisen und Erwerbstätigkeit (inkl. Arbeitsvolumen) auf Bundesländerebene wurden entsprechend der Strategiemaßnahme von Statistik Austria bzw. den Vorgaben des ESVG 2010 erheblich beschleunigt und im Jahr 2014 erstmals zum Zeitpunkt t+12 Monate veröffentlicht. Dies machte sowohl die Verwendung neuer Datenquellen als auch die Entwicklung neuer Methoden erforderlich, wobei grundsätzlich das Ziel verfolgt wurde, möglichst konsistent zur Standardrechnung zum Zeitpunkt t+24 Monate zu agieren und auch dieselben Datenquellen und Schätzmethoden wie in der nationalen (VGR- ) Rechnung heranzuziehen.

Die Berechnungen erfolgen in einer Detailtiefe von circa 110 Wirtschaftsaktivitäten. Darüber hinaus werden die Schätzungen grundsätzlich nach institutionellen Sektoren getrennt durchgeführt. Das vorläufige Ergebnis der beschleunigten Rechnung ist ein technisches Resultat, das wie bei der t+24- Rechnung weiterer Plausibilitätsprüfungen und Analysen bedarf. Um die Qualität der Schätzung zu erhöhen, wird besonderes Augenmerk auf Branchen mit volatilen Nettoquoten und auf Branchen mit einzelnen großen, marktdominierenden Unternehmen gelegt. Strukturprägende Unternehmen in den einzelnen Aktivitäten werden separat analysiert. Falls erforderlich werden Anpassungen in den Berechnungsmodellen vorgenommen.<sup>49</sup>

#### Konsistente Berechnungsmethoden zu den Zeitpunkten t+12 u nd t+24 Monate

In einigen Wirtschaftsbereichen können für die Berechnung der BWS zum Zeitpunkt t+12 Monate dieselben Datenquellen herangezogen werden wie zum Zeitpunkt t+24 Monate. Neben einem Großteil der Berechnungen der BWS des Sektors Staat und – mit den imputierten Mieten und der Wohnungsvermietung – einem wesentlichen Teil des Grundstücks- und Wohnungswesens (ÖNACE L) trifft dies auch auf das Versicherungswesen (ÖNACE K65) und die Land- und Forstwirtschaft (ÖNACE A) zu.

#### Schätzmethoden zur Extrapolation des Produktionswerts zum Zeitpunkt t+12

l

Für einen Großteil der Bruttowertschöpfung (für den gesamten Produzierenden Bereich und einen Großteil der Dienstleistungsbranchen) müssen für die t+12-Rechnung andere Datenquellen und

<sup>49</sup> Weitere Informationen zu den Berechnungsmethoden finden sich auch in den Statistischen Nachrichten 05/2015: Hauptergebnisse der Regionalen Gesamtrechnungen 2000-2013 nach ESVG 2010.

Methoden herangezogen werden als für die t+24-Rechnung. Die Berechnungen erfolgen hauptsächlich durch die Extrapolation der Produktionswerte anhand geeigneter Outputindikatoren. In den Produzierenden Branchen werden Indikatoren aus der Konjunkturstatistik (KJE: abgesetzte Produktion und durchgeführte Lohnarbeit), in den Dienstleistungsbranchen aus Daten der Umsatzsteuervoranmeldung (UVA: steuerbarer Umsatz) herangezogen. Zentrale Herausforderungen bei der Schätzung der BWS sind zum einen, dass – wie auch für die nationalen VGR – keine zeitnahen Informationen über Vorleistungen in den einzelnen Aktivitäten zur Verfügung stehen, und zum anderen, dass die Daten aus KJE und UVA nicht in der nach ESVG 2010 vorgeschriebenen statistischen Einheitenebene<sup>50</sup> erhoben werden (KJE ist auf Betriebsebene und UVA auf Unternehmensebene). Einerseits müssen Vorleistungen geschätzt, andererseits eine Regionalisierung auf Arbeitsstättenebene vorgenommen werden.

Die Vorleistungen in den Produktionskonten des Produzierenden Bereiches und in den meisten Dienstleistungsbranchen werden mit Hilfe von Nettoquoten aus dem Vorjahr geschätzt, um in weiterer Folge die BWS residual zu ermitteln. Zusätzlich erfolgt eine Regionalisierung auf Arbeitsstättenebene.

Dieser neu entwickelte Berechnungsansatz wird von einem intensiven Analyseprozess begleitet, bei dem auffällige Entwicklungen und Brüche bereits auf NUTS-3-Ebene identifiziert und mit anderen Datenquellen verglichen werden (zum Beispiel mit Jahresabschlüssen, so diese bereits verfügbar sind). Gegebenenfalls wird auf Einheitenebene korrigierend eingegriffen.

#### Top-down-Methoden

l

Für einen geringen Teil der BWS stehen zum Zeitpunkt t+12 noch keine Indikatoren für die Berechnung der regionalen Bruttowertschöpfung nach der Bottom-up-Methode zur Verfügung. Zu erwähnen sind hier insbesondere die F&E-Ausgaben und ein Großteil der Ergebnisse des Sektors 15 (Private Organisationen ohne Erwerbszweck), weshalb auf Strukturen des Vorjahres oder Top-down-Methoden zurückgegriffen werden muss. Ein Beispiel für das Top-Down-Verfahren ist die Berechnung der BWS der Krankenanstalten im Sektor Private Organisationen ohne Erwerbszweck, die anhand der Anzahl der Betten auf die Regionen aufgeteilt wird.

#### **3.4. BWS zu konstanten Preisen und reale Wachstumsraten**

Das ESVG-Lieferprogramm sieht ab 2017 die Bereitstellung von realen Wachstumsraten der Bruttowertschöpfung zu Herstellungspreisen auf der NUTS-2-Ebene zum Zeitpunkt t+24 Monate verpflichtend und freiwillig für t+12 Monate vor. Nach welchen Kriterien eine Berechnung zu konstanten Preisen in den Regionen zu erfolgen hat, findet man im **Manual on regional accounts methods**. Ausgangsbasis für den methodischen und konzeptionellen Berechnungsrahmen waren die Vorgaben des **[Handbook on prices and volume measures in national accounts](https://ec.europa.eu/eurostat/web/products-manuals-and-guidelines/-/KS-GQ-14-005)**, die aber teilweise für die regionale Darstellung adaptiert werden mussten. Die Berechnung der regionalen BWS zu

<sup>&</sup>lt;sup>50</sup> Laut ESVG ist wie bereits mehrfach erwähnt zur Analyse und Beschreibung der Produktionsprozesse die fachliche Einheit auf örtlicher Ebene vorgeschrieben.

Vorjahrespreisen nach Wirtschaftsbereichen wird anhand des Produktionsansatzes auf der tiefsten Aktivitätsebene, die in der nominellen Berechnung vorhanden ist, durchgeführt. In den meisten Wirtschaftsbereichen ist eine doppelte Deflationierung möglich. Daran anschließend wird mit den nationalen Niveaus abgestimmt. Die regionalen Ausgaben für Forschung und Entwicklung (F&E) werden auf der tiefst möglichen Aktivitätsebene anhand der nominellen Regionalstruktur der F&E in reale Werte umgerechnet.

Aufgrund fehlender regionaler Erzeugerpreise, Importpreise und Großhandelspreise wurden für den Produzierenden Bereich zusätzliche methodische Überlegungen zur Abbildung und Messung von realen Outputströmen angestellt. Bei der Deflationierung des regionalen Outputs und der regionalen Vorleistungen in einer Wirtschaftsaktivität mit einem national einheitlichen Preisindex ist die dahinterliegende Annahme, dass die Zusammensetzung der in jener Wirtschaftsaktivität produzierten Güter und Dienstleistungen für alle Regionen gleich ist. Um diese grobe Annahme zu verfeinern, wird die Konjunkturerhebung nach regionalen Güterdimensionen aufgearbeitet. Aus den Daten der Konjunkturstatistik im Produzierenden Bereich (siehe Kapitel [3.1.1.3](#page-32-0) und [3.1.1.10\)](#page-37-0) lassen sich auf Betriebsebene (Sitz der fachlichen Einheit) regionale Niveaus, d.h. Bundesländer-Auswertungen des Produktionswerts (abgesetzte Produktion, Lohnarbeit und sonstige Dienstleistungen des Betriebes) auch auf Güterebene darstellen. Dem spezifischen produzierten Gut eines Betriebes in der jeweiligen Region wird nun ein spezifischer nationaler Preisindex zugeordnet. Diese Methode bietet die Möglichkeit, regionale Produktionsprozesse möglichst genau zu Vorjahrespreisen abzubilden. Die Berechnung regionaler Vorleistungen zu Vorjahrespreisen wird in der Regel anhand des nationalen Preisindex ohne Gütergewichtung durchgeführt. Anschließend an die Deflationierung wird mit den nationalen Niveaus abgestimmt. Als Saldo ergibt sich die reale BWS. Zuletzt wird eine Regionalisierung auf Arbeitsstättenebene mit Hilfe von regionalen Quoten aus der nominellen Rechnung vorgenommen.

Im Dienstleistungsbereich werden nationale Preisindizes und die doppelte Deflationierung verwendet. Bis auf wenige Ausnahmen stehen auch im Dienstleistungsbereich keine regionalen Preisindizes zur Verfügung. Im Gegensatz zum Produzierenden Bereich gibt es außerdem nur wenige Informationen zu Güterstrukturen und Mengen. Daher ist die Detailtiefe der Rechnung besonders wichtig. Sie liegt grundsätzlich wie bei der nominellen Berechnung der BWS auf der tiefst möglichen Ebene – dabei handelt es sich mit wenigen Ausnahmen mindestens um ÖNACE-2-Steller. Im Marktbereich kommt darüber hinaus die doppelte Deflationierung zur Anwendung. Falls regionale Indizes vorhanden sind, wird anhand dieser deflationiert. Daran anschließend wird mit den nationalen Niveaus abgestimmt. Als Saldo ergibt sich die reale BWS. Abschließend wird eine Regionalisierung auf Arbeitsstättenebene mit Hilfe von regionalen Quoten aus der nominellen Rechnung vorgenommen. Im Nichtmarktbereich basiert die Berechnung der realen Werte meist auf der "Inputmethode". Gemäß Kostenkonvention bildet das Arbeitnehmerentgelt den wesentlichen Bestandteil der BWS. Dieses wird anhand des Tariflohnindex, der für manche Wirtschaftsbereiche auch regional verfügbar ist, deflationiert.<sup>51</sup>

<sup>51</sup> Weitere Informationen zu den Berechnungsmethoden finden sich in den Statistischen Nachrichten 04/2018: Preis- und Volumenmessung in den Regionalen Gesamtrechnungen.

# **4. Einschätzung der Qualität und Möglichkeiten der Verbesserung**

# **4.1. Selbsteinschätzung der Berechnungsmethodik der regionalen BWS**

Die Qualität der Berechnungen wird unmittelbar davon bestimmt, wie gut es mit den gewählten Methoden gelingt, die regionale Bruttowertschöpfung in ihrer tatsächlichen Höhe auszuweisen. Diese Genauigkeit hängt in den Regionalen Gesamtrechnungen an zwei Faktoren:

- ➢ einerseits die Qualität der Verteilung der Bruttowertschöpfung auf die NUTS-2-Regionen (Bundesländer)
- ➢ andererseits die Qualität der VGR-Berechnungen der österreichischen Wertschöpfung, die den Randwert für die regionalen Berechnungen darstellt.

Woraus sich in Summe die Abweichung der RGR-Werte von den tatsächlichen Regionalwerten ergibt. Für die RGR unmittelbar beeinflussbar ist nur der erste Faktor, auf den in der Folge auch näher eingegangen werden soll. Der zweite Punkt betrifft die Genauigkeit der nationalen VGR.<sup>52</sup> Die Abweichung zum nationalen Randwert pro Wirtschaftsbereich kann der Kompilationstabelle (Annex, Kapitel 5) entnommen werden. Ziel ist jedenfalls, diese Differenz so gering wie möglich zu halten; daher erfolgen systematische Analysen, ob eine regionale Dimension der Abweichungen besteht und diese mit Hilfe von Einzeldaten verkleinert werden kann. Diese Arbeiten erfolgen in enger Abstimmung mit den VGR. Diese Vorgangsweise entspricht einer A-Methode gemäß Manual on regional accounts methods.<sup>53</sup>

Die RGR sind, neben Ungenauigkeiten, die aus der RGR-Methodik und –Berechnung selbst resultieren (können), vor allem von der Genauigkeit ihrer Datenquellen abhängig. Zentrales Problem dabei ist, dass die Gesamtrechnungen generell eine Vielzahl an Datenquellen verwenden, die zwar jede für sich einer gewissen (quantitativen) Genauigkeitsüberprüfung unterzogen werden können, in ihrer Gesamtheit und v.a. in ihrem jeweiligen Beitrag zum Gesamtergebnis der Gesamtrechnungen jedoch praktisch unmöglich quantitativ abschätzbar sind.

Das 2013 erschienene Manual on regional accounts methods gibt aber jedenfalls eine Richtschnur hinsichtlich Qualität der RGR-Berechnungen vor, u.a. mittels Einteilung in A-, B- und C-Methoden:<sup>54</sup>

➢ **Wirtschaftsaktivitätsmäßige Gliederung**: Eine tief gegliederte Berechnungsweise bringt viele Vorteile mit sich, die im Folgenden näher erläutert werden sollen. Eine feinere Gliederung

<sup>52</sup> Siehe z.B[. VGR-Standard-Dokumentation K](https://www.statistik.at/fileadmin/shared/QM/Standarddokumentationen/VW/std_v_vgr-jahresrechnung.pdf)apitel 3

<sup>53</sup> Sieh[e Manual on regional accounts methods K](https://ec.europa.eu/eurostat/documents/3859598/5937641/KS-GQ-13-001-EN.PDF.pdf/7114fba9-1a3f-43df-b028-e97232b6bac5?t=1414783024000)apitel 3.9.2.1.

<sup>54</sup> Sieh[e Manual on regional accounts methods K](https://ec.europa.eu/eurostat/documents/3859598/5937641/KS-GQ-13-001-EN.PDF.pdf/7114fba9-1a3f-43df-b028-e97232b6bac5?t=1414783024000)apitel 3.9.

erleichtert die Analyse bei Zeitreihenbrüchen und die Identifikation von Ausreißern. Darüber hinaus liegt der Vorteil bei gleicher Berechnungstiefe auf nationaler und regionaler Ebene im Informationsaustausch und der Möglichkeit der Diskussion bei beispielsweise unplausiblen Meldungen einzelner Einheiten und gegebenenfalls konsistenter Vorgehensweise bei der Korrektur dieser. Ein weiterer positiver Effekt aus Sicht der Regionalrechnung liegt in der Möglichkeit, Einfluss auf das Wertschöpfungsniveau auf nationaler Ebene zu haben. Wenn wirtschaftsaktivitätsmäßig die gleiche Arbeitsebene eingeführt wird wie auf nationaler Ebene, können die gemeldeten Informationen aus den wirtschaftsstatistischen Erhebungen zusätzlich durch die regionale Dimension (meistens erfolgt die Einzeldatenplaus nach 35 NUTS-3- Regionen) sehr detailliert analysiert werden und unplausible Entwicklungen den Expert:innen auf nationaler Ebene weitergeleitet werden. In einem weiteren Schritt können konsistente Korrekturen einzelner Einheiten in den nationalen und regionalen Konten vorgenommen werden. Insbesondere bei den Berechnungen zu konstanten Preisen ist die Tiefe der Arbeitsebene entscheidend, wie auch in Kapitel 6 des Manuals (ab Seite 70) betont wird. **Der für eine A-Methode erforderliche Detailgrad A\*64 (NACE Rev. 2) wird in den österreichischen RGR deutlich übertroffen**. In den letzten Jahren und Jahrzehnten ist die Anzahl der regionalen Konten kontinuierlich angestiegen, sodass in den meisten Wirtschaftsbereichen die Arbeitsebenen der VGR und RGR mittlerweile deckungsgleich sind (vgl. Kapitel [3.2\)](#page-54-0). So werden real derzeit (2023) 125 Konten berechnet und nominell 130.

- $\triangleright$  Wie im Manual empfohlen<sup>55</sup>, kommen in den österreichischen RGR zum Großteil (z.B. flächendeckend in den LSE-Bereichen) (Pseudo-)**Bottom-up-Methoden**, aber kaum Topdown-Methoden zum Einsatz. Als Schlüsselindikator für die Zuweisung der Bruttowertschöpfung zu den Arbeitsstätten bei multiregionalen Unternehmen dient das Arbeitnehmerentgelt (bzw. die Bruttolöhne und -gehälter, siehe Kapitel [3.1.11.1\)](#page-47-0). Dies entspricht einer akzeptablen B-Methode (Einkommensansatz). Die im Manual beschriebene A-Methode (Unterscheidung der Arbeitsstätten hinsichtlich Arbeits- und Kapitaleinsatz) ist allerdings aus Ressourcengründen nicht für alle Branchen durchführbar.
- ➢ Im **Sektor Staat** (S.13) kann die Qualität als sehr gut bewertet werden, da die Daten direkt aus den Rechnungsabschlüssen der einzelnen Rechtsträger gewonnen werden. Einzig der Sektor 1311 (Bund) muss einem Regionalisierungsverfahren unterzogen werden. Da jedoch ein Großteil des Bundes im öffentlichen nichtmarktmäßigen Bereich tätig ist und die Berechnung der BWS gemäß Kostenkonvention erfolgt, ist die Verwendung von Pseudo-Bottom-up-Methoden (Informationen über Löhne und Gehälter zu den lokalen Einheiten sind vorhanden) durchaus angemessen. Diese Informationen werden direkt vom Bundeskanzleramt angefordert.

Darüber hinaus können folgende qualitätssichernde Maßnahmen der RGR als ausschlaggebend bzw. bedeutsam erachtet werden:

➢ **Umfangreiche Qualitäts- und Plausibilitätsprüfungen der Datenquellen**: Insbesondere die Datenquellen für die Berechnung der Bruttowertschöpfung werden intensiven Analysen und

<sup>55</sup> Sieh[e Manual on regional accounts methods K](https://ec.europa.eu/eurostat/documents/3859598/5937641/KS-GQ-13-001-EN.PDF.pdf/7114fba9-1a3f-43df-b028-e97232b6bac5?t=1414783024000)apitel 3.5.

Prüfungen auf Einheitenebene unterzogen. Dies umfasst im Speziellen multiregionale Unternehmen und deren LSE-Daten auf Arbeitsstättenebene, genauso wie Brüche in der Zeitreihe und Ausreißer. Sollten Korrekturen notwendig sein, werden diese in der Regel auf Einheitenebene gemacht.

- ➢ **Detaillierte Revisionsanalyse**: Viel Zeit und Ressourcen werden für die systematische Analyse der Revisionen aufgewandt. Dies betrifft insbesondere die Berechnungen des aktuellsten Jahres (t+12 Monate), für welches noch keine LSE verfügbar ist. Ziel ist es, die Rechnung stetig zu verbessern und dadurch die Revisionen so gering wie möglich zu halten. Dies gelingt zunehmend, indem für das aktuellste Jahr bereits vorliegende Geschäftsberichte großer bzw. regional bedeutsamer Unternehmen berücksichtigt werden. Auch erste LSE-Rohdaten fließen t+12 auf Einheitenebene fallweise noch in die Rechnung ein.
- ➢ **Laufende Medienbeobachtung**: Die öffentliche Berichterstattung über große Unternehmen wird laufend verfolgt und dokumentiert. Sie kann wertvolle Hinweise und Erklärungen für die RGR liefern. Darüber hinaus werden systematisch Publikationen und Analysen zu RGR-Themen beachtet.<sup>56</sup>
- ➢ **Konsistenz zwischen den Aggregaten**: Verstärktes Augenmerk wird auf die Beziehungen zwischen den RGR-Merkmalen gelegt. So wird etwa die Produktivität (reales Bruttoregionalprodukt bzw. reale Bruttowertschöpfung pro Erwerbstätigem oder pro Stunde) systematisch mittels umfangreicher Analysetabellen untersucht.

#### Qualität der Berechnungen zu konstanten Preisen

Der Qualität in der Realrechnung ist im Manual ein eigenes Kapitel gewidmet.<sup>57</sup> Ein Kriterienkatalog dient dazu, eine Einteilung in A-, B- und C-Methoden zu treffen. Demnach liegt eine **A-Methode** vor, wenn folgende Kriterien erfüllt sind:

- ➢ Die korrekte Formel wird verwendet, d.h. einerseits grundsätzlich gleiche Formeln national und regional sowie andererseits die Paasche Formel für Preisindizes und die Laspeyres Formel für Volumenindizes.
- ➢ Der Detailgrad der Wirtschaftsaktivitäten ist so tief wie möglich, mindestens im Bereich A\*64 der NACE Rev. 2.
- ➢ Regionale Preisindizes sollen verwendet werden falls sie geeignet sind, z.B. für landwirtschaftliche Produkte oder den Immobilienbereich. Die verwendeten nationalen Preisindizes sollen geeignet und tief gegliedert sein (mindestens A\*64).
- ➢ Doppelte Deflationierung soll angewandt werden.
- ➢ Regionale Preisindizes sollen für das Deflationieren des Arbeitnehmerentgelts verwendet werden (in Nichtmarktbereichen).
- ➢ Die regionalen Bruttowertschöpfungen ergeben in Summe den nationalen Wert.

#### **Die österreichischen RGR erfüllen sämtliche Bedingungen.**

<sup>56</sup> Z.B. die jährliche Publikation des [Wirtschaftsforschungsinstituts WIFO](https://wifo.ac.at/themen/konjunktur/volkswirtschaftliche_gesamtrechnung/regionale_gesamtrechnung) "Die Wirtschaft in den Bundesländern".

<sup>57</sup> Sieh[e Manual on regional accounts methods K](https://ec.europa.eu/eurostat/documents/3859598/5937641/KS-GQ-13-001-EN.PDF.pdf/7114fba9-1a3f-43df-b028-e97232b6bac5?t=1414783024000)apitel 6 bzw. 6.4. für die A-, B- und C-Klassifikation.

### **4.2. Pläne für weitere Verbesserungen**

#### **4.2.1. Aufarbeitung der LSE – Verbesserung des Regionalisierungskonzeptes**

Wie bereits ausgeführt (vgl. Kapitel [3.1.3](#page-39-0) und [3.1.11.1\)](#page-47-0) kommt es ab dem Berichtsjahr 2021 durch FRIBS/EBS zu einer umfangreichen Umstellung der LSE. Die wesentlichsten Änderungen sind:

- ➢ Verwendung einer zentralen statistischen Einheit, nämlich des Unternehmens (rechtliche Einheit), bei gleichzeitigem Wegfall der Betriebsebene und einer Aufwertung der Ebene der Arbeitsstätten (teilweise primär erhobene Umsätze).
- ➢ Die inhaltliche Erweiterung des Systems, konkret die Ausweitung und detailliertere Darstellung der Dienstleistungsbereiche, aber auch die Erfassung von Einheiten unter 10.000 Euro Umsatz.
- ➢ Implementierung der strukturierten Saldenliste (direkte Schnittstelle zwischen den Merkmalen der LSE und den Kontensalden der Unternehmen) mit dem Ziel eines automatisierten Meldeprozesses.
- ➢ Adaptierung des Merkmalskatalogs:
	- o In den übrigen Erträgen sollen konzeptionell nur mehr nicht wertschöpfungsrelevante Posten enthalten sein, sodas dieses Merkmal nicht mehr zur Berechnung des Produktionswerts und somit der BWS herangezogen wird.
	- o Gütersteuern werden nicht mehr erhoben und sollen auch nicht mehr Teil des Umsatzes sein.
	- o Umstellung von Bezug auf Einsatz (bei Material und Handelswaren).

Im Zuge der großen Revision 2024 (Benchmark-Revision) werden der Wegfall der Betriebsebene und die Aufwertung der Arbeitsstättenebene verarbeitet. In diesem Zusammenhang soll die **Regionalisierungsmethodik** multiregionaler Unternehmen grundsätzlich evaluiert werden. Konkret geht es um die Frage der Aufteilung des Bruttobetriebsüberschusses (BBÜ) auf die Arbeitsstätten. Bisherige Praxis ist in den meisten LSE-Wirtschaftsbereichen (ausgenommen Einzelhandel, Kreditinstitute und Versicherungen), diesen zur Gänze am Betriebsstandort zu belassen und den weiteren Standorten lediglich das Arbeitnehmerentgelt als Bruttowertschöpfung zuzuweisen. Der ab der LSE 2021 teilweise primär erhobene Umsatz auf Arbeitsstättenebene soll ebenso in die Evaluierung einfließen wie die Inhalte und Empfehlungen des Manuals.

#### **4.2.2. Berechnung des Wirtschaftsbereiches J61 – Telekommunikation**

Wie im Kapitel [3.2.10](#page-67-0) beschrieben, wird die Bruttowertschöpfung des Bereichs J61 "Telekommunikation" nach der Standardmethode berechnet. In Zuge der großen Revision 2024 soll die Berechnung auf die sogenannte A-Methode des "Manual on regional accounts methods" (Kapitel 5.5.5) umgestellt werden.

Telekommunikationsunternehmen sind typischerweise große multiregionale Unternehmen, die aus einer Zentrale und aus Hilfseinheiten bestehen. Diese Telefonshops in ÖNACE G47.42 können als Nebentätigkeit des Telekommunikationsunternehmens betrachtet werden – sie verkaufen Mobiltelefone und schließen Mobiltelefon-Abonnements in verschiedenen Regionen ab.

Gemäß Manual wird nun die Annahme getroffen, dass die Telefonshops eine Handelsspanne haben und daher wahrscheinlich auch einen Nettobetriebsüberschuss erzielen. Dies bedeutet, dass die BWS der Telekomunternehmen auf Arbeitsstättenebene um den Faktor "BWS / Arbeitnehmerentgelt" korrigiert werden sollte, der von unabhängigen vergleichbaren Telefonshops ermittelt werden kann. Die so ermittelte Handelsspanne wendet man auf das Arbeitnehmerentgelt der regional verbreiteten Telephonshops des Telekomunternehmens an, woraus automatisch auch eine Korrektur der BWS des Hauptsitzes resultiert. Die sich daraus ergebende korrigierte BWS liefert eine plausiblere regionale Struktur als die bisher angewandte Standardmethode.

#### **4.2.3. Berechnung der Wirtschaftsbereiche ÖNACE P bis S**

Im Zuge der Umstellung der LSE im Rahmen von FRIBS/EBS werden ab dem Berichtsjahr 2021 erstmals seit 1995 wieder die Dienstleistungsbereiche ÖNACE P bis R sowie S96 in die Erhebung einbezogen. Somit stehen nach langer Zeit wieder Informationen über Arbeitsstätten und Vorleistungen zur Verfügung. Diese inhaltliche Erweiterung des Erhebungssystems stellt sicherlich einen **Qualitätsgewinn** dar. Diese Daten werden im Rahmen der großen Revision 2024 evaluiert und verarbeitet, wodurch die BWS in diesen Bereichen vermutlich über die gesamte Zeitreihe revidiert wird. Auch die seit mittlerweile 2010 verfügbaren regionalen Lohnsteuerdaten werden in die Evaluierung einbezogen.

### **4.3. Ausblick**

Zum aktuellen Zeitpunkt erfüllen die Regionalen Gesamtrechnungen alle Lieferverpflichtungen, die sich aus dem ESVG-Regelwerk für die NUTS-2- und die NUTS-3-Ebene ergeben. Wesentliche Änderungen bzw. Neuerungen sind vor allem durch die nächste Revision des Europäischen Systems der Volkswirtschaftlichen Gesamtrechnungen zu erwarten. Derzeit wird das System of National Accounts (SNA) aktualisiert. Das neue SNA soll im Jahr 2025 beschlossen und ein darauf aufbauendes ESVG im Jahr 2029 implementiert werden. Zentrale inhaltliche Aspekte der Diskussionen und Arbeiten auf europäischer Ebene sind die Globalisierung (z.B. multinationale Unternehmensgruppen) und die Erweiterung des Kapitalbegriffs (z.B. Humankapital). Neue Herausforderungen für das System ergeben sich auch aus der zunehmenden Digitalisierung des wirtschaftlichen Handelns (z.B. stetige Zunahme von Arbeitstätten ohne Personal).

Abgesehen vom ESVG selbst wirken sich in näherer Zunkunft aber auch Weiterentwicklungen in anderen statistischen Systemen, z.B. Unternehmensstatistiken (FRIBS/EBS) und Register, aus, wie im vorherigen Kapitel ausführlich erläutert. Die Analyse und der regionale Einbau der im Zuge von FRIBS/EBS konzeptionell stark veränderten LSE ab 2021 stehen im Zentrum der im **Jahr 2024** stattfindenden großen Revision (**Benchmark-Revision**). Diese wird einen umfangreichen Arbeitsschwerpunkt darstellen und beträchtliche Ressourcen binden, insbesondere die Rückrechnung der Zeitreihen bis zum Jahr 2000 zurück.

Im Jahr 2017 wurde von Seiten Eurostats wieder eine Task Force ("Expert Group") on Regional Accounts eingeführt. Bei diesen seither einmal jährlich stattfindenden Sitzungen werden die in den einzelnen Mitgliedsländern verwendeten Methoden vorgestellt und diskutiert. Außerdem wird der Verbesserung der Qualität der Regionalen Gesamtrechnungen die höchste Priorität eingeräumt.

**consistent with National Accounts, September 2022 (in Mio. Euro)**

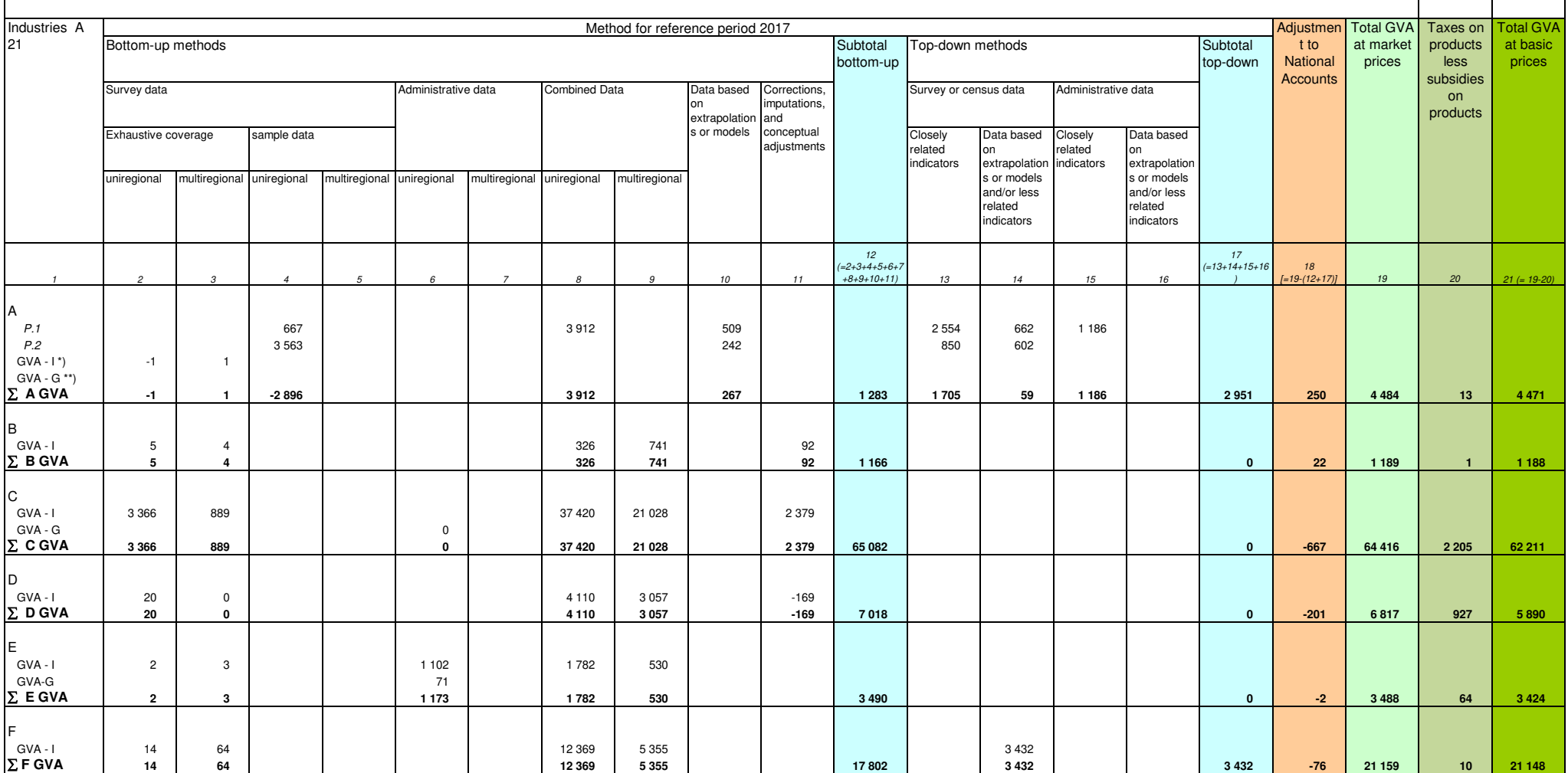

**consistent with National Accounts, September 2022 (in Mio. Euro)**

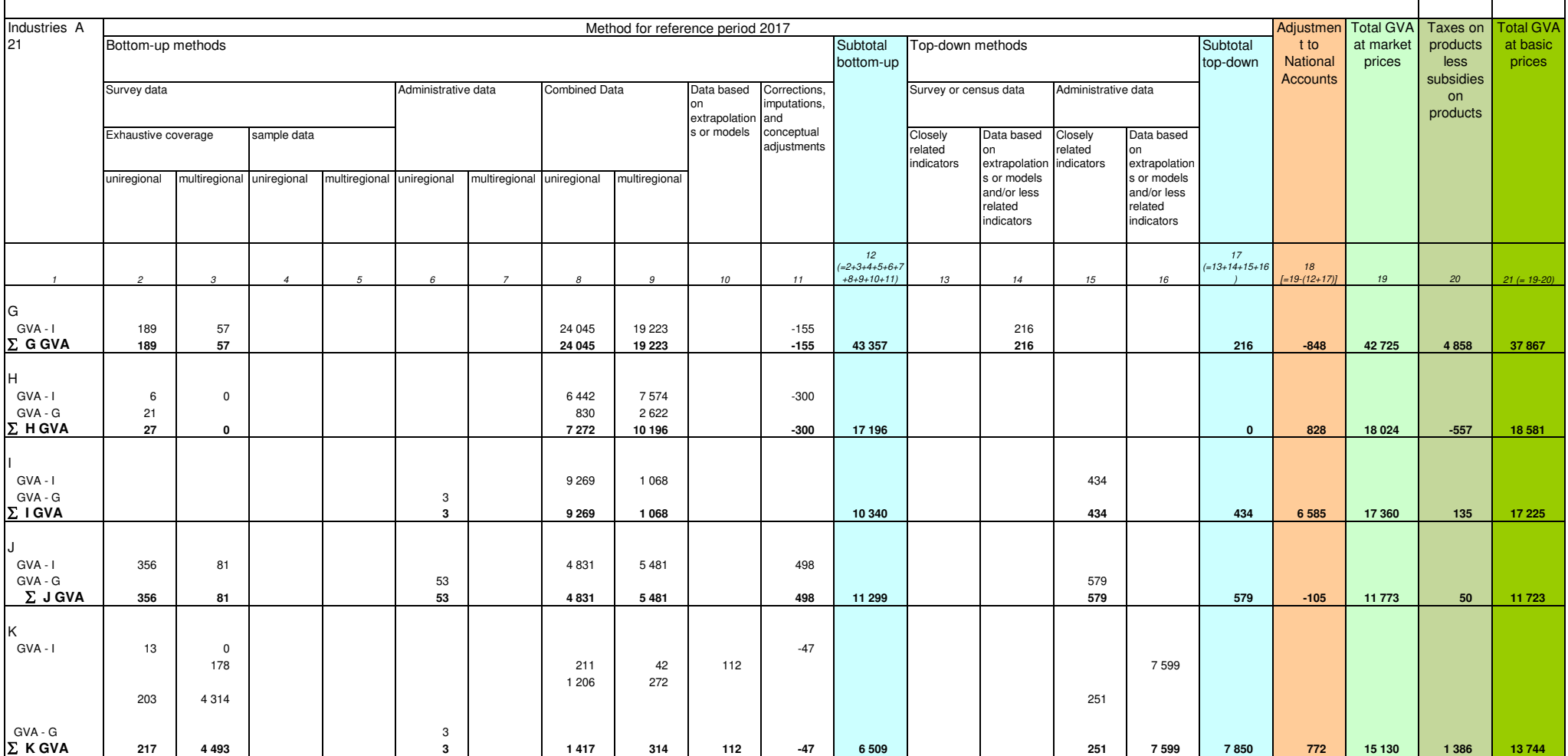

**consistent with National Accounts, September 2022 (in Mio. Euro)**

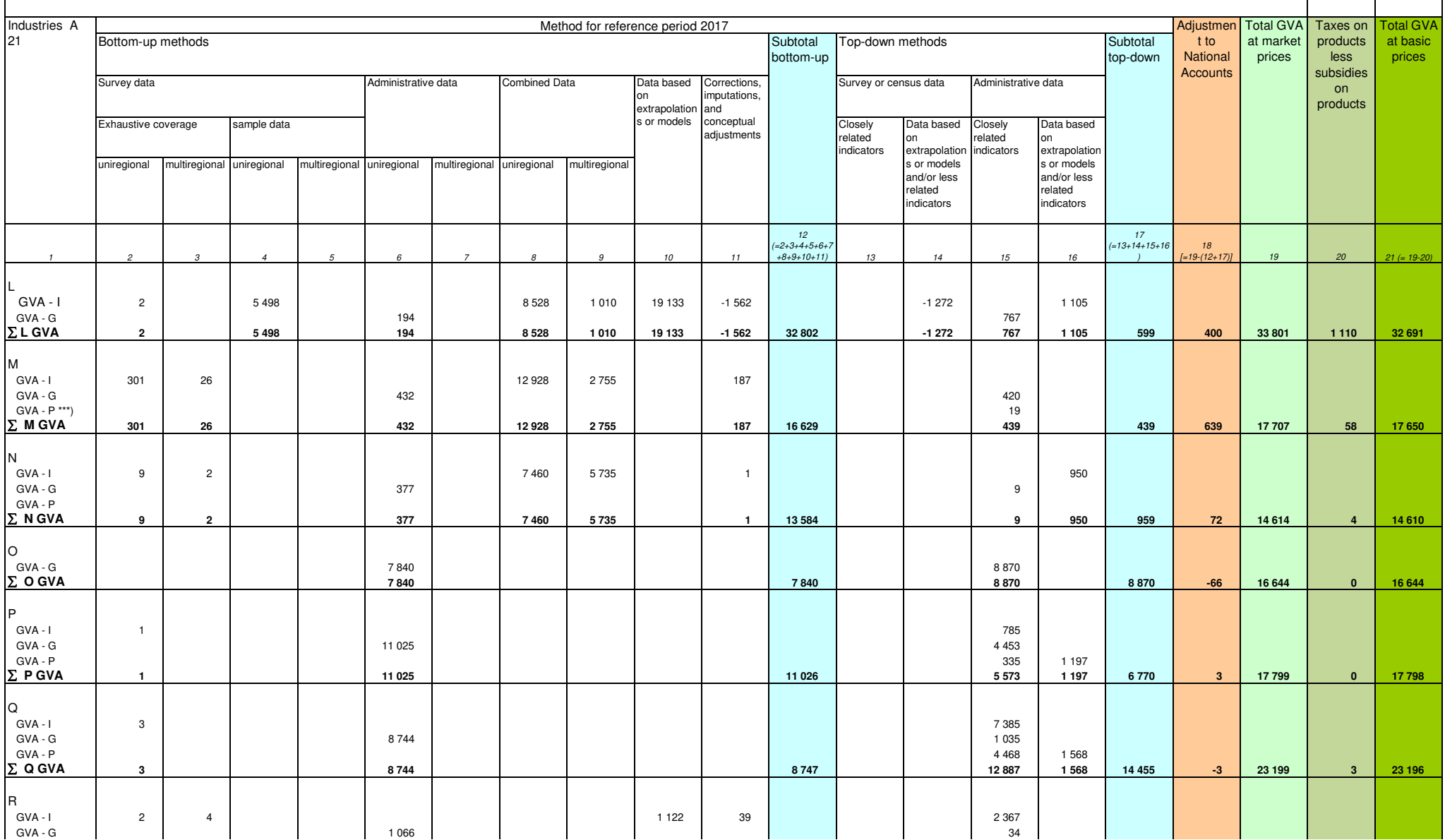

#### **consistent with National Accounts, September 2022 (in Mio. Euro)**

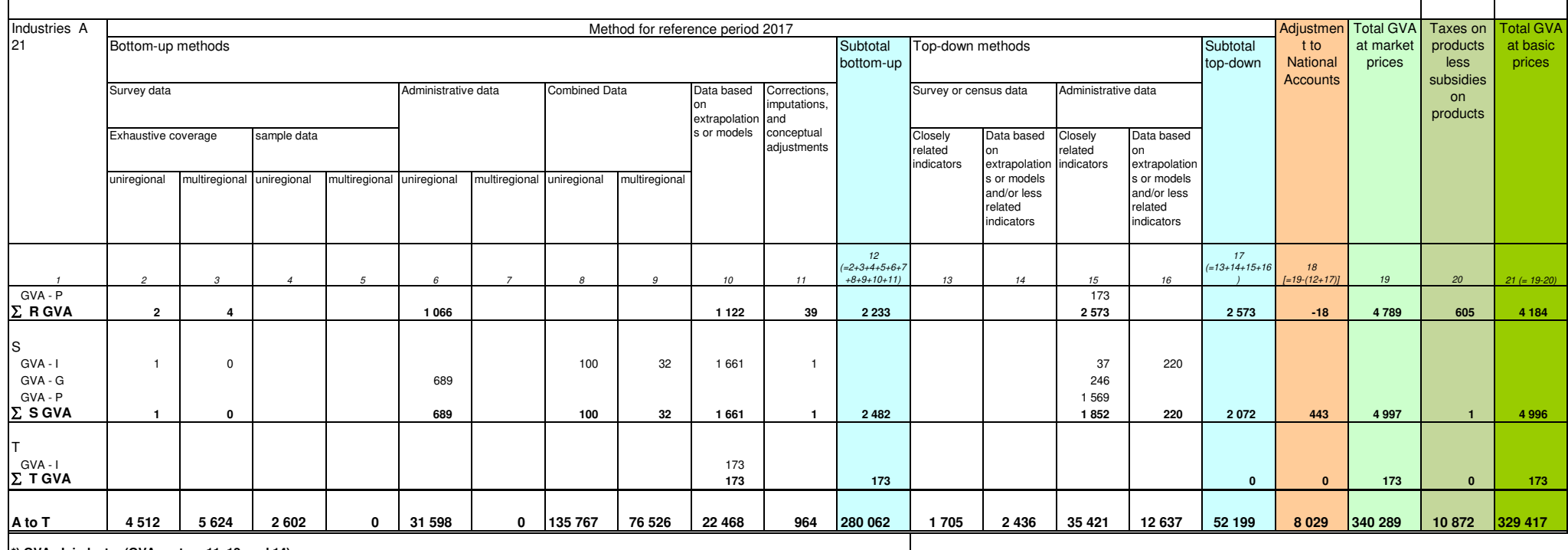

**\*) GVA - I: industry (GVA sectors 11, 12, and 14) \*\*) GVA - G: general government (sector 13) \*\*\*) GVA - P: NPISH (sector 15)**

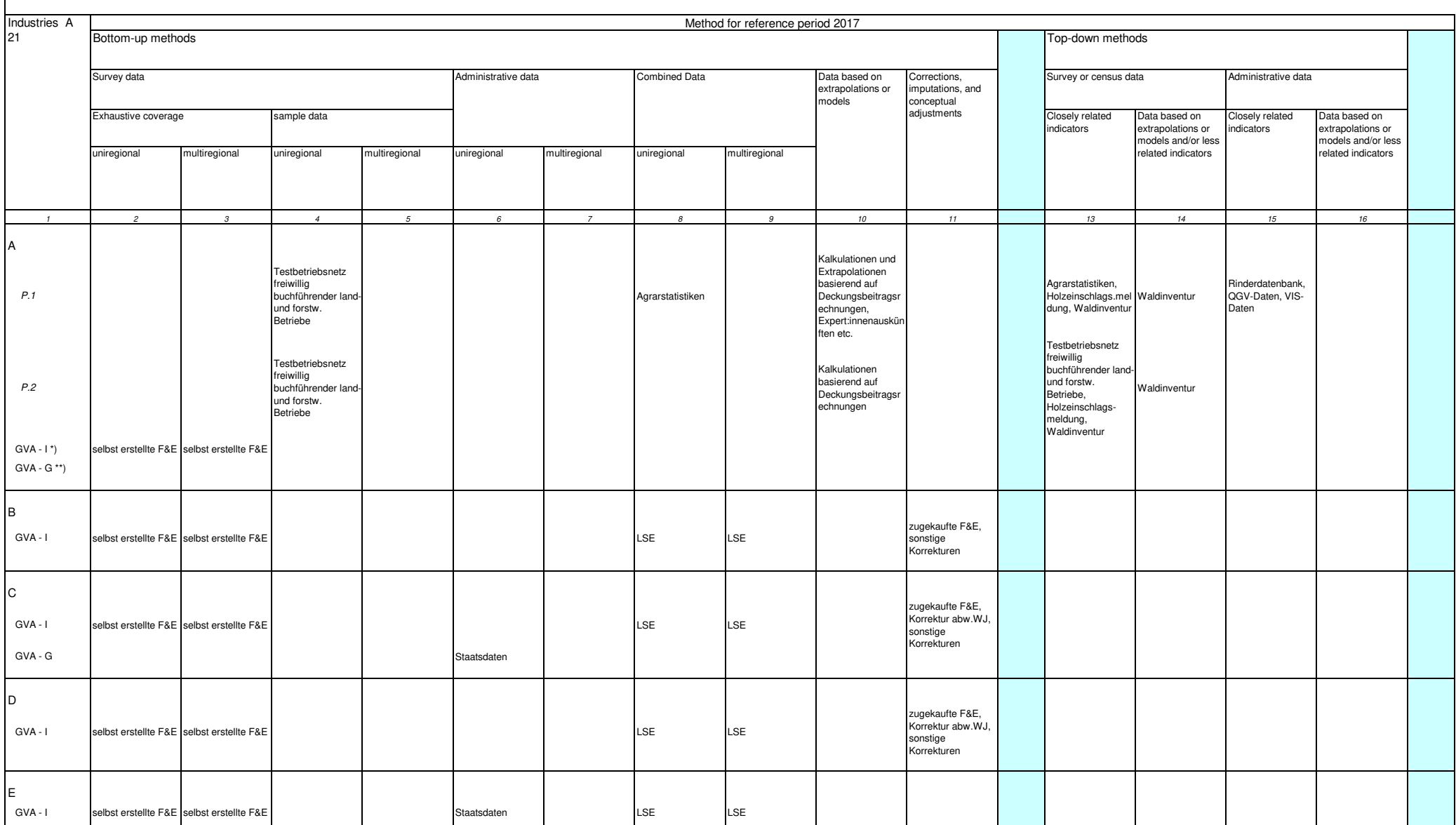

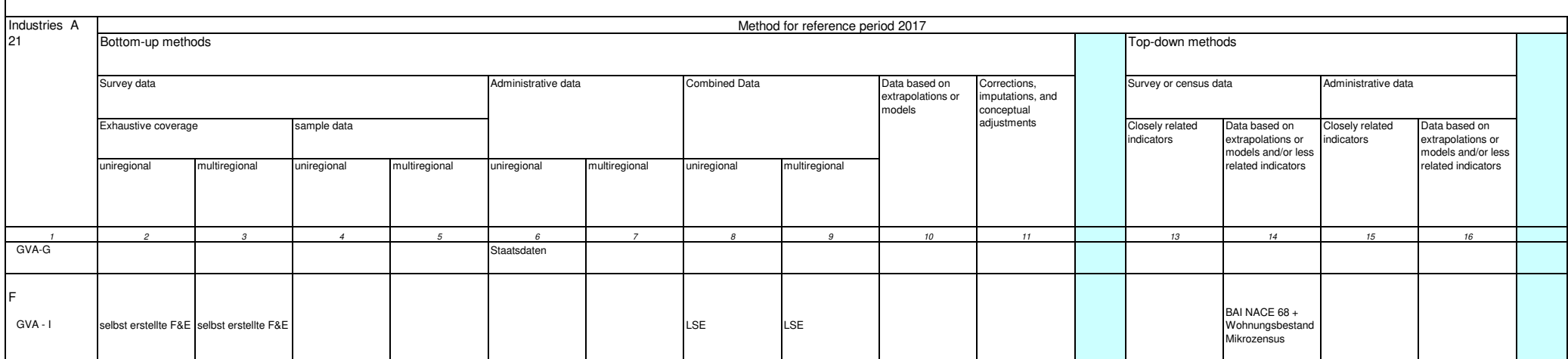

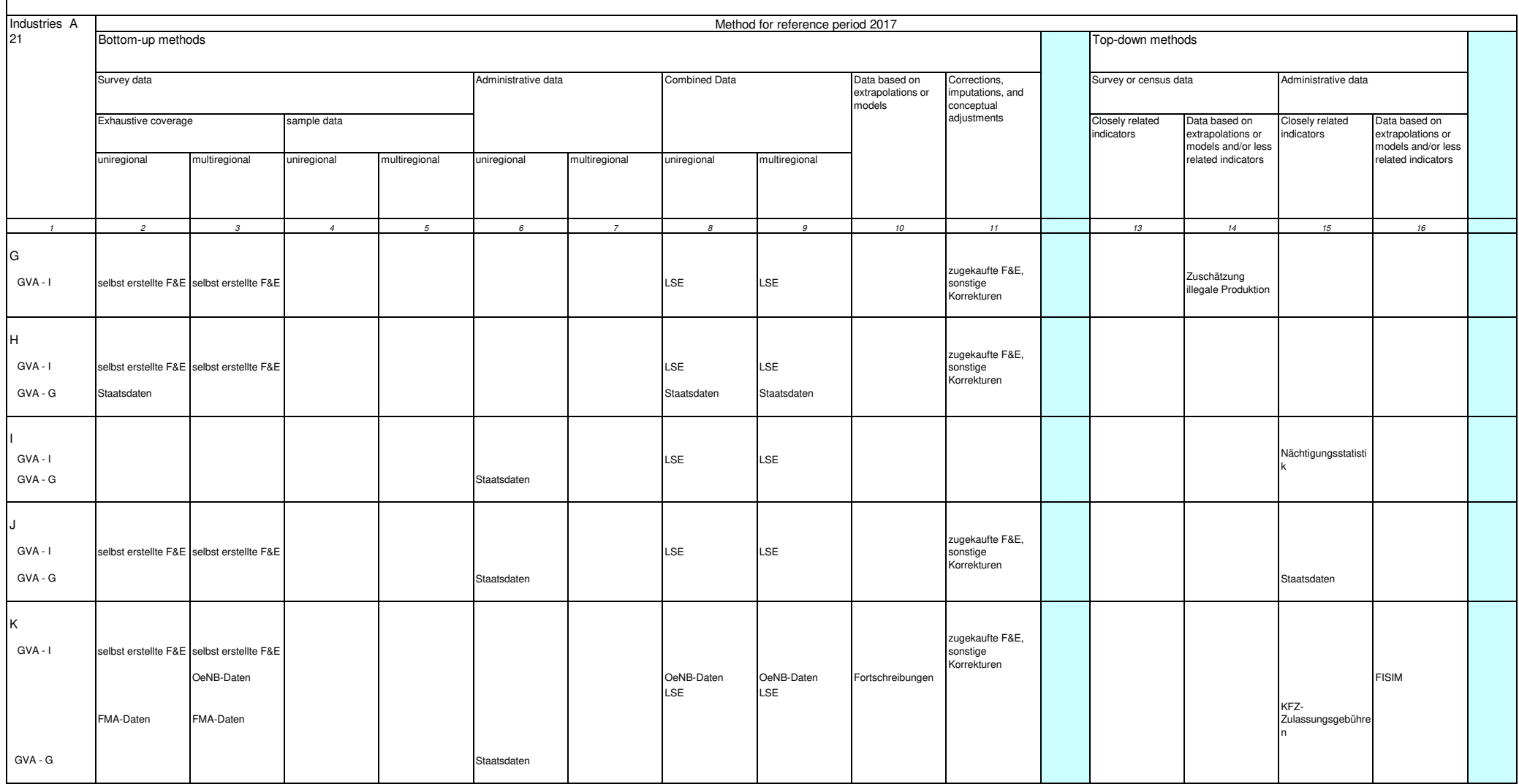

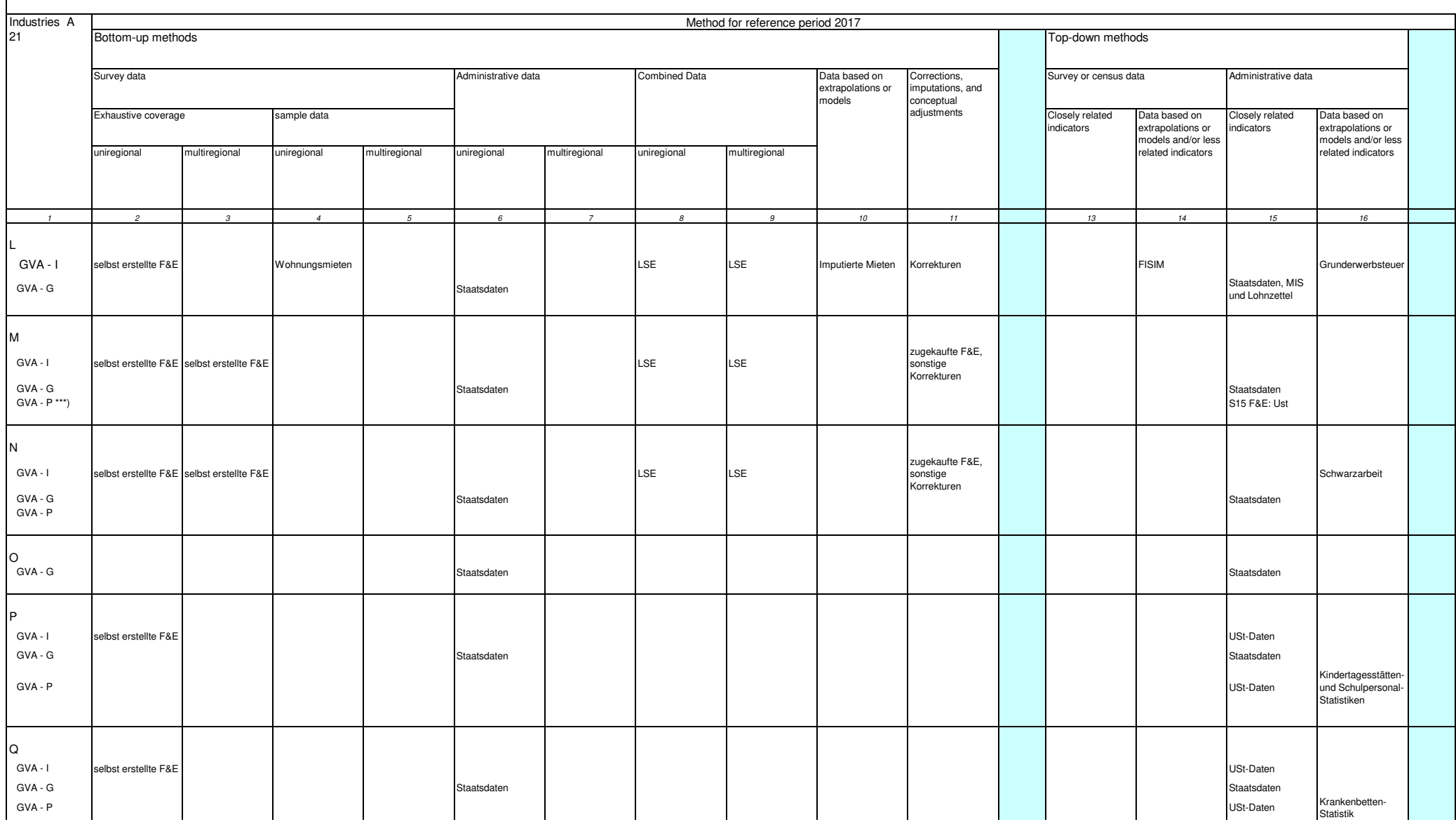

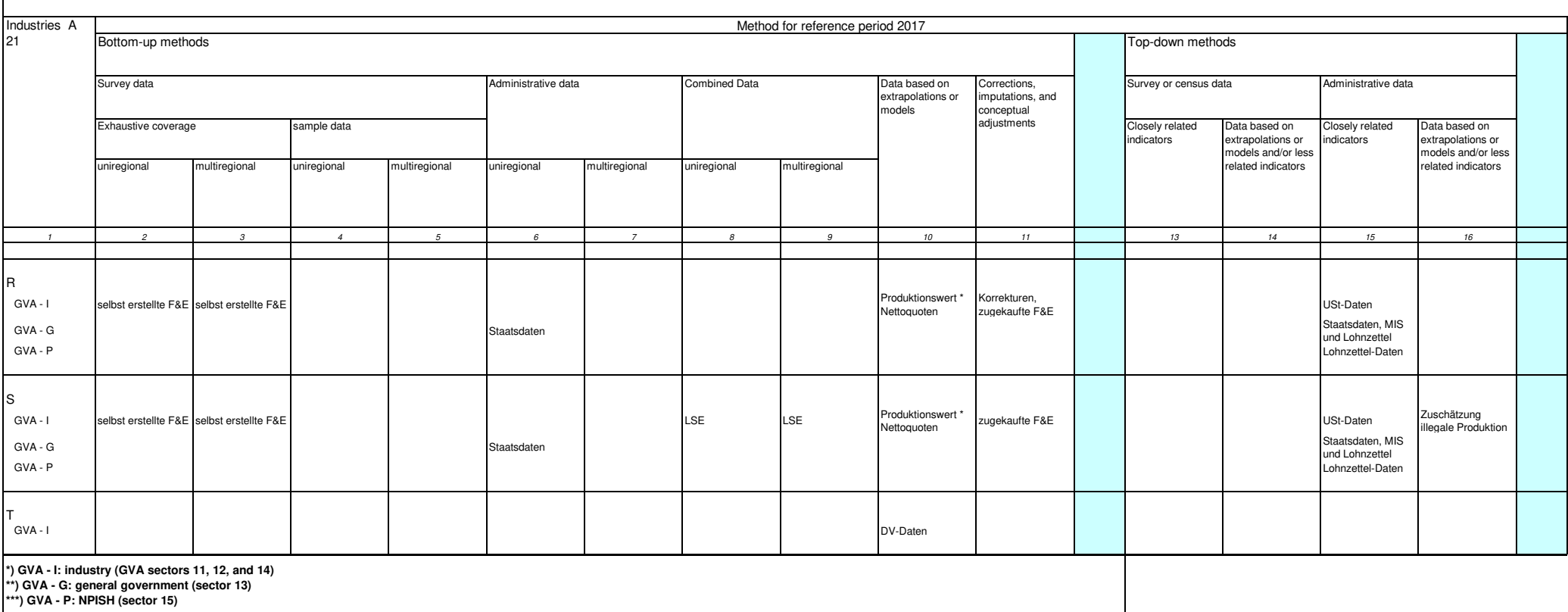